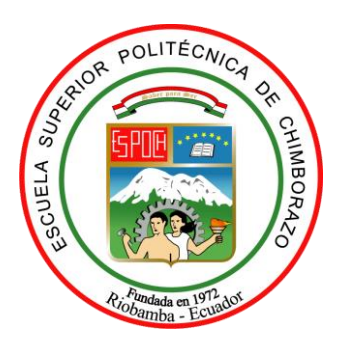

# **ESCUELA SUPERIOR POLITÉCNICA DE CHIMBORAZO**

# **"ANÁLISIS Y DISEÑO DE UNA APLICACIÓN QUE PERMITA REALIZAR LA EVALUACIÓN COMPARATIVA DE LOS PROTOCOLOS UTILIZADOS EN SISTEMAS DE POSICIONAMIENTO GLOBAL PARA DETERMINAR LAS MEJORES PRESTACIONES"**

# **MESIAS EDUARDO MORENO ORELLANA**

Trabajo de Titulación modalidad: Proyectos de Investigación y Desarrollo, presentado ante el Instituto de Posgrado y Educación Continua de la ESPOCH, como requisito parcial para la obtención del grado de:

# **MAGISTER EN SISTEMAS DE TELECOMUNICACIONES**

**RIOBAMBA – ECUADOR**

**Noviembre 2018**

# **ESCUELA SUPERIOR POLITÉCNICA DE CHIMBORAZO**

## **CERTIFICACIÓN:**

El **Trabajo de Titulación Modalidad Proyectos de Investigación y Desarrollo**, titulado: "ANÁLISIS Y DISEÑO DE UNA APLICACIÓN QUE PERMITA REALIZAR LA EVALUACIÓN COMPARATIVA DE LOS PROTOCOLOS UTILIZADOS EN SISTEMAS DE POSICIONAMIENTO GLOBAL PARA DETERMINAR LAS MEJORES PRESTACIONES", de responsabilidad del señor Mesías Eduardo Moreno Orellana, ha sido prolijamente revisado y se autoriza su presentación.

#### **Tribunal:**

ING. WILSON ZUÑIGA VINUEZA **PRESIDENTE**

ING. OSWALDO MARTÍNEZ GUASHIMA; MSc.

**DIRECTOR DEL TRABAJO DE TITULACIÓN** 

ING. MONICA ZABALA HARO; MSc.

**MIEMBRO DE TRIBUNAL**

ING. DAVID MORENO; PhD.

**MIEMBRO DE TRIBUNAL** 

**Riobamba, Noviembre 2018**

### **DERECHOS INTELECTUALES**

Yo, Mesías Eduardo Moreno Orellana, soy responsable de las ideas, doctrinas y resultados expuestos en el Trabajo de Titulación modalidad Proyectos de Investigación, y que el patrimonio intelectual generado por la misma pertenece exclusivamente a la Escuela Superior Politécnica de Chimborazo.

Mesias Eduardo Moreno Orellana

\_\_\_\_\_\_\_\_\_\_\_\_\_\_\_\_\_\_\_\_\_\_\_\_\_\_\_\_\_\_\_\_\_

No. Cédula: 140048078-4

### **©2018, Mesías Eduardo Moreno Orellana.**

Se autoriza la reproducción total o parcial, con fines académicos, por cualquier medio o procedimiento, incluyendo la cita bibliográfica del documento, siempre y cuando se reconozca el Derecho de Autor.

### **DEDICATORIA**

El presente trabajo, lo dedico a mi familia, a mis padres, hermanos, esposa e hijos, gracias por su apoyo incondicional, guía y comprensión, por el tiempo sacrificado.

A mis compañeros de maestría.

Mesías Eduardo Moreno Orellana

### **AGRADECIMIENTO**

Agradezco a mi Director de Tesis, Ing. Oswaldo Martínez, a mis asesores, Ing. Mónica Zabala Ms.C. y Doctor David Moreno, por su asesoría y por haberme guiado en el desarrollo del presente trabajo de Investigación.

# **CONTENIDO**

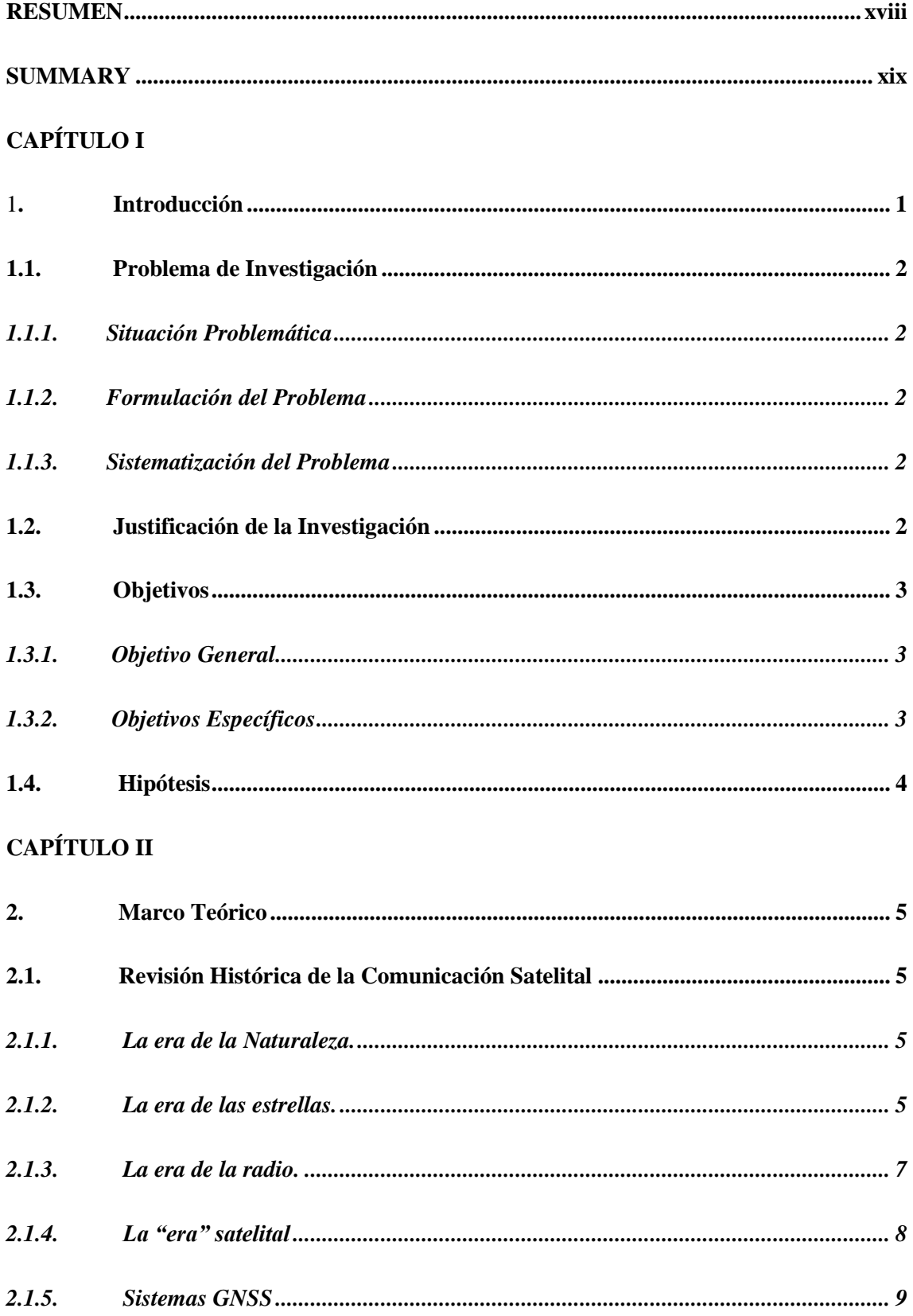

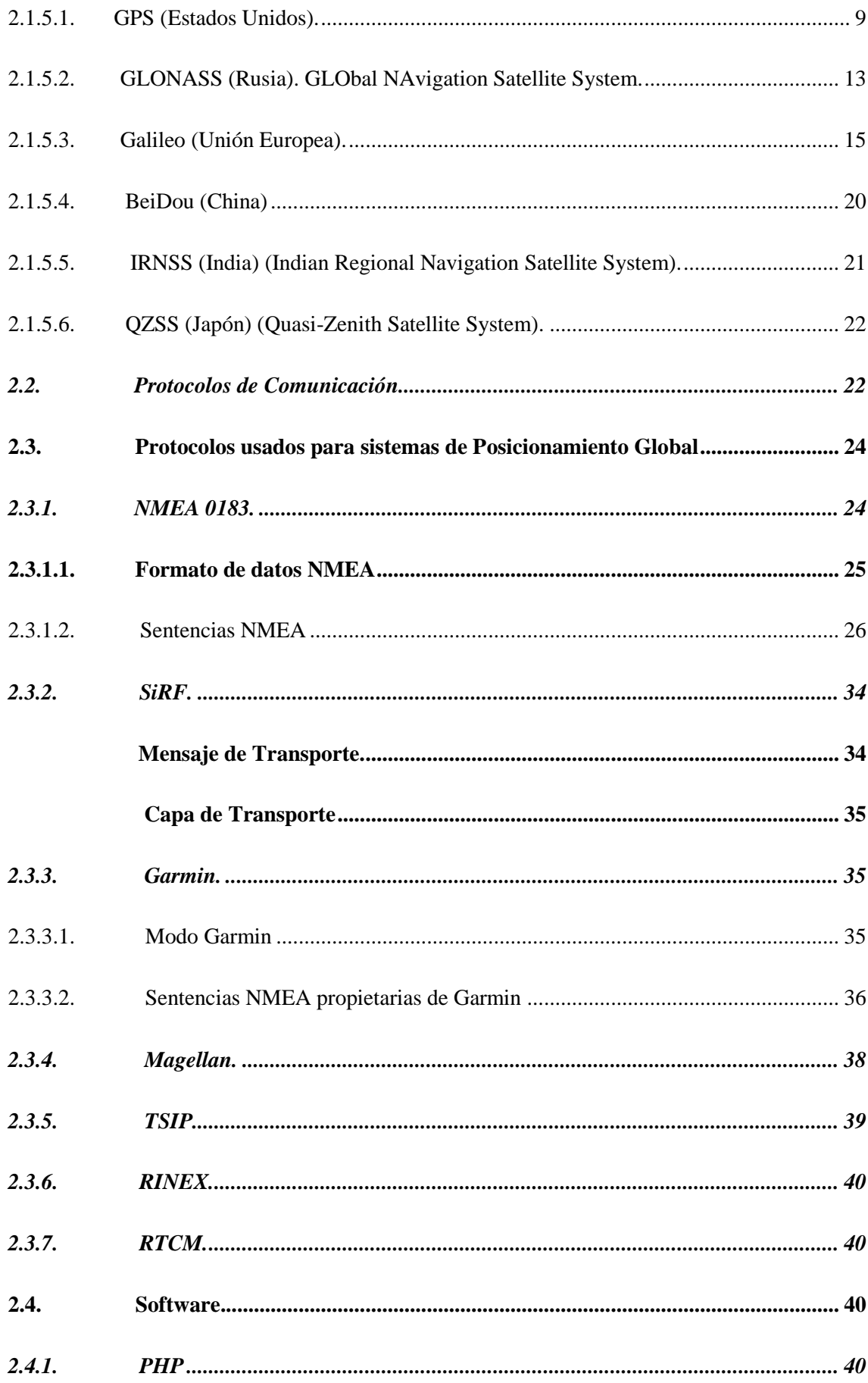

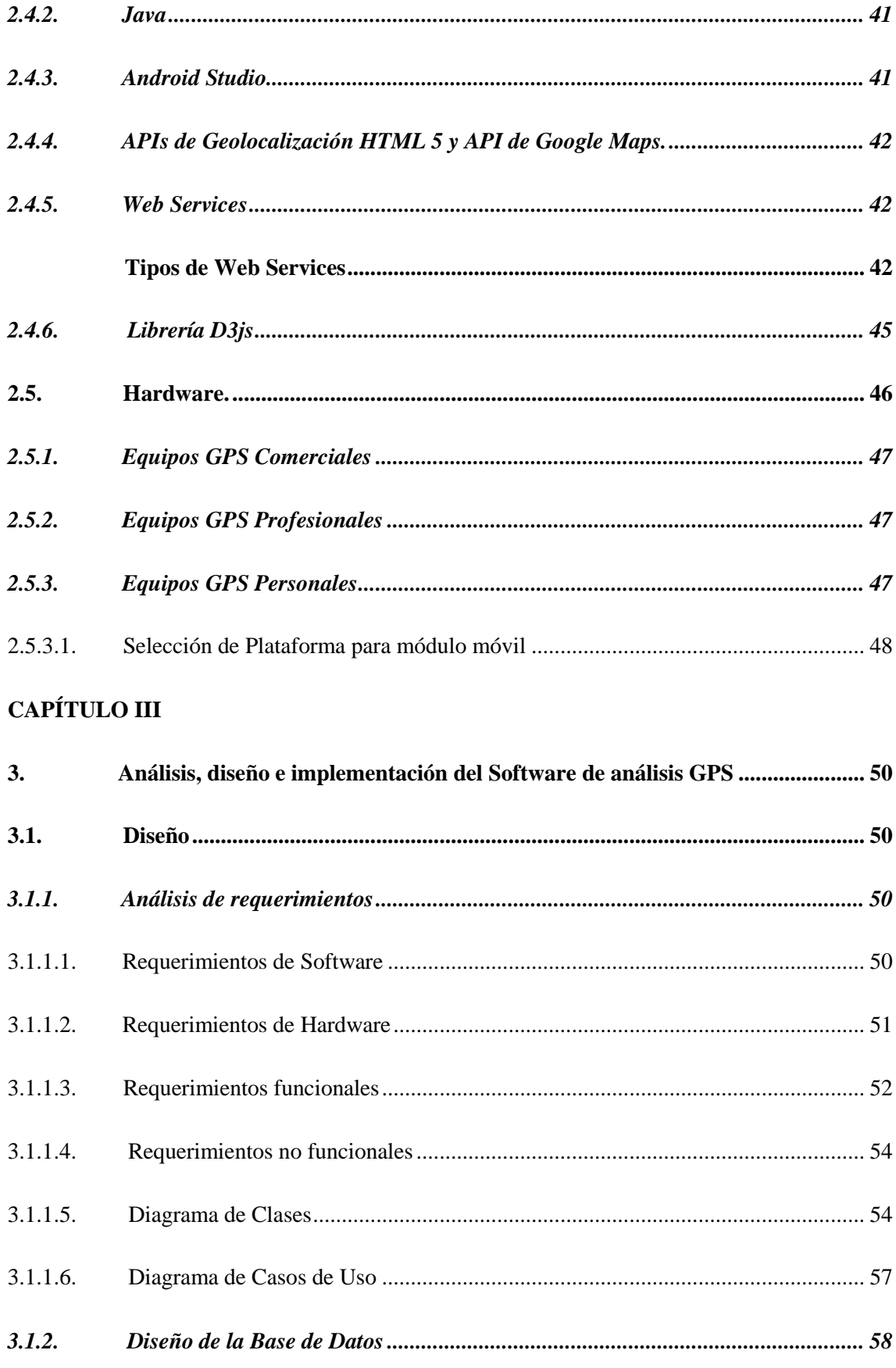

 $3.1.2.1.$ 

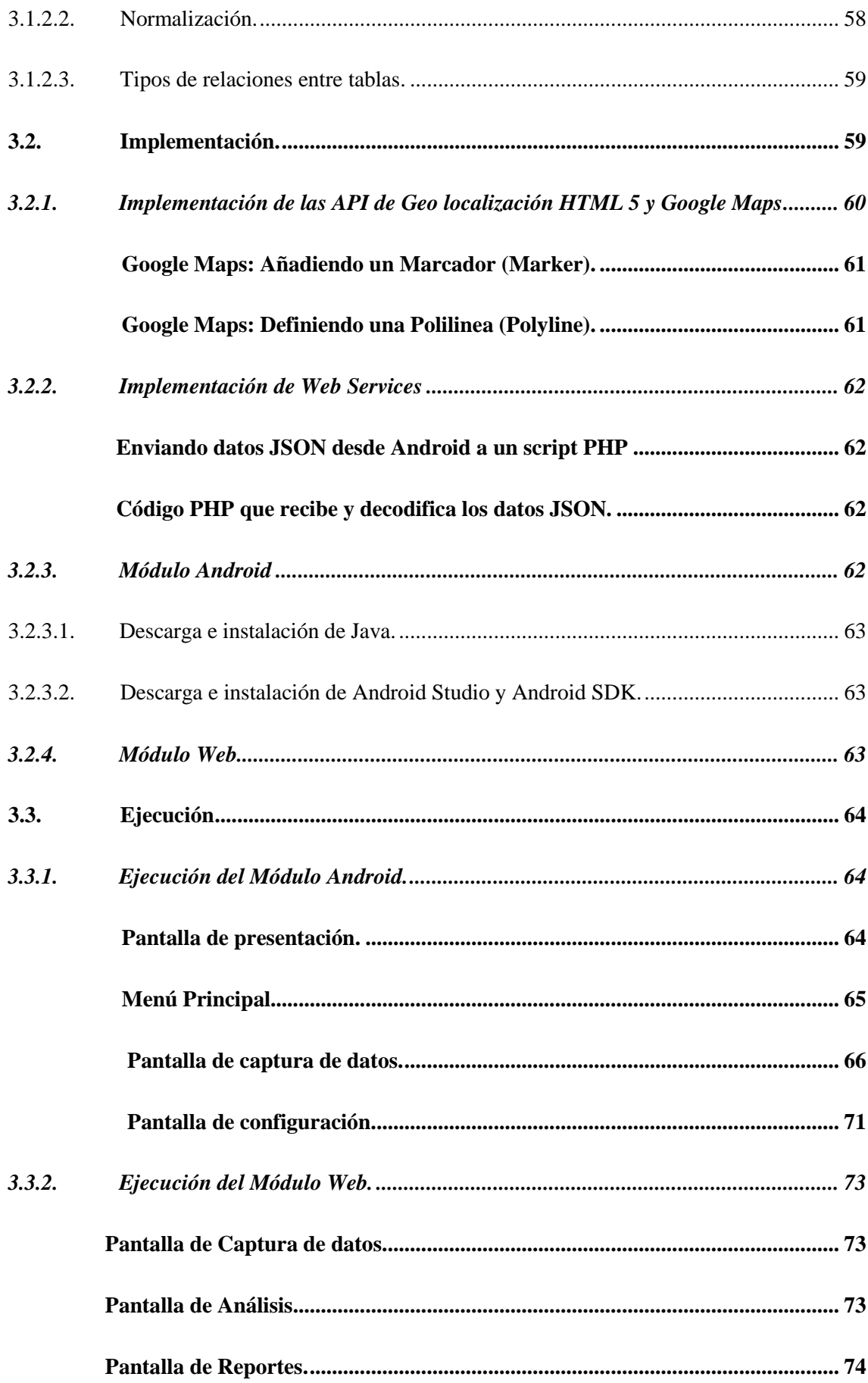

# **CAPÍTULO IV**

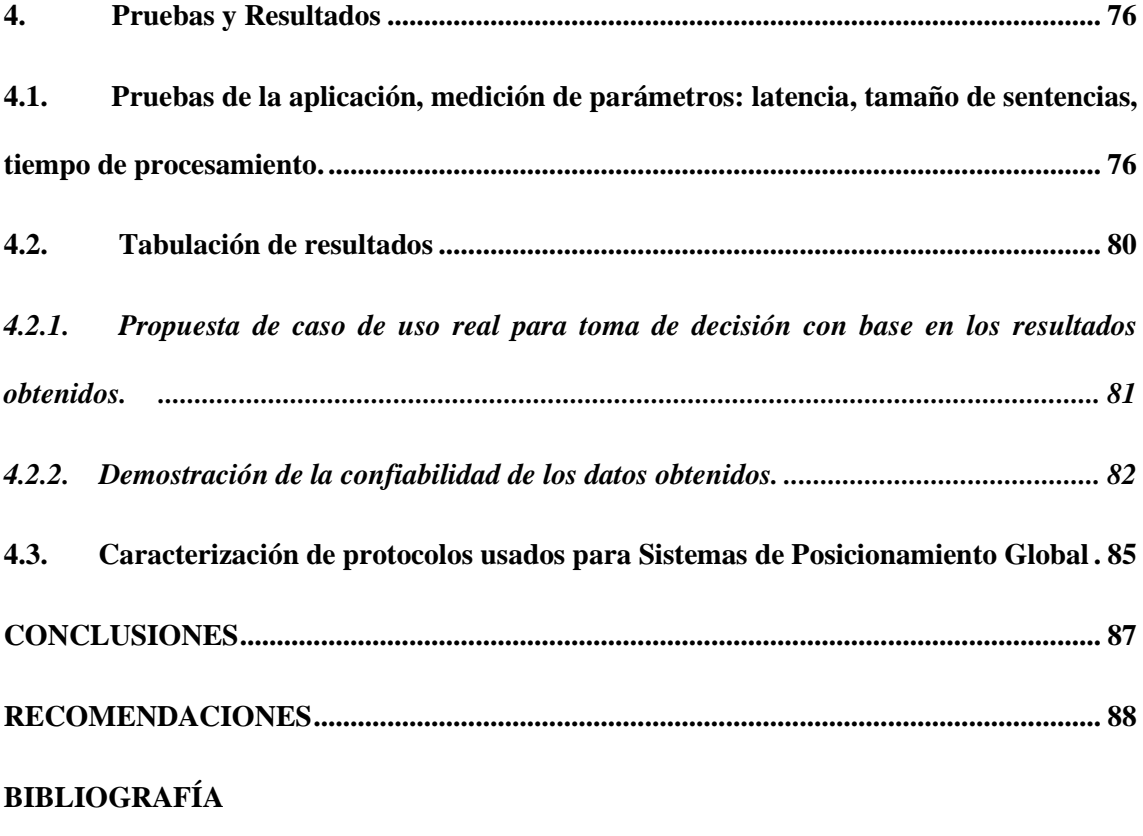

**ANEXOS**

# **ÍNDICE DE TABLAS**

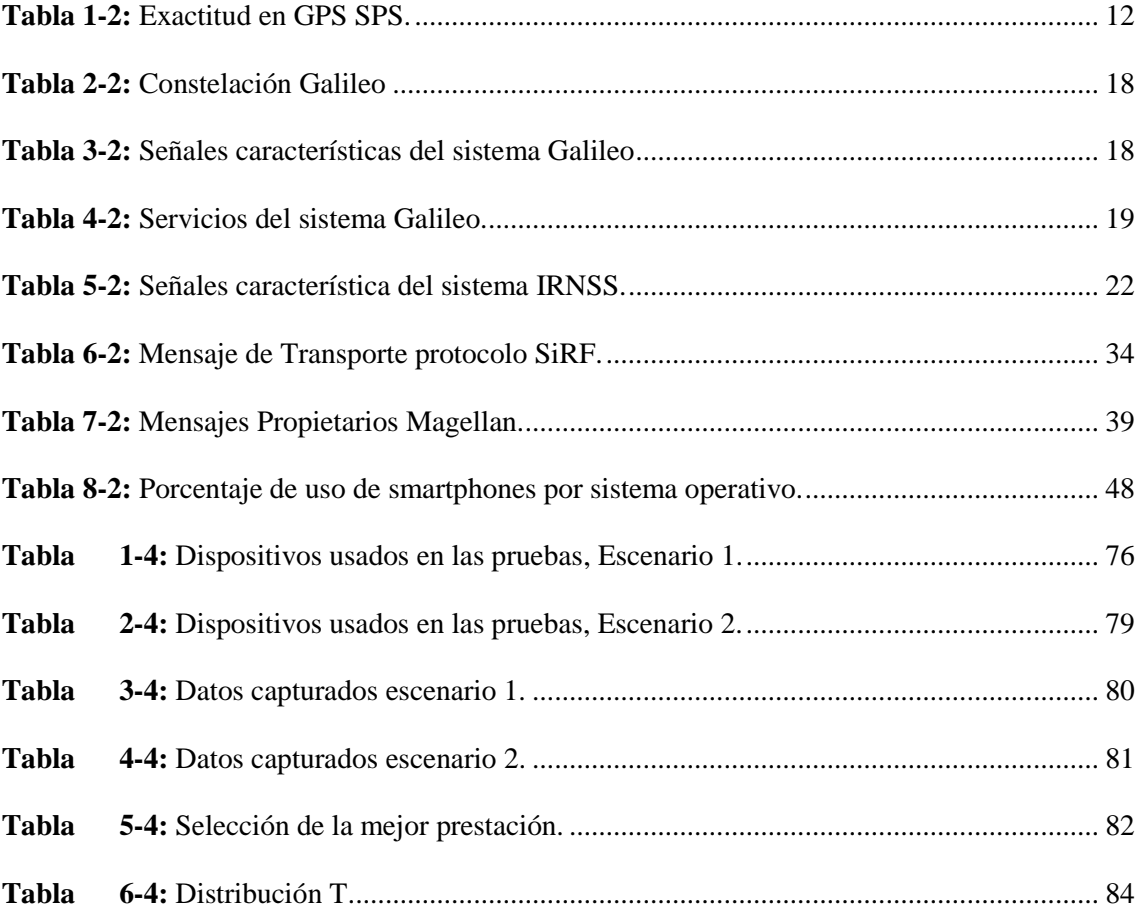

# **ÍNDICE DE FIGURAS**

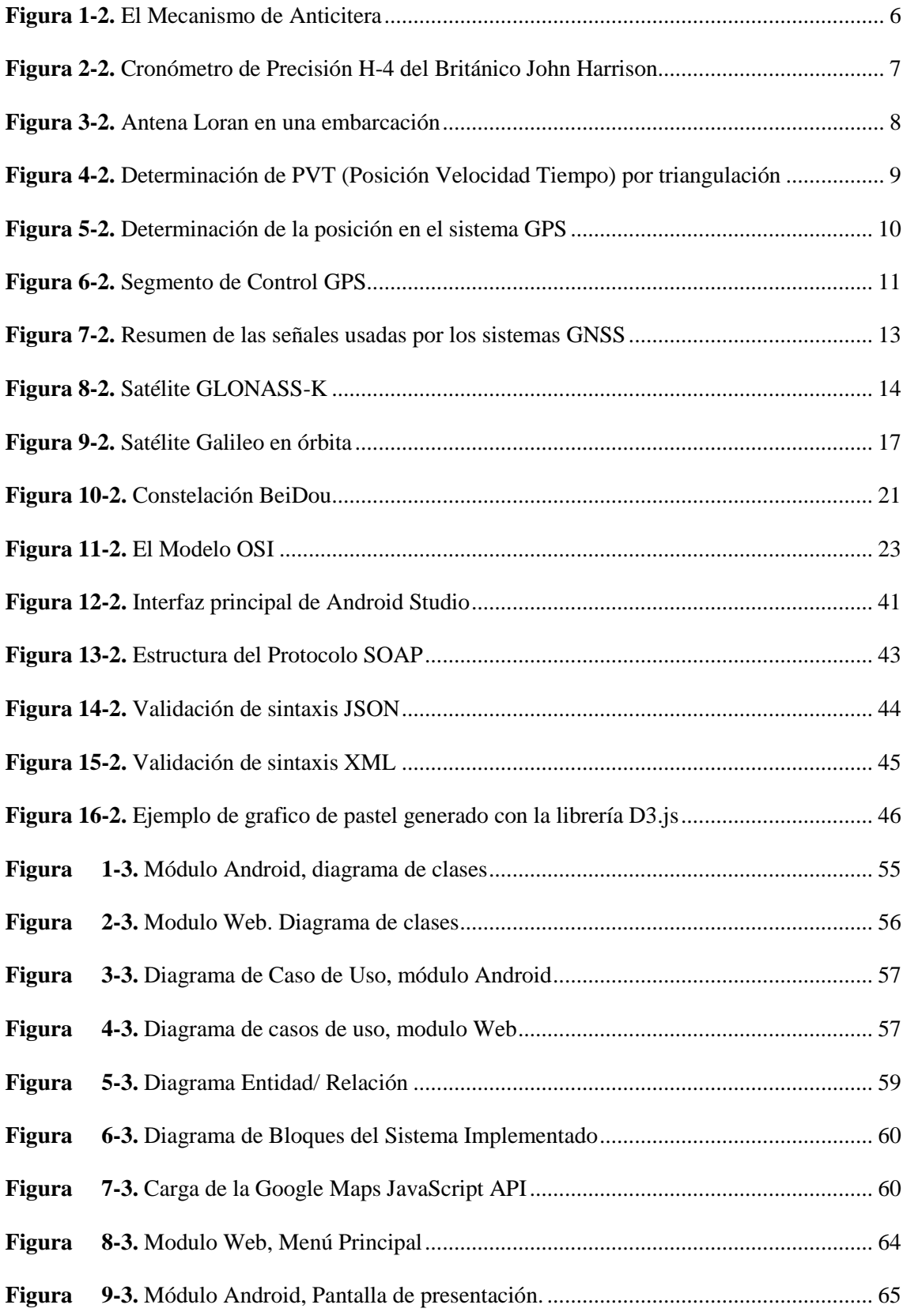

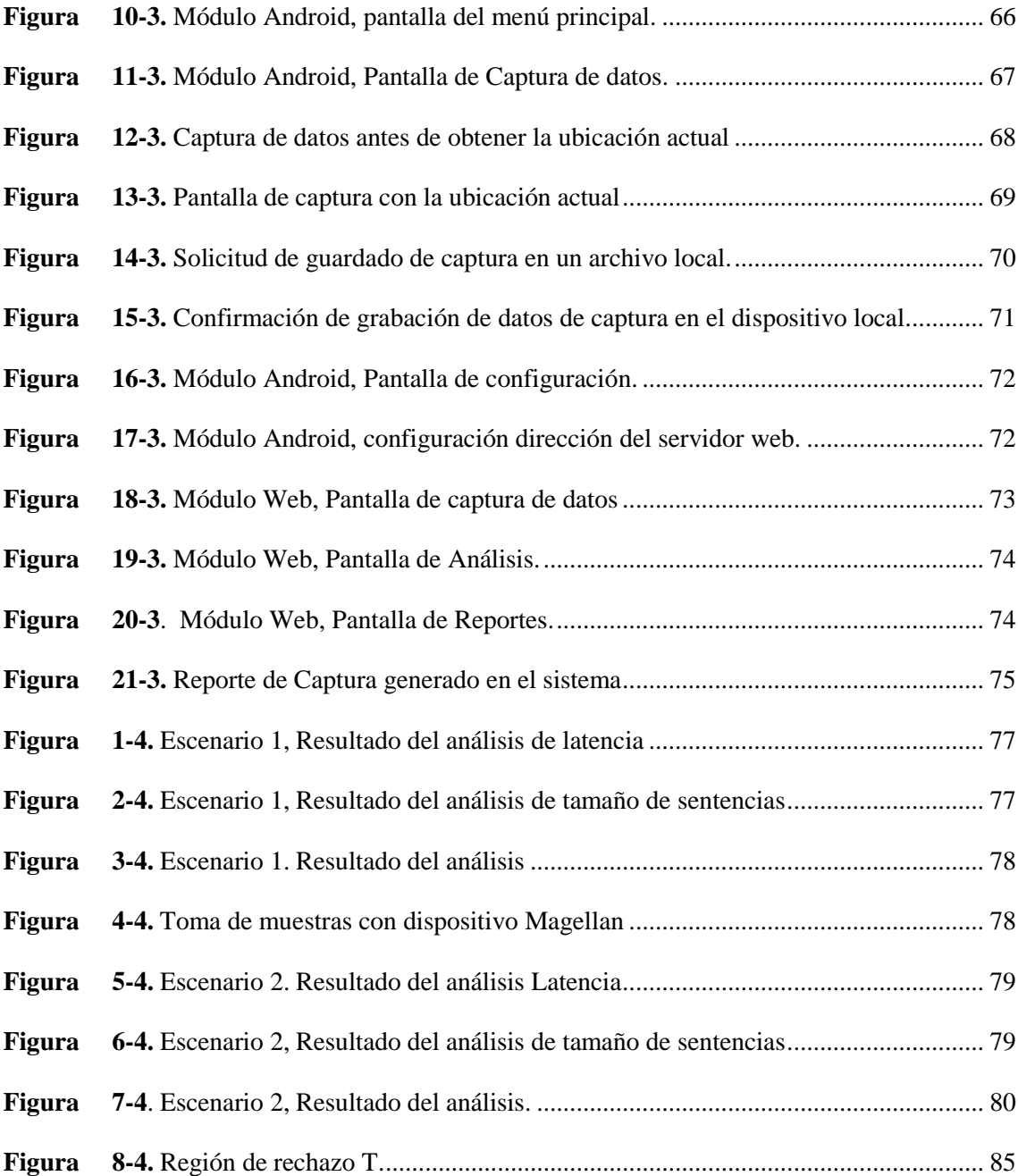

# **ÍNDICE DE ANEXOS**

# **ANEXO 1 A. CÓDIGO FUENTE MÓDULO ANDROID**

# **ANEXO 2 B: ESPECIFICACIONES MAGELLAN EXPLORIST 600, USADO EN LAS PRUEBAS**

# **ÍNDICE DE ABREVIATURAS**

# **ACRÓNIMO DESCRIPCIÓN**

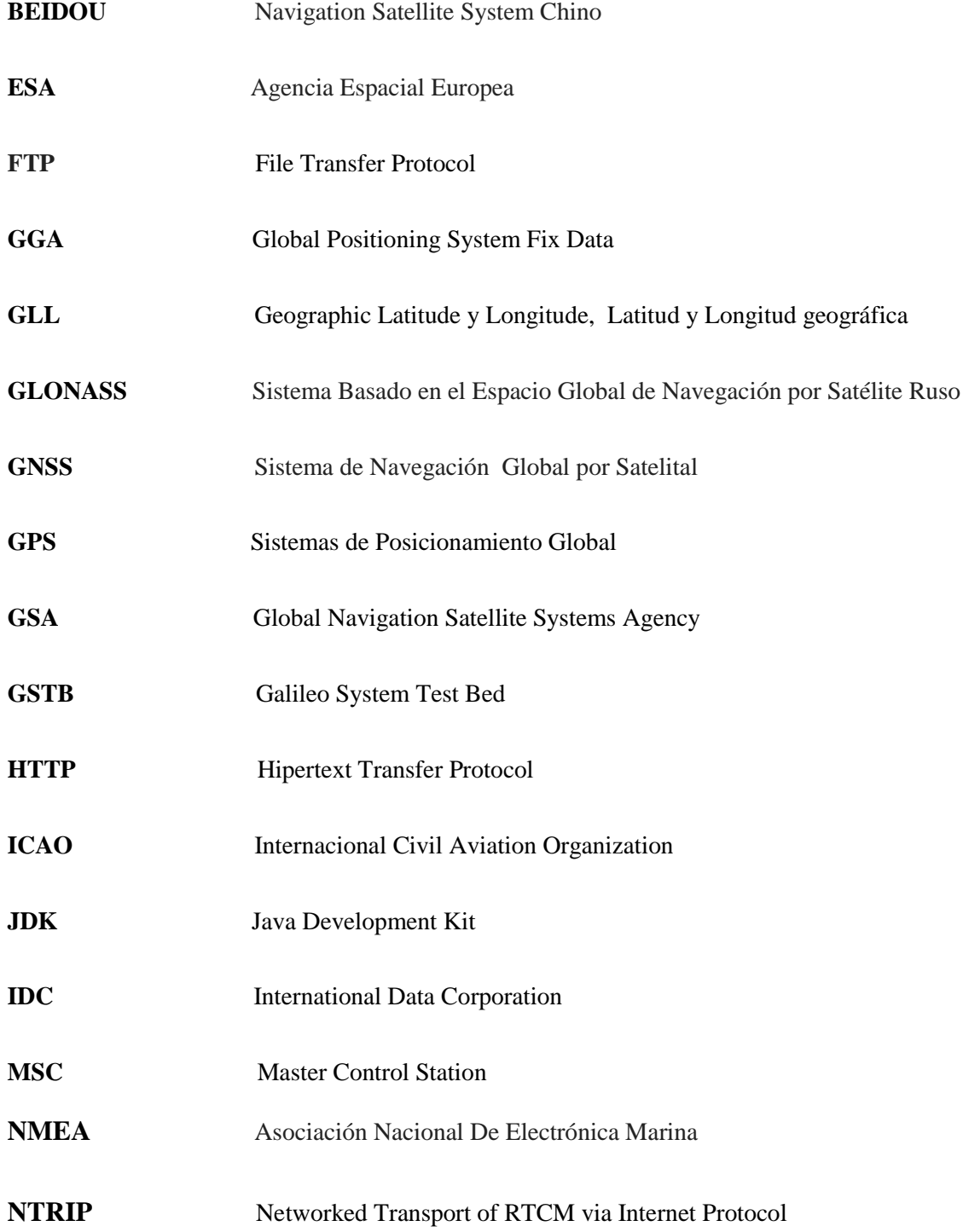

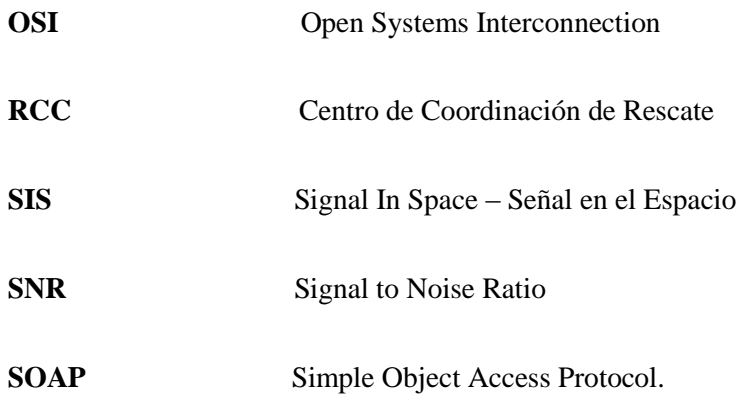

#### **RESUMEN**

El presente trabajo investigativo, tuvo como objetivo el análisis, diseño e implementación de una aplicación que permita realizar la evaluación comparativa de los protocolos utilizados en sistemas de posicionamiento global para determinar mejor las prestaciones. Inicia con un recorrido histórico de los sistemas de localización, para continuar con una descripción de los diferentes sistemas implementados GNSS, GPS, GALILEO, el sistema chino BEIDOU II / COMPASS y el sistema ruso GLONASS. Continúa con la especificación de los principales estándares y protocolo utilizados en la actualidad para sistemas de Posicionamiento Global, NMEA 0183, el protocolo propietario SIRF, NTRIP. Con base a esta investigación continuamos con el análisis de requerimientos para el sistema, determinamos los requerimientos funcionales, requerimientos no funcionales, diagramas de casos de uso y diagramas de clases, selección de las herramientas para programación, implementación del sistema, para terminar con las pruebas del sistema desarrollado, mediante captura de datos en tiempo real con varios dispositivos en diferentes escenarios, procesamiento, usando el sistema implementado se procede a la tabulación y análisis de los resultados obtenidos; en la comprobación de la hipótesis, se determina si la aplicación implementada ayudará o no a los desarrolladores, investigadores y estudiantes de aplicaciones GPS a tomar decisiones al momento de su desarrollo.

**Palabras clave:** <TECNOLOGIA Y CIENCIAS DE LA INGENIERIA>, <TELECOMUNICACIONES >, < SISTEMA DE NAVEGACION GLOBAL POR SATELITAL (GNSS)>, < SISTEMAS DE POSICIONAMIENTO GLOBAL (GPS) >, < SISTEMA BASADO EN EL ESPACIO GLOBAL DE NAVEGACIÓN POR SATÉLITE (GLONASS)>, < ASOCIACIÓN NACIONAL DE ELECTRÓNICA MARINA (NMEA)>, <SATÉLITE>, <ANDROID>.

#### **SUMMARY**

The main purpose of this research was the analysis, design, and implementation of an application enabling the comparative evaluation of the protocols used in global positioning systems to determine the benefits in a better way. This process initiates with a historical tour of the location systems, followed by a description of the different implemented systems GNSS, GPS, GALILEO, the Chinese system BEIDOU II / COMPASS, and the Russian system GLONASS. This process continues with the specification of the main standards and protocols currently used by Global Positioning Systems, NMEA 0183, the proprietary protocol SIRF, NTRIP. Based on this research, the next step was an of analysis the requirements for the system, the functional and non-functional requirements were determined, as well as diagrams of use cases and class diagrams, selection of tools for programming, implementation of the system to conclude with the tests of the developed system by capturing data in real time with several devices in different scenarios, processing. The next step was to use the implemented system to tabulate and analyses the final results. In the verification of the hypothesis, it is determined if the implemented application will help the developers, researchers, and students of GPS applications to make decisions at the moment of its development.

#### **Keywords:**

**<TECHNOLOGY AND SCIENCE OF ENGINEERING>, <TELECOMMUNICATIONS>, <SATELLITE NAVIGATION SYSTEM>, < GLOBAL POSITIONING SYSTEM>, <GLOBAL SATELLITE NAVIGATION SPACE BASED SYSTEM (GLONASS)>, < NATIONAL ASSOCIATION OF MARINE ELECTRONICS (NMEA) >, <SATELLITE>, <ANDROID>.** 

# **CAPÍTULO I**

#### **1. Introducción**

El internet de las cosas, el nuevo boom de la tecnología permite que prácticamente cualquier artefacto, electrodoméstico, teléfono celular, incluso prendas de vestir se encuentren conectados al Internet.

Una de las aplicaciones con mayor auge en esta época es la de Geolocalización, con dispositivos GPS presentes en cada teléfono celular, relojes, autos, aviones, hasta zapatos, se convierte en una gran posibilidad de negocio para desarrolladores de soluciones basadas en GPS.

A pesar de este auge, en nuestro medio existe prácticamente nulo desarrollo de aplicaciones en este sentido, por lo que se ha visto la necesidad de la presente investigación, como un punto de partida para que profesionales y estudiantes tengan un comienzo en el desarrollo de este tipo de soluciones.

En este trabajo se aborda el tema de la tecnología de Sistemas de Posicionamiento Global, mediante una descripción de su arquitectura, diferentes tipos de sistemas existentes, protocolos utilizados.

En el Capítulo II realizamos una revisión histórica de la Comunicación Satelital, profundizamos en los Protocolos de Comunicación específicamente en los utilizados para GPS, terminamos el capítulo con el análisis, diseño e implementación del Software de análisis GPS.

En el capítulo III se abordan las pruebas de campo, se realizan con la ayuda del sistema desarrollado la medición de los parámetros: velocidad, pérdidas, cantidad de datos transmitidos, errores, etc. Con estos insumos se realiza el análisis de los protocolos y estándares involucrados en la comparación de datos capturados, y proponer de esta manera una metodología de uso.

#### **1.1. Problema de Investigación**

#### *1.1.1. Situación Problemática*

El Servicio de GPS (Sistemas de Posicionamiento Global), se encuentra disponible y accesible para los dispositivos receptores de GPS de manera gratuita con cobertura mundial.

Las aplicaciones son múltiples, actualmente existen empresas especializadas que brindan servicios como tracking de vehículos, aplicaciones de navegación, Sistemas de Información Geográfica, etc., con costos bastante altos, esto debido a la poca oferta de este tipo de servicios, especialmente en nuestro país prácticamente no existen aplicaciones desarrolladas localmente.

Existen relativamente pocos profesionales dedicados a implementar soluciones en este campo, principalmente debido a la poca investigación e innovación en el área.

#### *1.1.2. Formulación del Problema*

¿Con el análisis y evaluación comparativa de los protocolos usados para Sistemas de Posicionamiento Global, con la herramienta de software para su análisis, se provee a profesionales y empresas de Telecomunicaciones una herramienta de gran ayuda para la implementación de soluciones de geo localización?

### *1.1.3. Sistematización del Problema*

¿Cuáles son los protocolos de comunicación GPS existentes en la actualidad?

¿Cuáles son los protocolos de comunicación GPS más utilizados?

¿Es correcto, adecuado, el uso de los protocolos actuales?

#### **1.2. Justificación de la Investigación**

El presente proyecto nos permitirá realizar el análisis y diseño de una aplicación que permitirá analizar comparativamente los protocolos utilizados en Sistemas de Posicionamiento Global lo que servirá para la mejora de prestaciones en el desarrollo e implementación de sistemas que utilicen GPS.

Al final del proyecto se obtendrá una herramienta de gran valor para los profesionales en el área de Telecomunicaciones, que permitirá analizar y tomar decisiones sobre que protocolo usar en sus aplicaciones.

La presente investigación pretende beneficiar a los profesionales en el área de Telecomunicaciones, brindándoles una herramienta valiosa para la toma de decisiones para la implementación de proyectos relacionados a Sistemas de Posicionamiento Global.

Se aporta al área con un estudio comparativo y análisis de los protocolos GPS, tecnología con relativamente escasa documentación.

#### **1.3. Objetivos**

#### *1.3.1. Objetivo General*

Realizar el análisis, diseño e implementación de una herramienta software que permita realizar la evaluación comparativa de los protocolos utilizados en sistemas de posicionamiento global para determinar mejor las prestaciones

### *1.3.2. Objetivos Específicos*

- Emitir un diagnóstico del estado actual de los protocolos usados en Sistemas de Posicionamiento Global.
- Construir un marco teórico que nos permita realizar un análisis comparativo entre los protocolos usados para Sistemas de Posicionamiento Global.
- Implementar una herramienta de software para el análisis de protocolos usados en Sistemas de Posicionamiento Global.
- Utilizar el sistema implementado para comparar capturas de paquetes de protocolos en diferentes dispositivos y definir parámetros de selección para su aplicación.

# **1.4. Hipótesis**

Al analizar y diseñar una aplicación que efectúe la comparación entre protocolos NMEA en dispositivos GPS, esta se constituirá en una herramienta útil para aplicaciones de geo referencia.

# **CAPÍTULO II**

#### **2. Marco Teórico**

#### **2.1. Revisión Histórica de la Comunicación Satelital**

Desde el inicio de la humanidad, ha existido la necesidad de un método de ubicación, con distintos fines, saber cómo regresar o enseñar a otros la forma de llegar a algún sitio.

Estos métodos de ubicación han ido evolucionando con el tiempo, definiendo lo que podríamos denominar "eras" de las tecnologías de posicionamiento (Olmedillas, 2012).

#### *2.1.1. La era de la Naturaleza.*

En donde se utilizada a elementos de la naturaleza como puntos de referencia, montañas, árboles, ríos, se dejaban rastros como marcas en los árboles o en rocas. Para los mares y océanos se utilizaba la llamada navegación costera, es decir realizaban viajes sin perder de vista la costa.

### *2.1.2. La era de las estrellas.*

En esta época se tomaban como referencia los cuerpos celestes, la salida y puesta de sol, posición de las estrellas y constelaciones, la Osa Mayor y la Osa Menor en el hemisferio norte y la Cruz del Sur en el hemisferio sur. Esta forma de ubicación presentaba sus desventajas, solo se podía usar en la noche y bajo un cielo despejado. Luego se inventaron aparatos mecánicos que servían para ayudar en el cálculo de la ubicación, se registró la información en grandes almanaques que servía de referencia para otros navegantes, sin embargo había un gran margen de error. Un ejemplo representativo de estos inventos es el Mecanismo de Anticitera, encontrado en los años 1900 o 1901 en la isla griega del mismo nombre, ahora custodiado por el Museo Arqueológico Nacional de Atenas, permitía predecir las posiciones astrológicas y eclipses de hasta 19 años.

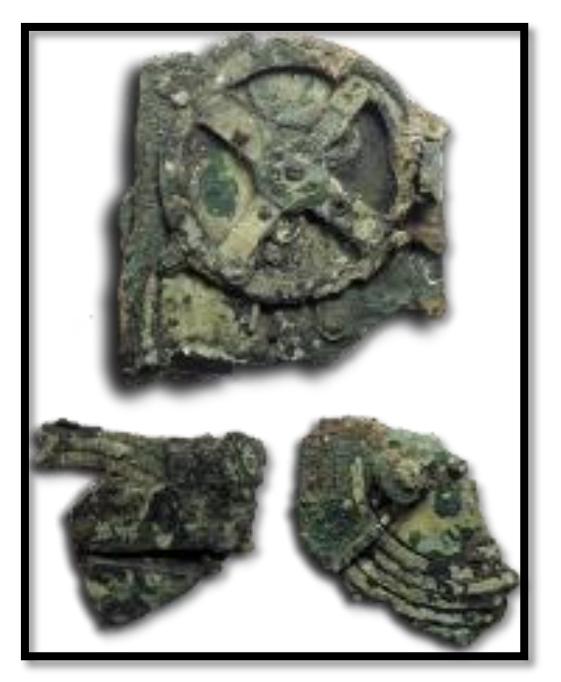

**Figura 1-2.** El Mecanismo de Anticitera  **Fuente:** http://www.namuseum.gr/object-month/2012/apr/apr12-en.html

Con este tipo de mecanismos se calculaba la latitud con relativa exactitud, pero había problemas en el cálculo de la longitud, ya que se requería de cronómetros precisos y resistentes no disponibles en esa época. No fue sino hasta 1761 en el que el británico John Harrison diseñó el cronómetro náutico H-4, llamado el primer cronómetro de precisión con el que se consiguió mayor exactitud en el cálculo de la longitud y con el que Gran Bretaña dominó los mares.

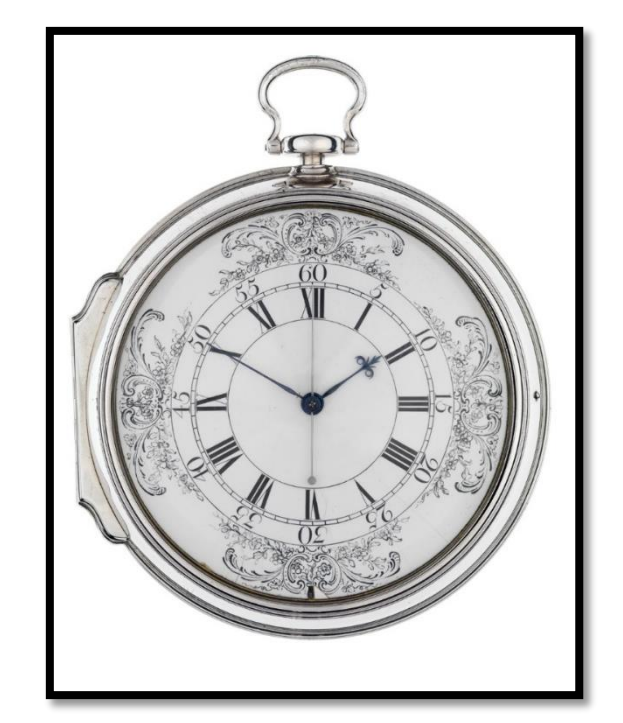

**Figura 2-2.** Cronómetro de Precisión H-4 del Británico John Harrison  **Fuente:** http://www.astrovigo.es/2015/03/la-medicion-del-tiempo-en-el-mar.html

### *2.1.3. La era de la radio.*

Esta "era" marcó un hito en la forma y precisión en los sistemas de localización. Se empezaron a usar ondas de radio y electromagnéticas para la medición de distancias, basados en la velocidad de las ondas de radio que es la misma a la velocidad de la luz 300.000 km/s, aplicando la fórmula de cálculo e = v.t (espacio es igual a velocidad por tiempo), se podría calcular la distancia con base en el tiempo que se tarda en recorrer la señal.

Como podemos suponer, se requiere gran precisión en la medición del tiempo, ya que un error de 1 segundo, supondría un error en 300.000 km.

Para determinar la posición de un objeto se requiere de 3 estaciones emisoras y la posición es determinada por la intersección de las 3 señales.

El sistema más representativo de Navegación por Radio es el LORAN (Long Range Navigation) utilizado en muchos países, funciona en frecuencias de 90 y 100Khz. Dejó de ser usada en el 2010, siendo reemplazada por el sistema GPS. (United States Coast Guard, 2017).

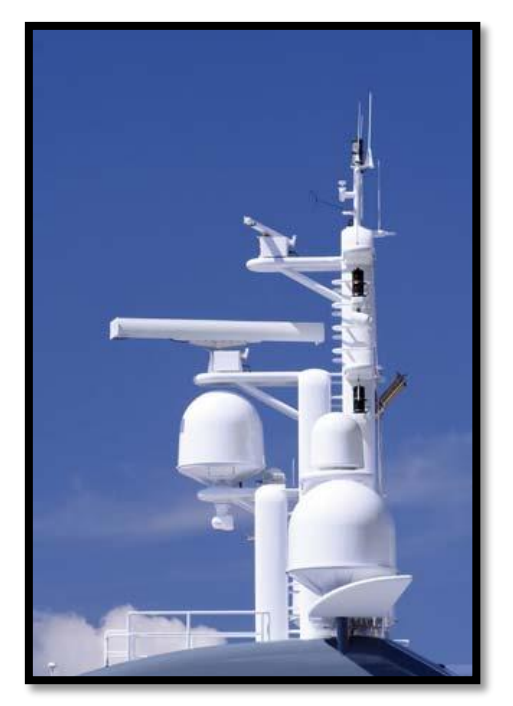

**Figura 3-2.** Antena Loran en una embarcación  **Fuente:** https://www.britannica.com/technology/loran

### *2.1.4. La "era" satelital*

El primer satélite, Sputnik fue lanzado en 1958 abriendo un abanico de posibilidades en el área de Telecomunicaciones, incluido el posicionamiento, con la llegada de los satélites se superaban varios inconvenientes presentados con la localización por ondas de radio y electromagnéticas, abarcan una mayor superficie al estar a una gran altitud, presentan mayor precisión, aunque presentaban la dificultad adicional de que al estar en movimiento en órbita alrededor de la tierra, su posición cambia constantemente, haciendo necesario mecanismos que determinen y transmitan su posición, dichos mecanismos están instalados en tierra desde donde se monitorean los satélites y se realizan predicciones de su posición, lo que se conoce como **efemérides.**

**Datos de efemérides.** Los datos de efemérides es un conjunto de parámetros que pueden ser usados para calcular de forma precisa la ubicación de un satélite GPS en un punto particular en el tiempo. Describe su órbita terrestre.

**Datos de almanaque.** Los datos de almanaque incluyen un conjunto de parámetros para cada satélite GPS que pueden ser usados para calcular su ubicación aproximada en órbita. Los receptores GPS usan datos de almanaque para predecir cuales satélites están cerca cuando están buscando señales GPS. Al usar datos de almanaque se ahorra tiempo permitiendo que el receptor obvie la búsqueda de satélites que están más allá del horizonte.

#### *2.1.5. Sistemas GNSS*

Del inglés Global Navigation Satellite System, o Sistema Global de Navegación por Satélite, es como se describe a la colección de sistemas de posicionamiento por satélite que se encuentran actualmente operando o en plan de operar (NovAtel Inc., 2015).

Definido por la ICAO (Internacional Civil Aviation Organization) como: *"Un sistema de cobertura global para determinar la posición y el tiempo que incluye una o más constelaciones de satélites, receptores aeronáuticos, monitoreo de la integridad del sistema y aumentado como sea necesario para dar soporte a las diferentes operaciones previstas."* (ICAO, 2015)*.*

Los sistemas que lo conforman actualmente son:

#### *2.1.5.1. GPS (Estados Unidos).*

Es el sistema de navegación satelital operado por los Estados Unidos de América. Es una combinación de segmentos espacial y terrestre que provee con una cobertura global, posición, velocidad y tiempo (PVT) (ICAO, 2015).

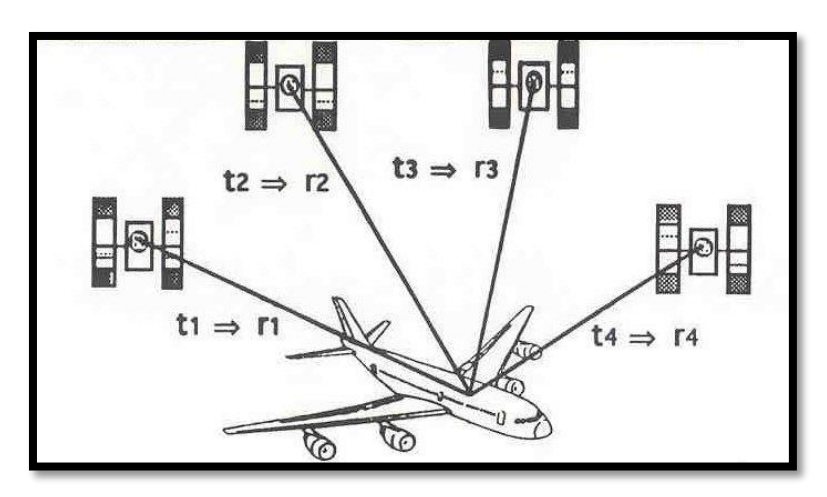

 **Figura 4-2.** Determinación de PVT (Posición Velocidad Tiempo) por triangulación  **Fuente:** https://www.icao.int/WACAF/African-FPP/Documents/QA%20Douala/0.0\_GNSS%20and%20PBN%20Generalities.pdf

**Sistema de Posicionamiento Global (GPS).** Diseñado y desarrollado por el Departamento de Defensa de los Estados Unidos de América con la finalidad de mejorar la precisión en la navegación y posicionamiento con fines militares.

Actualmente es utilizado con múltiples propósitos, está presente en celulares, sistemas de tracking de vehículos, equipos deportivos, aplicaciones en el sector marítimo, oceanografía, topografía, búsqueda y rescate, agricultura, gestión del tráfico, entretenimiento, servicios de emergencia, etc.

Como podemos ver en el Gráfico, la forma de determinar la posición es similar a la basada en tierra, se requieren mínimo tres satélites y el punto de la intersección de las tres señales sería el punto de ubicación del objeto.

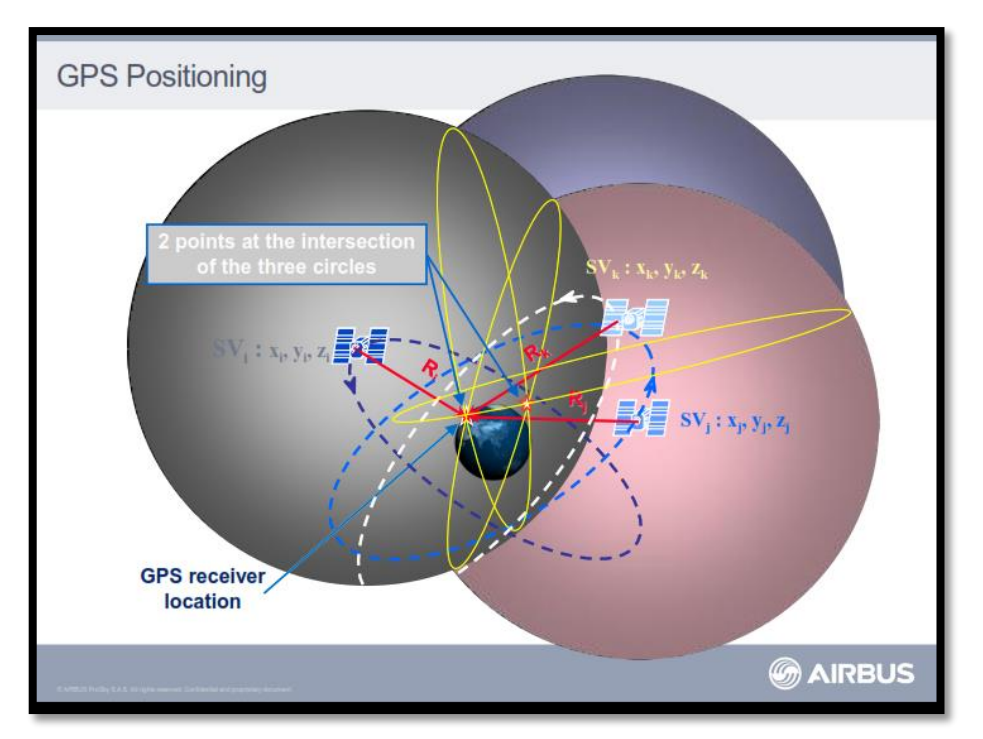

 **Figura 5-2.** Determinación de la posición en el sistema GPS **Fuente:** https://www.icao.int/WACAF/African-FPP/Documents/QA%20Douala/0.0\_GNSS%20and%20PBN%20Generalities.pdf

El Sistema de Posicionamiento Global está compuesto por el Segmento Espacial, Segmento de Control y Segmento de Usuario.

**Segmento Espacial.** En este segmento consta la constelación de satélites que orbitan la Tierra a una altitud de 20.000 kilómetros, siendo la constelación óptima compuesta por 24 satélites. Estos satélites transmiten constantemente dos señales de radio de baja potencia conocidas como L1 y L2; cada señal está formada por 3 componentes: el código pseudoaleatorio que identifica al

satélite, los datos de efemérides de satélite que proporcionan información de la ubicación del satélite y el almanaque que contiene información del estado del satélite, de fecha y de hora.

Cada satélite tiene en su interior relojes atómicos que controlan las frecuencias. Mediante el cálculo del tiempo que demora en enviar y recibir una señal, se calcula la distancia a los satélites, se utiliza un satélite para cada una de las coordenadas x, y, z, de esta manera se determina una posición en la tierra, longitud, latitud y altura; un cuarto satélite s usado para el cálculo del tiempo, mientras más satélites sean visibles, mayor disponibilidad de señales existirá, lo que permitirá tener una selección de las mejores señales y utilizarlas para determinar una posición más precisa. Existen varios tipos de errores que afectan la precisión: atmosféricos, de reloj, degradación de señales que incluso pueden ser intencionadas. La zona ecuatorial es la más afectada por el error atmosférico, Ecuador debido a su posición geográfica es bastante afectado por este error.

**Segmento de Control.** Conformado por un conjunto de 16 estaciones terrestres, distribuidas por la superficie del planeta, equipadas con relojes de precisión que se encargan de controlar y actualizar la información en los satélites, la señal que emiten, corrigen errores de reloj. La estación principal MSC (Master Control Station) se encuentra en Colorado Springs (USA). En nuestro país tenemos unas estación máster administrada por el Instituto Espacial Ecuatoriano (Olmedillas, 2012).

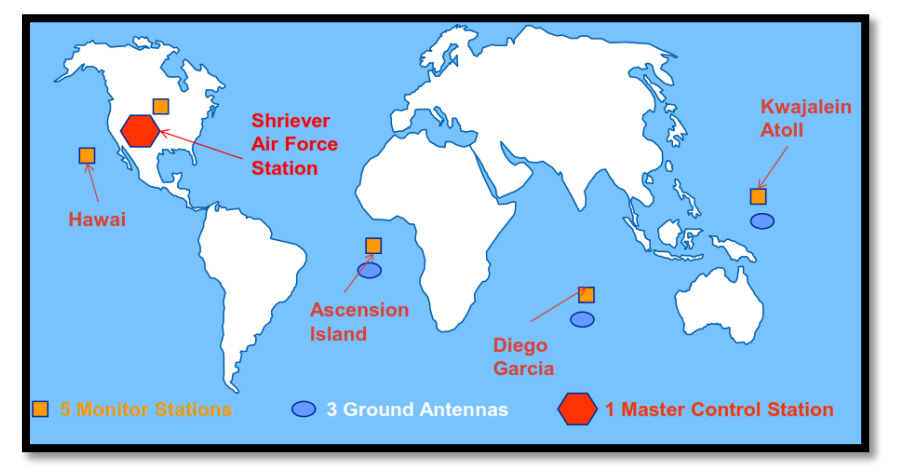

**Figura 6-2.** Segmento de Control GPS  **Fuente**: http://www.icao.int

De acuerdo a la ICAO, para garantizar las operaciones seguras y confiables de la SIS (Signal In Space – Señal en el Espacio) se utilizan cuatro parámetros:

### **Integridad**

Una medida de confianza que se puede dar a la exactitud de la información suministrada por el sistema en total. Incluye la habilidad del sistema para proveer advertencias válidas y oportunas para el usuario.

#### **Exactitud**

Se requiere de por lo menos un 95 por ciento de probabilidad de que el error esté dentro del requerimiento de exactitud, se calcula el error mediante la diferencia entre la posición estimada y la posición actual.

**Tabla 1-2:** Exactitud en GPS SPS.

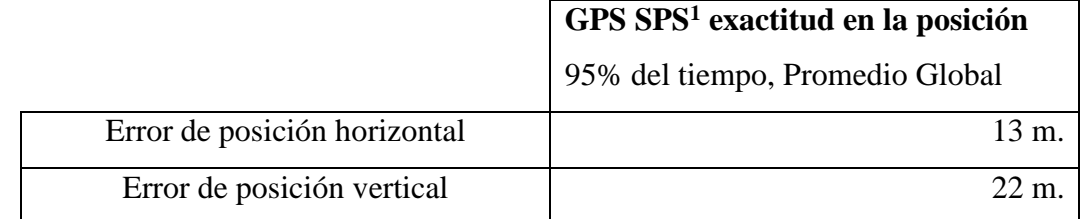

**Realizado por:** Moreno Mesías, 2018

#### **Disponibilidad**

1

La disponibilidad de GNSS se refiere al tiempo que el sistema permite ser usado, proveyendo de información de navegación confiable al usuario final.

<sup>&</sup>lt;sup>1</sup> SPS es un servicio de posicionamiento y temporización proporcionado por medio de broadcasting de señales en la frecuencia GPS L1. La frecuencia L1, transmitida por todos los satélites, contiene una señal con un mensaje de datos para navegación, que está disponible para uso pacífico civil, comercial y científico.

### **Continuidad**

Entiéndase como continuidad a la capacidad del sistema de realizar su función sin interrupciones **no planificadas** durante su tiempo previsto de operación.

**Segmento de Usuario.** Lo constituyen todos los receptores GPS que calcula las coordenadas con base en las señales recibidas por al menos cuatro satélites (Instituto Nacional de Estadística y Geografía de México, s.f.).

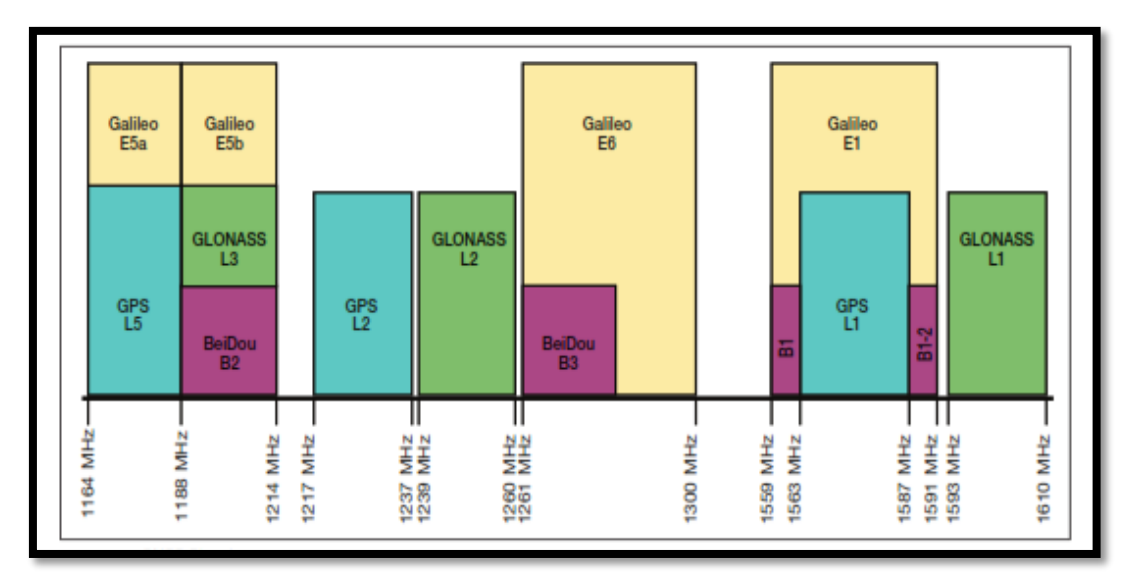

**Figura 7-2.** Resumen de las señales usadas por los sistemas GNSS  **Fuente:** (NovAtel Inc., 2015)

### *2.1.5.2. GLONASS (Rusia). GLObal NAvigation Satellite System.*

Provee también cobertura global. Consiste en una constelación de 24 satélites y es operado por el Gobierno Ruso. Creado originalmente como un sistema anti-militar por el gobierno ruso para las Fuerzas Espaciales Rusas. Su desarrollo empezó en 1976, los primeros satélites fueron lanzados en 1982, sin embargo no alcanzó su total capacidad sino hasta 1995, pero con el colapso de la Unión Soviética se retrasó su desarrollo, regresando a ser completamente operacional con el lanzamiento de los satélites GLONASS-M el 2 de Octubre de 2011.

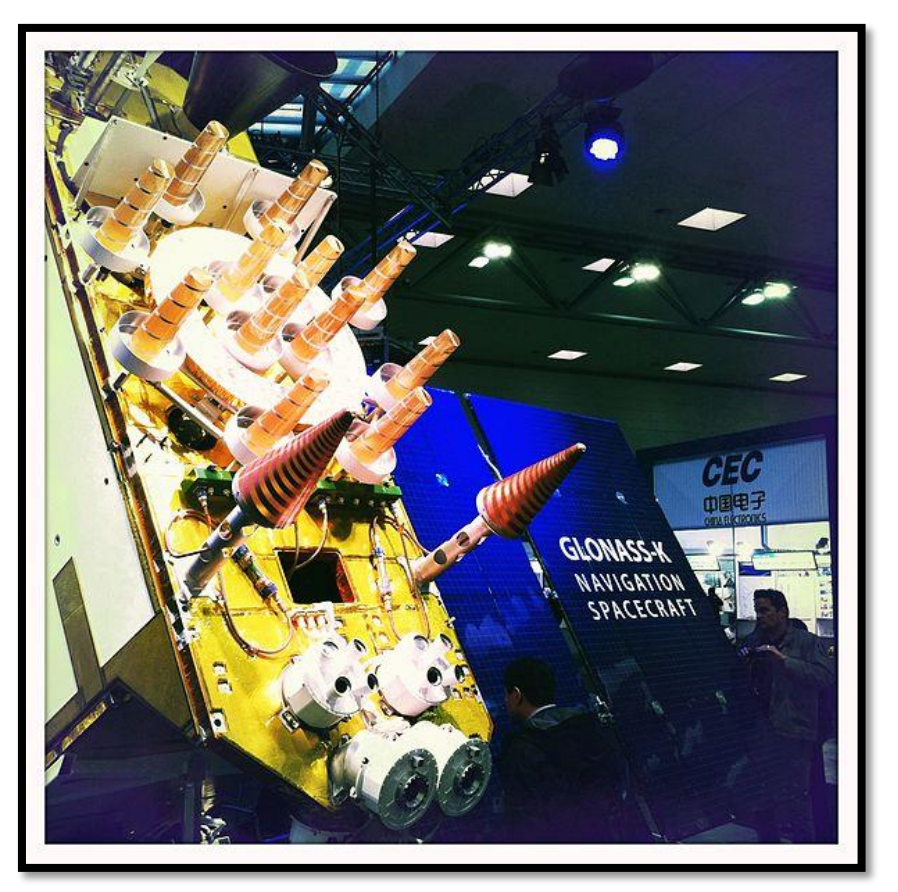

**Figura 8-2.** Satélite GLONASS-K  **Fuente:** Eng. Petya Dimitrova

Durante la Guerra de South Ossetia en el año 2008, se destacó la importancia de un sistema de navegación satelital propio e independiente, ya que durante las hostilidades los satélites GPS americanos fueron completamente suspendidos en la región.

Se abrió para usos civiles en el año 2006, con una precisión de 30 metros.

**Uso comercial.** A partir del año 2007 se impulsó el uso comercial de dispositivos GLONASS para autos con la creación del Glospace SGK-70. En el año 2010 se implementó el 25% de impuestos para todos los dispositivos que soporten GPS, incluidos teléfonos celulares a menos que sean compatibles con GLONASS. Los chips GPS de la mayoría de vendedores (Ericcson, Broadcom y Qualcomm) soportan GLONASS en combinación con GPS.

**Descripción del sistema GLONASS.** Es un sistema de navegación global que provee posicionamiento y velocidad para usos civiles y militares. Tiene una órbita casi circular a 19100 kilómetros de altura y un ángulo de inclinación de 64.8 grados, período de 11 horas y 15 minutos,

las órbitas son muy bien configuradas para uso en altas latitudes, norte o sur, 3 planos orbitales con 8 satélites en cada uno.

Una constelación totalmente operacional con cobertura global consta de 24 satélites.

Para cubrir el territorio Ruso son necesarios 18 satélites.

**Señales.** Consta de las siguientes señales:

- SP (Standard precision)
- $\bullet$  HP (High precision)
- BPSK modulación

Todos los satélites GLONASS transmiten el mismo código como señal SP.

**Control Terrestre.** Enteramente localizado dentro del territorio formado por la Unión Soviética. El Centro de Control Terrestre y estándar de tiempo se encuentra localizado en Moscú. La Telemetría y estaciones de Rastreo se encuentran ubicadas en San Petersburgo, Ternopol, Eniseisk y Komsomolsk-na-Amure

**Receptores.** Receptores geodésicos que actualmente soportan GLONASS incluyen Septentrio, Topcon, JAVAD, Magellan Navigation, Novatel, Leica Gesystem y Trimble. Receptores de mano como Garmin y eTrex soportan actualmente GLONASS, incluso teléfonos celulares tienen capacidad GLONASS: Sony Ericson, ZTE, Huawei, Samsung, Apple Motorola.

#### *2.1.5.3. Galileo (Unión Europea).*

Galileo, nombrado así en honor a Galileo Galilei, físico, matemático, astrónomo y filósofo italiano, es un sistema operado por la organización Europea GSA (Global Navigation Satellite

Systems Agency, para su capacidad operacional completa (FOC) utiliza 27 satélites lanzados en el 2014 (Ver Tabla 2) . La constelación completa está planificada para ser lanzada en el 2020 (NovAtel Inc., 2015).

El sistema de navegación satelital planificado por Europa, proveerá de un servicio de posicionamiento garantizado y de gran exactitud bajo control civil. Incluso la Unión Europea ha estado cooperando con Estados Unidos de América desde 2004 para asegurar que los sistemas GPS y Galileo sean compatibles e interoperables a nivel de usuario.

Ofreciendo frecuencias duales como un estándar, Galileo ofrecerá exactitud en posicionamiento en tiempo real con rango de error inferior a un metro lo que no ha sido previamente por sistemas disponibles públicamente.

Galileo garantizará la disponibilidad del servicio bajo la mayoría de circunstancias extremas e informará a los usuarios en cuestión de segundos, si cualquiera de los satélites fallara. Esta característica hace que este sistema sea adecuado para aplicaciones en donde la seguridad es crucial, tales como transporte terrestre, marítimo y aéreo.

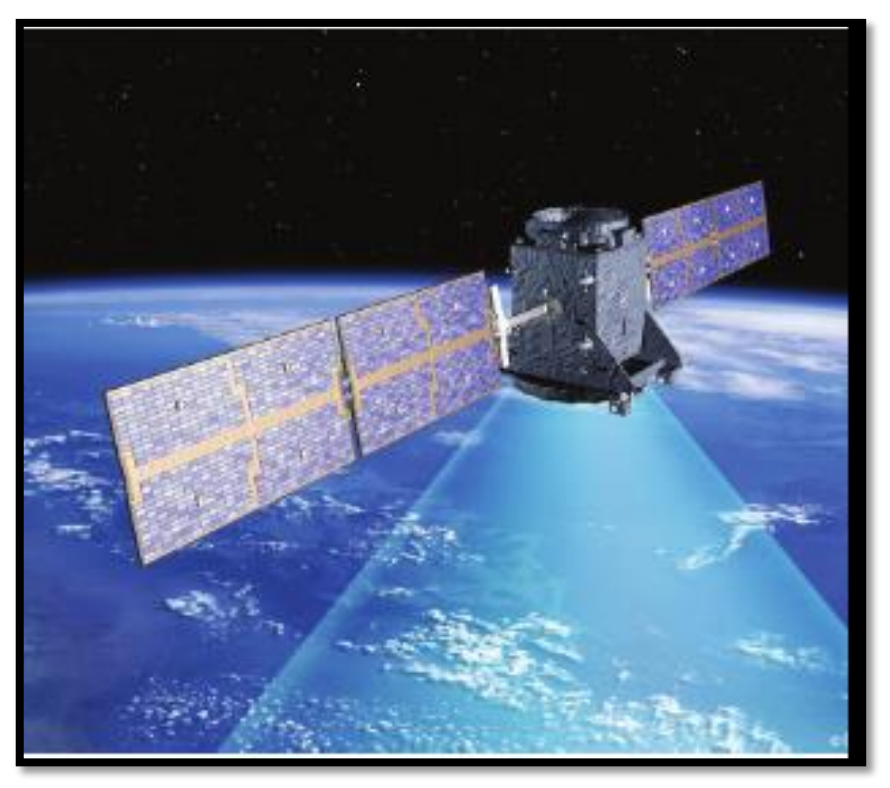

**Figura 9-2.** Satélite Galileo en órbita  **Fuente**: European Space Agency

El primer satélite Galileo experimental (Ver Figura 6-2), fue lanzado en Diciembre de 2005 como parte del GSTB (Galileo System Test Bed)<sup>2</sup> (ESA European Space Agency, 2005). El propósito de este satélite experimental fue el de caracterizar tecnologías críticas de Galileo, las que se encuentran ya en desarrollo por la Agencia Espacial Europea (ESA). Fueron lanzados cuatro satélites operacionales, dos en Octubre de 2011 y dos en Octubre de 2012 para validar los segmentos básicos espaciales y terrestres de Galileo. Como se menciona anteriormente, se planea alcanzar su capacidad operativa completa (FOC) algún momento luego de 2020.

<u>.</u>

<sup>2</sup> El GSTB-V1 consistió en una red mundial de estaciones sensores que recogían observables GPS de alta calidad a 1 HZ, una Estación Experimental de Reloj de Precisión localizada en el Laboratorio de Tiempo del Istituto Elettronico Nazionale (IEN) proporcionando la escala de tiempo de referencia dirigida al tiempo universal e internacional atómico (UTC/TAI) y un Centro de Procesamiento situado en la Agencia Espacial Europea (ESA-ESTEC) en los Países Bajos las mismas que fueron usadas para la generación de productos básicos de navegación e integridad basados en algoritmos tipo Galileo.
# **Tabla 2-2:** Constelación Galileo

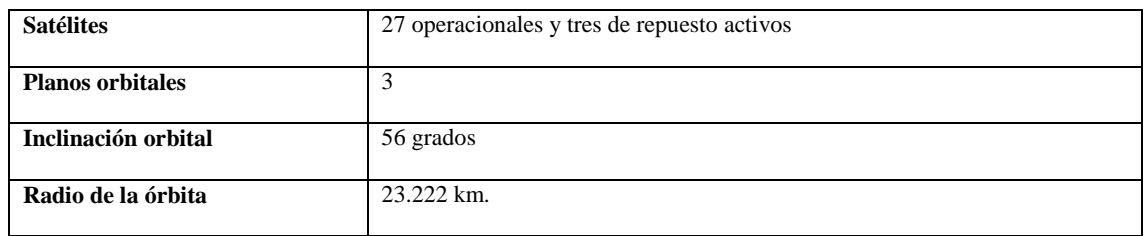

**Elaborado por:** Moreno Mesias, 2018

**Características Técnicas del Sistema Galileo.** En la Tabla 2 se resume el segmento espacial del Segmento espacial de Galileo. Las señales de navegación proveerán cobertura a todas las latitudes. El gran número de satélites, junto con la optimización de la constelación y la disponibilidad de los tres satélites activos de repuesto aseguran que la pérdida de un satélite no tenga efectos importantes en el segmento de usuario.

| Designación                   | Frecuencia   | Descripción                                               |  |  |
|-------------------------------|--------------|-----------------------------------------------------------|--|--|
| E1A                           |              | Señal de Servicio Público Regulado                        |  |  |
| E1 <sub>B</sub>               | 1575.42 Mhz  | Seguridad de Vida y señal de servicio abierto (datos)     |  |  |
| E1 C                          |              | Seguridad de Vida y señal de servicio abierto (sin datos) |  |  |
| E5a I                         | 1176.45 Mhz  | Señal de servicio abierto (datos)                         |  |  |
| E5a O                         |              | Señal de servicio abierto (sin datos)                     |  |  |
| E5b I                         | 1207.14 Mhz  | Seguridad de Vida y señal de servicio abierto (datos)     |  |  |
| E <sub>5</sub> b <sub>O</sub> |              | Seguridad de Vida y señal de servicio abierto (sin datos) |  |  |
| <b>AItBOC</b>                 | 1191.795 Mhz | Señal combinada E5a/E5b                                   |  |  |
| E <sub>6</sub> A              |              | Señal de Servicio Público Regulado                        |  |  |
| E <sub>6</sub> B              | 1278.75 Mhz  | Señal de Servicio comercial (datos)                       |  |  |
| E <sub>6</sub> C              |              | Señal de Servicio comercial (sin datos)                   |  |  |

**Tabla 3-2:** Señales características del sistema Galileo

**Realizado por:** Moreno Mesias, 2018

Dos Centros de Control Galileo (GCC, Galileo Control Center) localizados en Europa, serán los encargados del control de los satélites Galileo. La información recuperada por una red global de

treinta Estaciones Sensores Galileo (GSS, Galileo Sensor Stations) será enviada a los GCC a través de una red de comunicación redundante.

Los GCCs usarán los datos enviados desde las estaciones sensores para computar la integridad de la información y sincronizar el reloj del satélite con los relojes de las estaciones terrestres. Los centros de control se comunicarán con los satélites a través de estaciones de enlace, las que estarán instaladas alrededor del mundo.

Galileo proveerá una función global de Búsqueda y Rescate (SAR, Search and Rescue), para lo cual contará con un transpondedor que emitirá una señal de auxilio y la enviará al Centro de Coordinación de Rescate (RCC, Rescue Cordination Centre), el cual iniciará la operación de rescate. Al mismo tiempo el sistema proveerá una señal al usuario, informándole que su situación ha sido detectada y que la ayuda está en camino. Esta última característica es nueva y es considerada una gran actualización sobre sistemas existentes que no proveen retroalimentación al usuario.

| <b>Servicio</b>                  | Descripción                                                                    |  |  |  |  |
|----------------------------------|--------------------------------------------------------------------------------|--|--|--|--|
| Free Open Service (OS)           | Provee servicios de posicionamiento, navegación y tiempo exacto. Estará        |  |  |  |  |
|                                  | disponible para el uso por cualquier persona que cuente con un receptor        |  |  |  |  |
|                                  | Galileo. No se requerirá de autorización para acceder a este servicio.         |  |  |  |  |
| Reliable<br>Comercial<br>Highly  | Los proveedores de servicio pueden ofrecer servicios de valor agregado, por    |  |  |  |  |
| Service (CS)                     | lo cuales se puede cobrar al cliente. La señal CS proveerá gran transferencia, |  |  |  |  |
|                                  | exactitud y autenticación de datos a esos servicios comerciales.               |  |  |  |  |
| Safety-of-Life Service (SOL)     | Mejora el servicio abierto proveyendo advertencies oportunas a los usuarios    |  |  |  |  |
|                                  | cuando este falle en alcanzar ciertos márgnes de exactitud. Una garantía de    |  |  |  |  |
|                                  | servicio será provista para este servicio                                      |  |  |  |  |
| Goverment<br>Public<br>encripted | Servicio altamente encriptado y de acceso restringido ofrecido a las agencias  |  |  |  |  |
| <b>Regulated Service (PSR)</b>   | de gobierno que requieren a alta disponibilidad de señal de navegación         |  |  |  |  |

**Tabla 4-2:** Servicios del sistema Galileo.

**Realizado por:** Moreno Mesias, 2018

#### *2.1.5.4. BeiDou (China)*

El Sistema Global de Navegación por Satélite Chino BEIDOU, inició como proyecto en 1983, en 1989 se pusieron en órbita 2 satélites geoestacionarios, con el nombre código Twinsat. El primer satélite dedicado, BeiDou-1A fue lanzado el 30 de Octubre el año 2000, luego, el 20 de Diciembre del mismo año, fue lanzado el BeiDou-1B. El 25 de Mayo del año 2003, fue puesto en órbita el tercer satélite como back-up.

El 15 de Diciembre del 2003, la primera generación de satélites BeiDou fue puesta en operación exitosamente lo que convirtió a China en uno de los tres países dueños de su sistema de navegación satelital.

El Sistema de Navegación Satelital BeiDou está compuesto de tres partes: la sección espacial, la sección terrestre y la sección de usuario. La sección espacial contiene 5 satélites en órbita geoestacionaria y 30 satélites en órbitas no-geoestacionarias. La sección terrestre consiste en un cierto número de estaciones, incluyendo las estaciones de control central, estaciones de inyección y estaciones de monitoreo. Y la sección de usuario incluye terminales del sistema BeiDou y algunos compatibles con otros sistemas de navegación satelital. (BeiDou, s.f.)

#### **Servicios de BeiDou.**

BeiDou entrega dos tipos de servicios globales y dos tipos de servicios regionales. Los servicios Globales son abiertos y autorizados. Lo servicios regionales incluyen servicio de mensajes cortos.

# **Constelación Orbital**

Para el año 2020, la constelación orbital de BeiDou incluirá 35 satélites:

- 5 satélites BeiDou-G en la órbita geoestacionaria (GEO)
- 27 satélites BeiDou-M

20

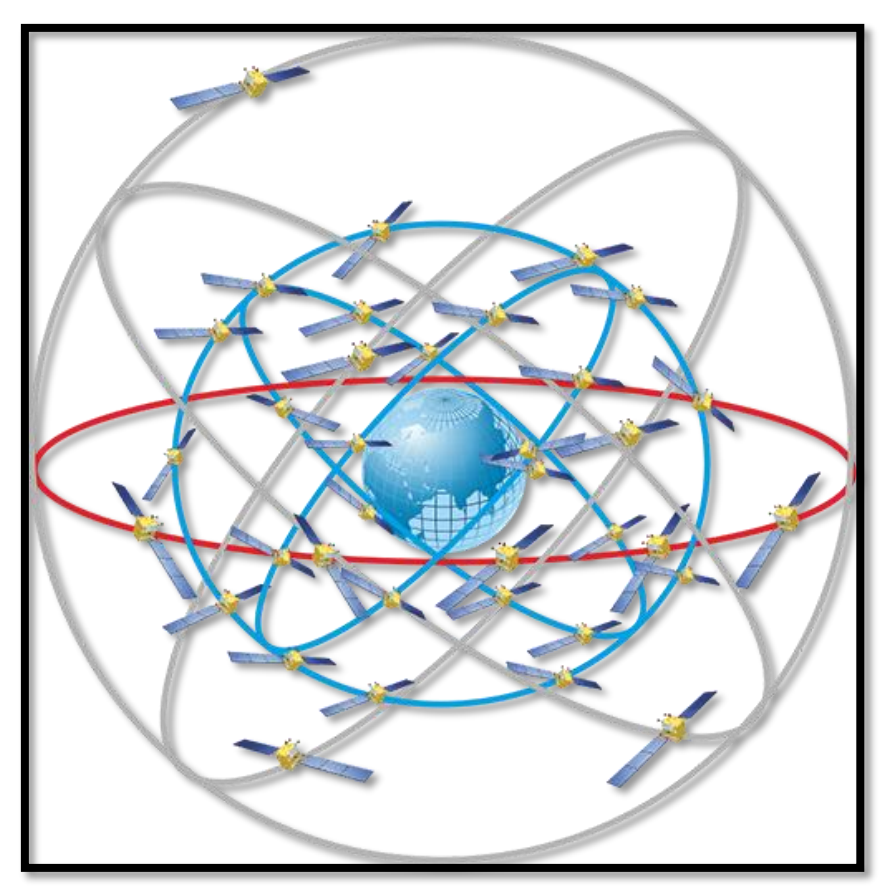

**Figura 10-2.** Constelación BeiDou  **Fuente**[: https://www.glonass-iac.ru/en/guide/beidou.php](https://www.glonass-iac.ru/en/guide/beidou.php)

#### *2.1.5.5. IRNSS (India) (Indian Regional Navigation Satellite System).*

India se encuentra en proceso de lanzamiento de su propio Sistema de navegación satelital para proveer de cobertura a India y las regiones circundantes.

El sistema IRNSS consistirá de siete satélites, tres de ellos en órbitas geoestacionarias y cuatro en órbitas geosincronizadas inclinadas. El sistema proveerá una exactitud en la posición con errores menores a 10 metros en el territorio Indio y menores a 20 metros en los territorios circundantes en 1500 km.

IRNSS proveerá dos servicios. Un Servicio de Posicionamiento estándar (SPS, Standar Positioning Service) disponible para todos los usuarios y un Servicio Restringido (RS, Restricted Service) disponible solo para usuarios autorizados. En la Tabla 4 se resume las señales IRNSS.

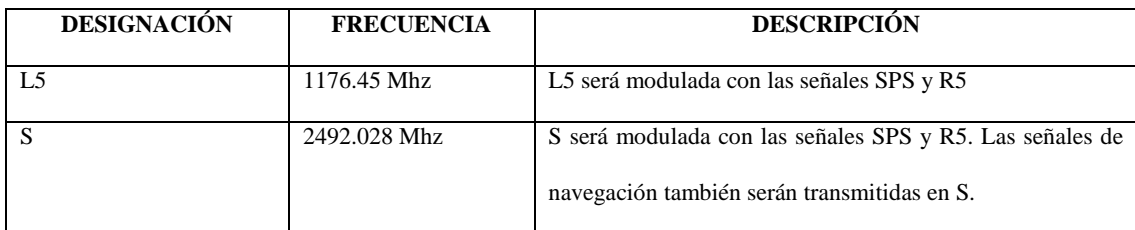

**Tabla 5-2:** Señales característica del sistema IRNSS.

**Realizado por:** Moreno Mesias, 2018

El primer satélite IRNSS fue lanzado en July de 2013. La constelación completa de siete satélites se completó en el 2015.

#### *2.1.5.6. QZSS (Japón) (Quasi-Zenith Satellite System).*

QZSS es un sistema de cuatro satélites que proveerá servicios de comunicación y posicionamiento regional para el ambiente móvil. Uno de los cuatro satélites fue lanzado en el 2010. El sistema a pesar de estar enfocado para la región Japonesa, proveerá servicio a la región de Asia y Oceanía.

QZSS proveerá exactitud limitada en modo autónomo, por lo que es considerado más como un servicio de complemento o aumento para GPS. Los satélites QZSS usan las mismas frecuencias que GPS y tienen relojes que están sincronizados con la hora de GPS. Esto permite que los satélites QZSS sean usados como si fueran satélites adicionales a los de GPS.

# **2.2.Protocolos de Comunicación**

Un protocolo de comunicación es un conjunto especial de reglas que se usa para envío y recepción de bloques de datos (PDU, Protocol Data Unit) desde un nodo de red a otro.

Los protocolos existen en varios niveles en una conexión de telecomunicación. Por ejemplo, existen protocolos para intercambio de datos a nivel de hardware (dispositivos) y protocolos para intercambio de datos a nivel de programas de aplicación

El protocolo define las reglas, la sintaxis, semántica y sincronización de la comunicación, también define métodos de recuperación de datos en caso de errores de transmisión. Pueden estar implementados por hardware, software o una combinación de los dos.

Generalmente los protocolos de comunicación están definidos en capas y proveen todos o parte de los servicios especificados por una capa del modelo de referencia OSI (Open Systems Interconnection) (Ver gráfico).

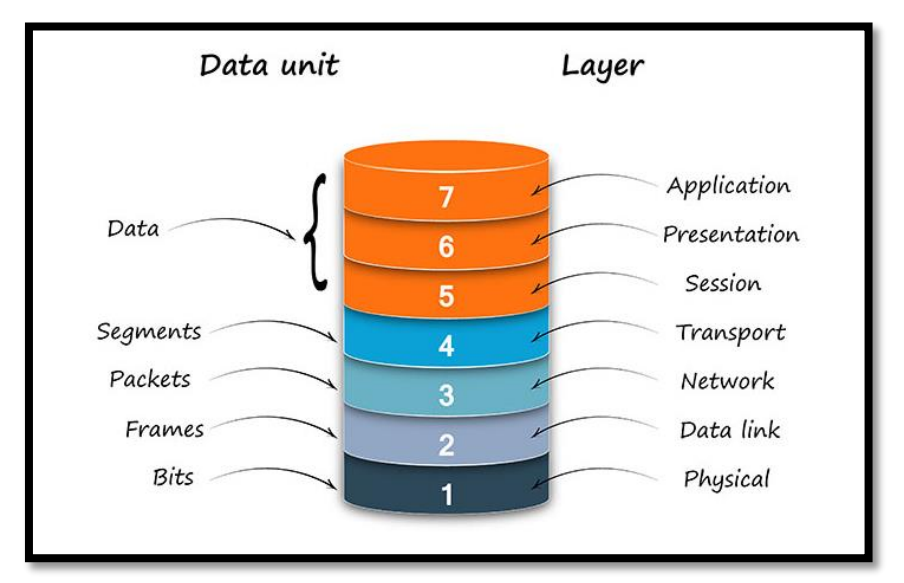

#### **Figura 11-2.** El Modelo OSI

**Fuente:** https://www.1and1.mx/digitalguide/servidores/know-how/el-modelo-osi-un-referente-para-normas-y-protocolos/

En el modelo OSI existen uno o más protocolos en cada capa en el intercambio de telecomunicación que ambos lados finales de dicho intercambio deben reconocer y observar. Los protocolos son definidos por estándares.

El más conocido, el conjunto de protocolos de internet TCP/IP, que consiste de:

- Transmission Control Protocol TCP, el cual usa un conjunto de reglas para intercambiar mensajes con otros puntos de Internet a nivel de paquetes de información.
- Internet Protocol (IP), el cual usa un conjunto de reglas para enviar y recibir mensajes a nivel e direcciones de internet.
- Adicionalmente se incluyen protocolos como el Hipertext Transfer Protocol (HTTP) y el File Transfer Protocol (FTP), cada uno de los cuales define reglas para uso de páginas web y transferencia de archivos respectivamente.

## **2.3. Protocolos usados para sistemas de Posicionamiento Global**

En la presente investigación se ha encontrado que existen infinidad de protocolos utilizados en los diferentes sistemas de posicionamiento global, cada fabricante especifica su propio protocolo de transporte, siendo los más conocidos en la actualidad, Garmin, Magellan, NMEA 0183, SIRF, MTK, entre otros; esto hace imposible abarcarlos a todos en el presente estudio, por lo que nos centraremos en los mencionados.

## *2.3.1. NMEA 0183.*

Este estándar, definido por la National Marine Electronics Association, especifica los requerimientos eléctricos de señal, protocolo de transmisión de datos y tiempo, así como formatos de las sentencias usadas para un bus serial de 4800-baudios. Cada bus puede tener solo un emisor pero varios receptores. El estándar está diseñado para soportar transmisión de datos seriales de un solo emisor hacia varios receptores (National Marine ELectronics Association, s.f.).

#### *2.3.1.1. Formato de datos NMEA*

La NMEA (National Marine Electronics Association) ha desarrollado una especificación que define la interface entre varias piezas de equipo electrónico marino. El estándar permite a los equipos electrónicos marinos enviar información a las computadoras y a otros equipos electrónicos marinos. El estándar completo se encuentra a la venta en su sitio web.

La comunicación del receptor GPS está definida en esta especificación. La mayoría de las aplicaciones de software que proveen información de posicionamiento en tiempo real entienden y esperan datos en formato NMEA. Estos datos incluyen la información completa de posición, velocidad y tiempo computada por el receptor GPS. La idea de NMEA en enviar una línea de datos llamada sentencia, la que es totalmente auto contenido e independiente de otras sentencias. Existen sentencias estándar para cada categoría de dispositivo y existe también la habilidad de definir sentencias propietarias para el uso de una compañía individual. Todas las sentencias estándar tienen un prefijo de dos letras que define el dispositivo que usa ese tipo de sentencia; por ejemplo, para receptores GPS, el prefijo es GP, seguido por una secuencia de tres letras que define el contenido. Adicionalmente NMEA permite a los fabricantes de hardware definir sus propias sentencias para un propósito requerido. Todas las sentencias propietarias comienzan con una letra P seguidas de tres letras que identifican al fabricante que controla esa sentencia. Por ejemplo, una sentencia Garmin podría empezar con PGRM y una sentencia de Magellan podría empezar con PMGN.

Cada sentencia comienza con una '\$' y termina con una secuencia retorno de carro/fin de línea, además no puede tener más de 80 caracteres de texto visible (más las terminaciones de línea). La información está contenida dentro de esta única línea de datos con ítems separados por comas. Los datos en si es solo texto ASCII y puede extenderse sobre múltiples sentencias en ciertas instancias especializadas, pero normalmente está totalmente contenido en una sentencia de longitud variable. Se incluye también una provisión para checksum.

# *2.3.1.2. Sentencias NMEA*

NMEA está conformado por sentencias, la primera palabra de la cual, llamada tipo de datos, define la interpretación del resto de la sentencia. Cada tipo de datos tendrían una única interpretación y está definida en el estándar NMEA. No hay forma de indicar datos de retorno a la unidad como cuando la sentencia es leída correctamente o solicitar sea reenviada cierta información, en lugar de eso, la unidad receptora solo verifica el checksum e ignora los datos si la suma de verificación es incorrecta asumiendo que los datos serán enviados en algún momento después.

Existen muchas sentencias en el estándar NMEA para toda clase de dispositivos, a continuación se listan las más usadas: (Los mensajes que utilizan la constelación GPS empiezan con GP), destacaremos las que más nos interesa desde el punto de vista de aplicaciones de Posicionamiento Global y su interacción e integración con otros dispositivos electrónicos.

*AAM – Waypoint Arrival Alarm.* Es generada por algunas unidades para indicar el estado de llegada al punto de destino, este estado puede ser por ejemplo: 'ingresando al círculo de llegada'. 'pasando la línea de curso perpendicular'.

*ALM – Almanac data.* Datos de almanaque GPS, contiene el número de la semana, estado de salud del satélite y datos completos de almanaque para un satélite, puede transmitir múltiples mensajes, uno por cada satélite en la constelación GPS, hasta un máximo de 32 mensajes.

*APA – Auto Pilot A sentence.* Sentencia usada para piloto automático.

*APB – Auto Pilot B sentence.* Autopilot Format B es enviado por algunos receptores GPS para permitirles que sean usados para controlar una unidad de piloto automático.

*BOD – Bearing Origin to Destination.* Bearing – Origin to Destination, muestra el ángulo de rumbo de la línea calculada en el punto de origen, extendiéndola hasta el punto de destino. *BWC – Bearing using Great Circle route.* Ruta y Distancia usando una ruta de Gran Círculo. Presenta información de Hora (UTC) y distancia, rumbo hacia y localización de un punto de referencia especificado.

*DTM – Datum being used.* Especifica el Sistema de referencia (datum) que está siendo utilizado, puede ser, por ejemplo WGS84 o European 50.

*GGA – Fix information (Información de posición).* Datos de posición esenciales, provee locación en 3D y datos de exactitud.

*GLL – Lat/Lon data.* Datos de Longitud y Latitud Geográfica.

*GRS – GPS Range Residuals.* Este mensaje es usado para soportar RAIM (Receiver Autonomous Integrity Monitoring).

*GSA- Overall Satellite data (Datos Satelitales Generales).* Provee detalles de la naturaleza de la ubicación, número de satélites usados en la solución actual y la DOP (Dilution of precision).

*GST – GPS Pseudorange Noise Statistics.* Estadísticas de Error de posición. El ID dependerá del sistema satelital utilizado para la solución:

- $\bullet$   $\$GP \text{Solo} GPS$
- \$GL Solo GLONASS
- \$GN Combinado.

*GSV Satellites in View – Detailed Satellite data (Datos de satélites detallados).* Muestra información acerca de los satélites que la unidad sería capaz de encontrar basado en su máscara de vista y datos de almanaque. Muestra también la habilidad actual de seguir estos datos.

*RMA – recommended Loran data.* Datos mínimos específicos recomendados de Loran-C.

*RMB – recommended navigation data for gps.* Sentencia minima recomendada para navegación es enviada cuando una ruta o un goto está activo.

*RMC - recommended minimun data for gps.* NMEA tiene su propia version de datos esenciales GPS pvt (position, velocity, time), es la sentencia RMC, The Recommended Minimum.

*RTE – route message.* Esta sentencia es enviada para indicar los nombres de los puntos de referencia usados en la ruta activa. Hay dos tipos de sentencias RTE. Esta sentencia de ruta puede indicar todos los puntos de referencia en la ruta de acceso, o únicamente los que quedan adelante.

*VTG – Vector Track an Speed over the Ground.* Presenta información sobre la velocidad en nudos y la velocidad en kilómetros por hora.

*WPL – Waypoint Location Information.* Provee información esencial sobre puntos de referencia. Puede ser de entrada o de salida.

*XTC – cross track error.* Error de seguimiento cruzado, medido.

*ZDA – Date and Time.* Presenta información de la fecha y hora actual, hora, minutos y segundos en formato UTC, día mes y año, zona horaria.

Algunos receptores gps con capacidades especiales emiten estos mensajes especiales

- HCHDG Compass output
- PSLIB Remote control fot a DGPS receiver

# **Decodificación de sentencias de posición seleccionadas.**

Las sentencias NMEA más importantes, incluyen la GGA la cual provee los datos de posición actual, la RMC la cual provee la información de gps mínima, y la GSA que provee datos de estado del Satélite.

**GGA –** datos esenciales de posición que provee locación 3D y datos de exactitud. Es la sentencia más utilizada ya que nos provee información de latitud, longitud y otros parámetros descritos a continuación.

## \$GPGGA,123519,4807.038,N,01131.000,E,1,08,0.9,545.4,M,46.9,M,,\*47

Donde:

<u>.</u>

| $\boldsymbol{\mathsf{S}}$ | Indica una sentencia NMEA                            |  |  |
|---------------------------|------------------------------------------------------|--|--|
| <b>GP</b>                 | El emisor es GPS                                     |  |  |
| GGA                       | Global Positioning System Fix Data                   |  |  |
| 123519                    | Posición tomada a las 12:35:19 Hora UTC <sup>3</sup> |  |  |

<sup>3</sup> Tiempo Universal Coordinado, tiempo obtenido mediante el cálculo de una media ponderada de relojes atómicos ubicados en alrededor de 70 laboratorios en todo el mundo.

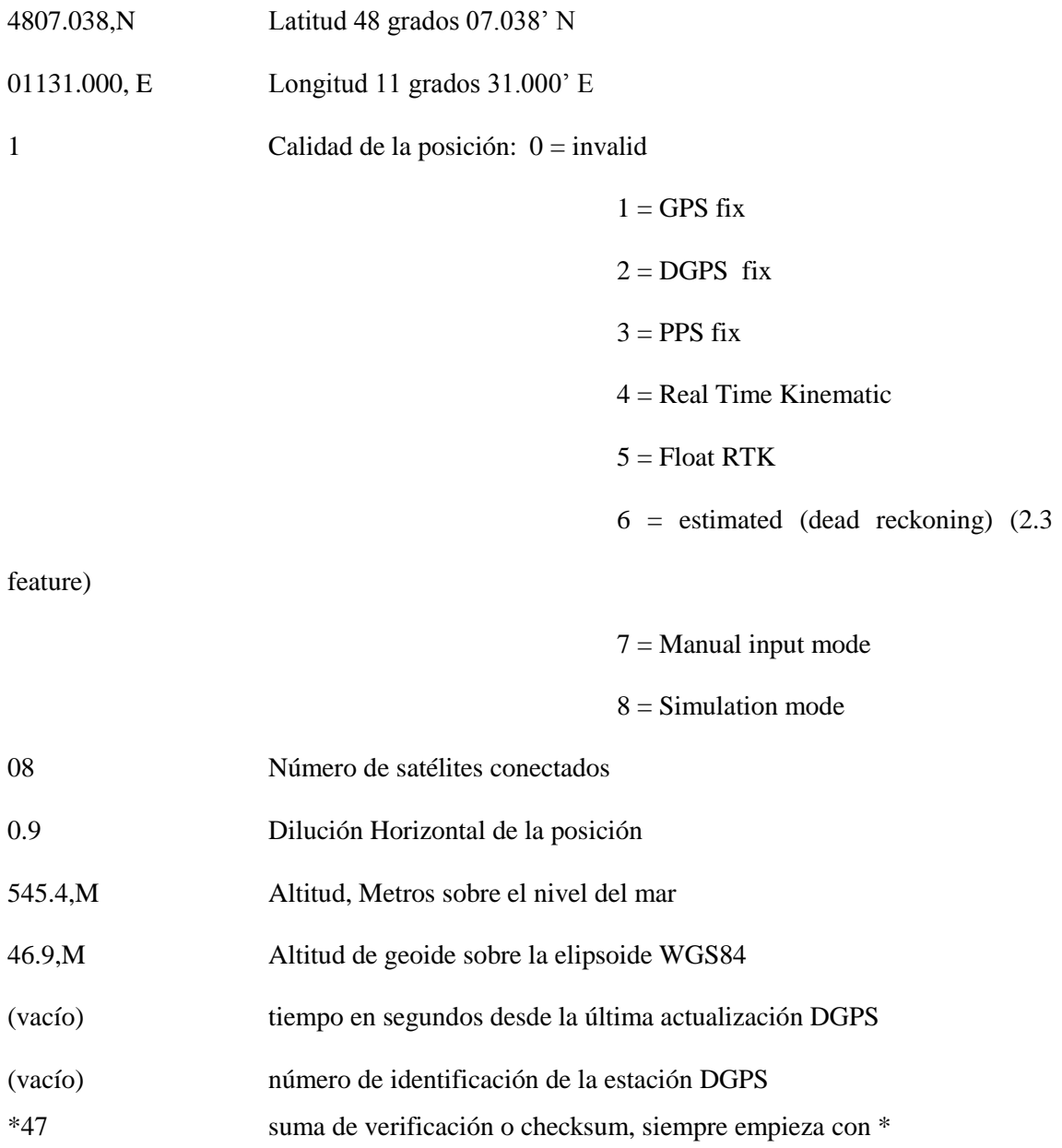

si la altitud de geoide no existe, entonces la altitud debe ser sospechosa. Algunas implementaciones no estándar reportan altitud con respecto al elipsoide en lugar de altitud de geoide. Algunas unidades no reportan altitudes negativas. Esta es la única sentencia que reporta altitud.

**GSA.** GPS DOP y satélites activos. Esta sentencia brinda detalles de la naturaleza de la posición. Incluye número de satélites siendo usados en la actual solución y la DOP (dilución de precisión) es una indicación del efecto de la geometría del satélite sobre la exactitud de la posición. Es un

número que no tiene unidad donde un número más pequeño es mejor. Para ubicaciones 3D usando 4 satélites un 1.0 sería considerado un número perfecto. Sin embargo, para soluciones sobredeterminadas es posible encontrar números inferiores a 1.0.

Hay diferencias formas de presentación de PRN's lo que puede afectar la habilidad de algunos programas para mostrar los datos. Por ejemplo, en el ejemplo mostrado a continuación hay 5 satélites en la solución y los campos nulos están dispersos indicando que el calendario mostraría satélites en posiciones nulas que no están siendo usadas como parte de esta solución.

\$GPGSA,A,3,04,05,,09,12,,,24,,,,,2.5,1.3,2.1\*39

Donde:

1

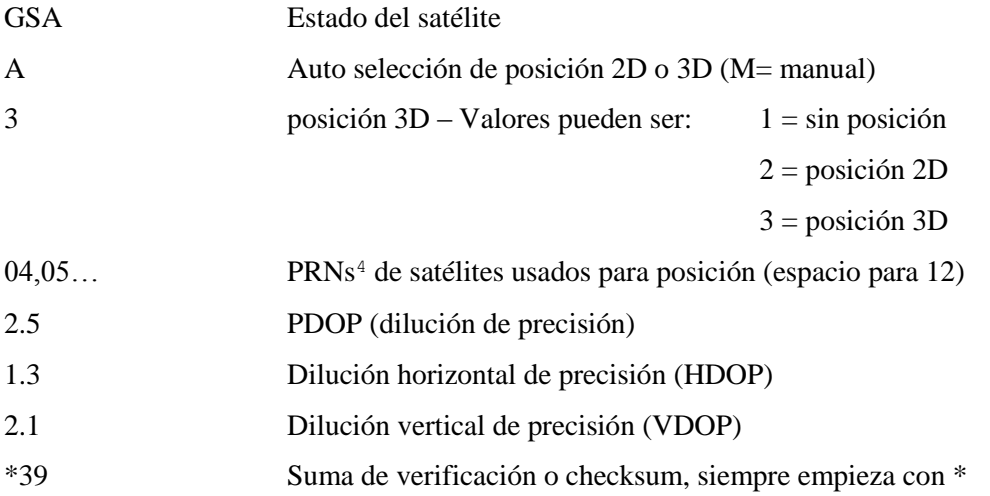

**GSV.** Los satélites en la vista muestran datos sobre los satélites que la unidad debería ser capaz de encontrar con base en la máscara de vista y datos de almanaque. También muestra la habilidad actual para rastrear estos datos. Nótese que una sentencia GSV solo puede proporcionar datos hasta de 4 satélites y por lo tanto podría necesitar 3 sentencias para la información completa. Es razonable que la sentencia GSV contenga más satélites de los que indique una sentencia GGA, ya

<sup>4</sup> Pseudo Random Noise, es una secuencia única generada por cada satélite y usada para identificarlo.

que la GSV podría incluir satélites que no sean usados como parte de la solución. No se requiere que todas las sentencias GSV aparezcan todas en secuencia.

El campo llamado SNR (Signal to Noise Ratio) en el estándar NMEA es a menudo referido a la fuerza de la señal. SNR es un valor indirecto, pero más útil que el valor crudo de la fuerza de la señal. Puede estar en un rango de 0 a 99 y su unidad son los dB de acuerdo al estándar NMEA, pero los varios fabricantes envían diferentes rangos de números con diferentes números de inicio de manera que los valores por sí mismo pueden no ser necesariamente usados para evaluar diferentes unidades. El rango de valores en un GPS dado mostrará usualmente diferencias entre 25 y 35 entre el valor mayor y menor, sin embargo, el 0 es un caso especial y podría mostrarse en el caso de satélites que están a la vista pero que no están siendo rastreados.

#### \$GPGSV,2,1,08,01,40,083,46,02,17,308,41,12,07,344,39,14,22,228,45\*75

Donde:

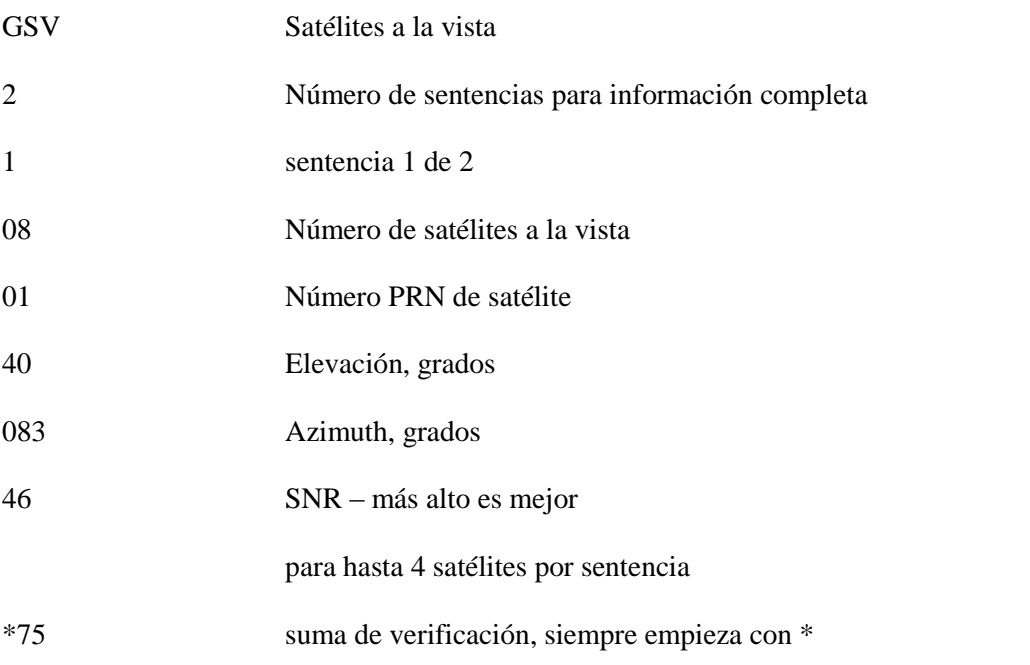

**RMC-** NMEA tiene su propia versión de datos esenciales PVT (posición, velocidad, tiempo). Es conocido como RMC, The Recommended Minimum, Mínimo Recomendado, que lucirá como:

\$GPRMC,123519,A,4807.038,N,01131.000,E,022.4,084.4,230394,003.1,W\*6A Donde:

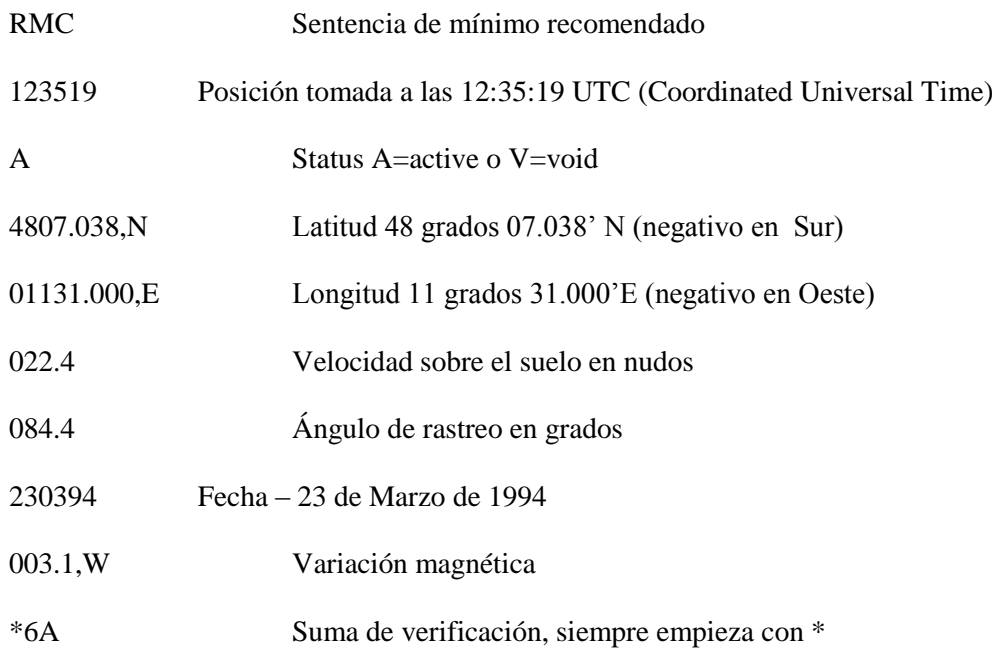

**GLL –** Geographic Latitude y Longitude, Latitud y Longitud geográfica.

\$GPGLL,4916.45,N,12311.12,W,225444,A,\*1D

Donde:

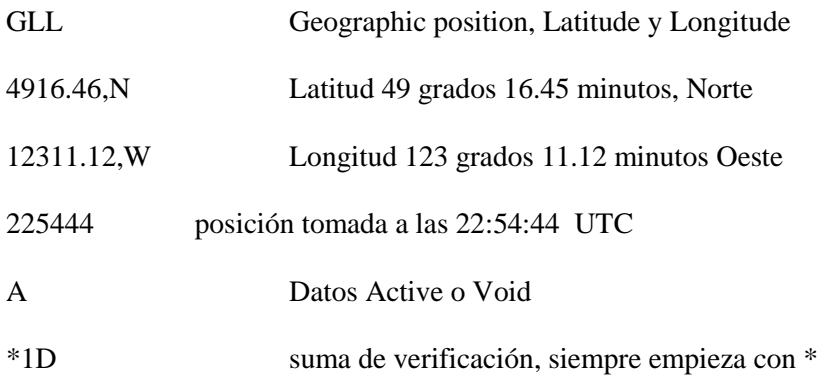

## **VTG –** Velocity made good.

# \$GPVTG,054.7,T,034.4,M,005.5,N,010.2,K\*48

donde:

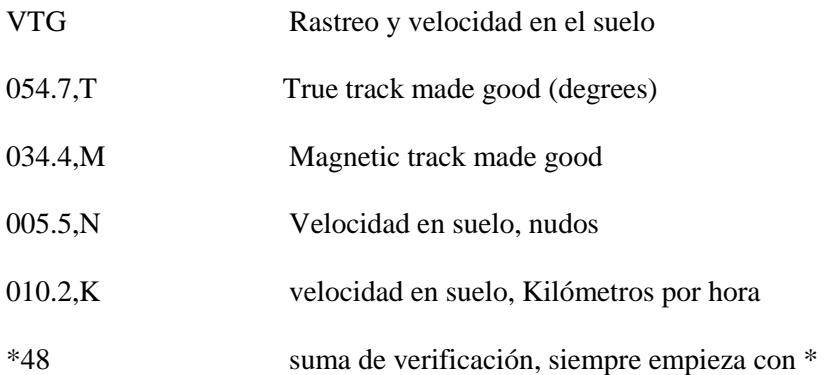

# *2.3.2. SiRF.*

Estándar definido por la empresa privada SiRF, radicada en San José, California, EEUU, en el 2009 fue adquirida por la empresa Británica CSR plc, fabrican un rango de chips GPS patentados y software para sistemas y dispositivos de navegación. Es un protocolo binario desarrollado para la comunicación con dispositivos GPS que incluyan sus chips.

Proporciona datos más detallados que NMEA ya que recibe datos crudos desde la constelación de satélites GPS, datos de almanaque y efemérides.

# **Mensaje de Transporte.**

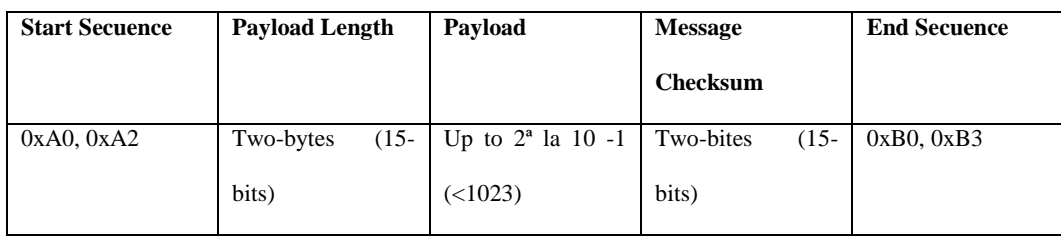

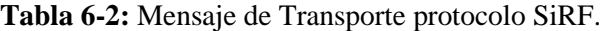

**Realizado por:** Moreno Mesias, 2018.

# **Capa de Transporte**

La capa de Transporte del protocolo encapsula un mensaje GPS en caracteres de *inicio de mensaje*  y dos caracteres de *fin de mensaje*. Estos valores son escogidos para ser fácilmente identificables y diferenciarlos de los datos de carga.

## **Ventajas**

- Transporte de Mensajes confiable
- Facilidad de implementación
- Implementación eficiente
- Independencia de los datos de carga (payload) (SiRF Technology, Inc., 2008)

# **Desventajas**

Protocolo propietario, costo elevado.

# *2.3.3. Garmin.*

## *2.3.3.1. Modo Garmin*

El *modo Garmin* es un protocolo propietario, binario y bidireccional utilizado por Garmin para la comunicación con un receptor de ese fabricante. Todas las unidades Garmin pueden entender el protocolo, sin embargo, puede ser que no todas reaccionen a un comando, dependiendo si soportan o no la característica a la que hace referencia dicho comando. El modo Garmin incluye una API (Interfaz de programación de aplicaciones, por sus siglas en inglés), cuyo costo asciende a los 5.000 USD, cuya descripción se encuentra fuera del alcance del presente trabajo.

Entre las opciones que brinda este protocolo están:

- Obtener el número de versión del software
- Encontrar las capacidades de la unidad
- Carga o Descarga de puntos de referencia
- Carga o Descarga de datos de trayectorias
- Carga o Descarga de datos de rutas
- Carga o Descarga de datos de almanaque
- Descarga de la hora actual del GPS
- Descarga de la posición actual GPS
- Cargar una nueva versión del firmware
- Cargar un conjunto de mapas
- Descargar una captura de pantalla
- Recibir una solución completa PVT en tiempo real

La principal desventaja de este protocolo es su costo elevado.

#### *2.3.3.2. Sentencias NMEA propietarias de Garmin*

Como se explica anteriormente, las sentencias NMEA propietario, inician con \$P, la "P" denota propietario, a continuación 3 letras con el código del fabricante, "GRM" indica que el fabricante es Garmín y una letra que indica el tipo específico de la sentencia<sup>5</sup>.

PGRME – Garmín, Estimación del Error.

1

<sup>&</sup>lt;sup>5</sup> "E" para estimación de error, "Z" para altitud, "M" para datum del mapa

# \$PGRME,15.0,M,45.0,M,25.0,M\*22 15.0,M

Donde:

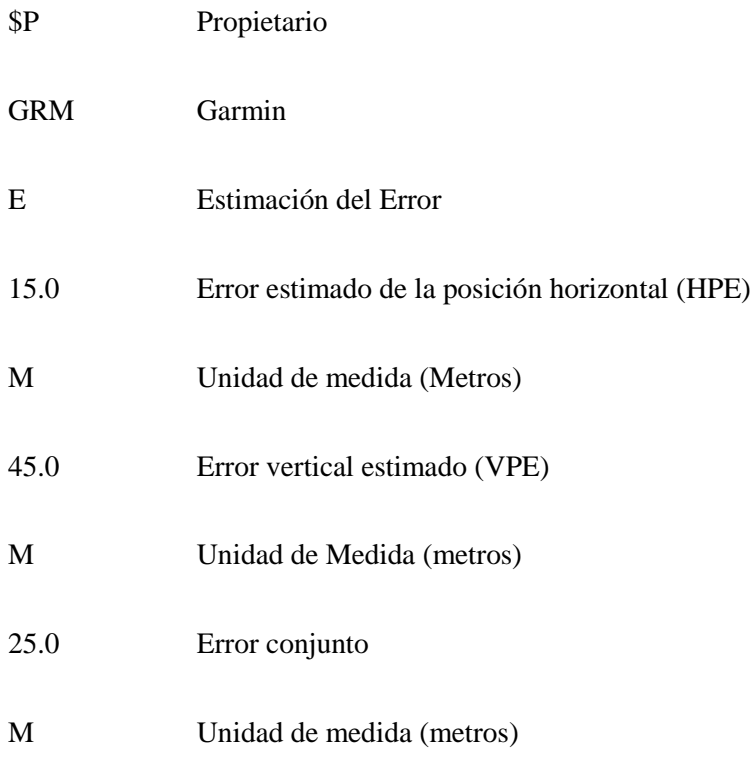

PGRMZ – Garmin, Altitud

\$PGRMZ, 115,f3\*1E

Donde

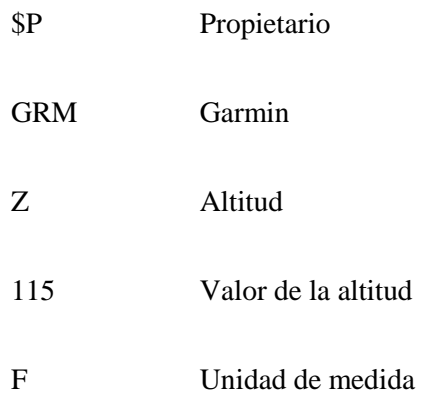

#### PGRMM – Datum del mapa.

\$PGRMM,WGS,84\*06

Donde

\$P Propietario

GRM Garmin

M Datum del mapa

#### *2.3.4. Magellan.*

**Data Transmission Protocol Specification for Magellan Products.** Protocolo propietario del fabricante Magellan, utilizado para transmisión de datos entre unidades GPS Magellan y programas de software de PC, está basado en el estándar NMEA 0183. (Magellan, 2003).

**Formato.** Al ser basado en el estándar NMEA 0183, los datos transmitidos bajo esta especificación consisten de 8 bits, sin paridad y un bit de stop. Todos los datos son transmitidos como caracteres ASCII.

**Secuencia de Mensajes.** Implementa un modo de "hand shaking", es decir el primer mensaje que recibe la unidad Megellan es un comando privado "HANDON", luego de lo cual esperará un mensaje de "Unable" para transmitir, a partir de entonces transmitirá los datos sin un orden específico.

**Tipos de mensajes.** Hay dos categorías de mensajes que pueden ser enviados y receptados, los mensajes comunes NMEA 0183 y los mensajes privados de Magellan.

**Mensajes Propietario Magellan.** En la tabla 6 se listan los mensajes propietarios de Magellan, estos pueden ser enviados desde la unidad GPS o receptados en esta.

| Mensaje<br><b>Magellan</b> | Hacia la<br>unidad | Desde la<br>unidad | Descripción                                                        |  |
|----------------------------|--------------------|--------------------|--------------------------------------------------------------------|--|
| <b>PMGNCMD</b>             | X                  |                    | Mensajes de comando                                                |  |
| <b>PMGNDWP</b>             | $\mathbf{X}$       |                    | Borra un punto único                                               |  |
| <b>PMGNDRT</b>             | X                  |                    | Borra una ruta única                                               |  |
| <b>PMGNCSM</b>             | X                  | X                  | Checksum del mensaje recibido                                      |  |
| <b>PMGNRTE</b>             | X                  | X                  | Información de Ruta                                                |  |
| <b>PMGNTRK</b>             |                    | X                  | Información de trayectoria                                         |  |
| <b>PMGNVER</b>             |                    | $\mathbf{x}$       | Número de versión de Hardware y Software                           |  |
| <b>PMGNWLP</b>             | X                  | X                  | Similar al mensaje WPL de NMEA 0183<br>pero con campos adicionales |  |
| <b>PMGNWPC</b>             |                    | X                  | Un bloque completo de puntos                                       |  |
| <b>PMGNRTC</b>             |                    | X                  | Un bloque completo de todas las rutas                              |  |
| <b>PMGNTKC</b>             |                    | $\mathbf{X}$       | Un bloque completo de todos los puntos de<br>trayectoria           |  |
| <b>PMGNACC</b>             | $\mathbf{X}$       | $\mathbf{X}$       | Características de la aeronave                                     |  |
| <b>PMGNALM</b>             | X                  | X                  | Información de Almanaque                                           |  |
| <b>PMGNEPH</b>             |                    |                    | Información de Efeméride                                           |  |
| <b>PMGNPLN</b>             | $\mathbf{X}$       | X                  | Planes de vuelo de la aeronave                                     |  |
| <b>PMGNLST</b>             | X                  | X                  | Check List de la aeronave                                          |  |
| <b>PMGNEML</b>             | X                  | X                  | Mensajes de email                                                  |  |
| <b>PMGNADD</b>             | X                  | X                  | Direcciones en la agenda                                           |  |

**Tabla 7-2:** Mensajes Propietarios Magellan.

**Fuente:** (Magellan, 2003)

**Realizado por**: Moreno Mesias, 2018.

### *2.3.5. TSIP*

Protocolo de interfaz propietario de Trimble, es el protocolo nativo para los GPS Lassen LP. Es un lenguaje binario con una amplia variedad de comandos y reportes.

Es muy versátil ya que permite requerir una gran variedad de datos de salida, también es muy difícil de utilizar y entender.

Debido a que este protocolo fue completamente diseñado por los fabricantes, se prefiere el uso de NMEA 180 en su lugar por ser más fácil de entender y usar.

## *2.3.6. RINEX.*

Combina datos de receptores GPS de diferentes fabricantes. Para procesamiento de datos estáticos y archivo.

#### *2.3.7. RTCM.*

Transmisión de datos entre receptores GPS (Ej. Base → Rover). Archivo binario (más compacto pero difícil de entender). Para correcciones DGPS/RTK en tiempo real.

Los dispositivos GPS tienen una gran cantidad de formatos de salida, lo que hace que obtener datos de una unidad de GPS y utilizarla en sistemas o diferentes aplicaciones, se convierta en un reto.

Las siguientes líneas pretenden servir de guía a desarrolladores y profesionales en la interpretación de los formatos de datos de salida GPS.

## **2.4. Software.**

## *2.4.1. PHP*

Es un lenguaje de programación de código abierto, orientado al desarrollo web, puede funcionar independientemente o se incrustado en código HTML, requiere de un servidor WEB para su funcionamiento. (The PHP Group, 2001)

### *2.4.2. Java*

Es más que un lenguaje de programación, una plataforma utilizada para el desarrollo de todo tipo de aplicaciones. Se usa en gran medida para hacer que las páginas web se conviertan en dinámicas, haciéndolas más interesantes, útiles e interactivas

#### *2.4.3. Android Studio.*

Herramienta Oficial, desarrollada por Google ™. Dispone de un conjunto de herramientas especializadas para desarrollo y soporte para todos los archivos, lenguajes formatos disponibles.

Está basado en IntelliJ IDEA ™, uno de los programas más populares en desarrollo de Java, por lo que se garantiza un soporte extensivo tanto en las funciones de java como en su sintaxis

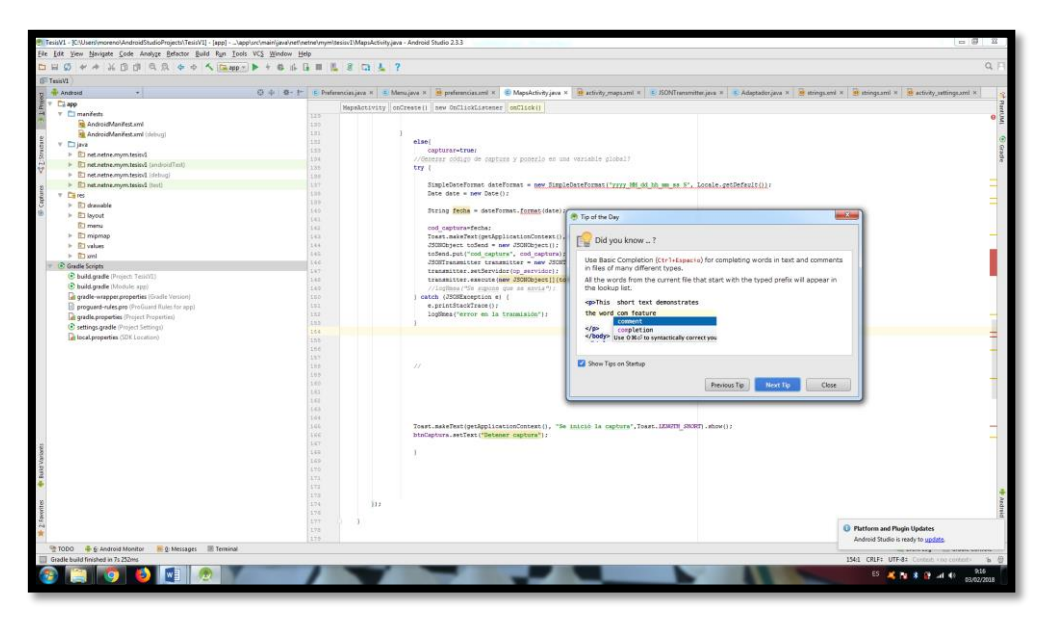

**Figura 12-2.** Interfaz principal de Android Studio  **Realizado por:** Moreno Mesia, 2018

#### *2.4.4. APIs de Geolocalización HTML 5 y API de Google Maps.*

Google Maps, es un servidor de aplicaciones de mapas, desarrollada inicialmente por una empresa dedicada a la creación de soluciones de mapeo y adquirida por Google en el año 2004.

En junio de 2005 se libera una API pública para Google Maps, misma que ofrece una serie de recursos para programadores.

A partir de octubre de 2016, es necesario obtener una clave de API para poder acceder a los servicios de la API de Google Maps. Esta clave se debe incluir en la programación de soluciones, para que funciones. Su obtención y uso está explicada en la sección 3.3: *Implementación de las APIs de Geolocalización y Google Maps* del presente trabajo.

#### *2.4.5. Web Services*

Son elementos que permiten que las aplicaciones se comuniquen entre sí, independientemente de la plataforma en la que están implementadas o el lenguaje con el que están desarrolladas.

Permite crear una capa intermedia, permitiendo utilizar desde diferentes lenguajes, un protocolo común, los protocolos más usados son: SOAP y REST, los que a su vez pueden trabajar en diferentes lenguajes, siendo los más populares XML y JSON.

**XML**.- Estructura tradicional, muy robusta, con la que podemos trabajar con la mayoría de los lenguajes clásicos.

**JSON**: Permite trabajar con un sistema de información que utilizará el mínimo posible de datos.

#### **Tipos de Web Services**

**SOAP***.* Simple Object Access Protocol. Formato más conocido, Standard W3C, basado en XML.

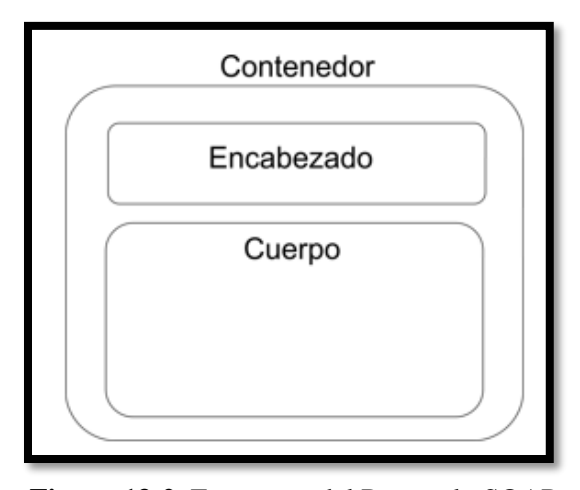

**Figura 13-2.** Estructura del Protocolo SOAP  **Realizado por**: Moreno Mesias, 2018

Una desventaja de este protocolo es que transmite muchos metadados, es decir, información que no es consumible sino que describe los datos transmitidos, lo que hace que se consuma mucho ancho de banda, lo que podría ser un problema, por ejemplo en aplicaciones móviles.

**REST. Representational State Transfer.** Protocolo que está teniendo más éxito, se trabaja con mucho menos reglas, utiliza menos metadatos. Es mucho más simple que SOAP, se utiliza métodos HTTP, además es más flexible, se puede trabajar en XML, JSON o incluso en texto simple. El consumo de metadatos en mínimo, incluso nulo, por lo que utilizamos mucho menos ancho de banda lo que hace que sea utilizado por ejemplo en servicios móviles, también disminuye latencia.

**JSON. Java Script Object Notation.** Típicamente un archivo JSON es un archivo de texto, al que le damos un formato para definir sus propiedades. El bloque fundamental de JSON son los objetos, que se encuentran definidos entre llaves ({}), cada objeto puede tener una cantidad indefinida de propiedades con sus respectivos valores, el nombre de la propiedad se encuentra separado de su valor con dos puntos (:) y a su vez las propiedades se encuentran separadas por comas (,); para definir arreglos usamos corchetes ( [] ), todos estos elementos pueden anidarse

entre sí, creando una estructura de datos bastante compleja. Existen herramientas que permiten validar los archivos JSON, por ejemplo [http://jsonlint.com.](http://jsonlint.com/)

*Ejemplo:*

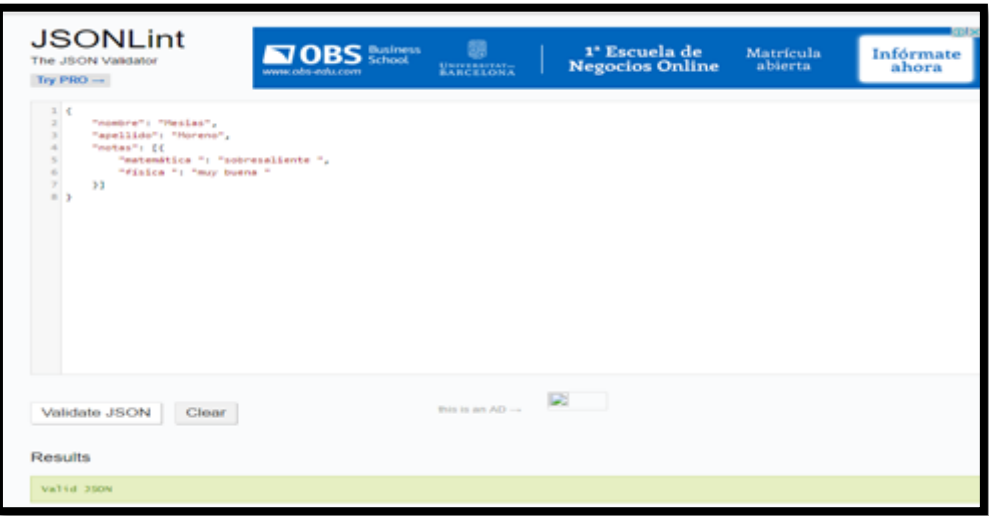

**Figura 14-2.** Validación de sintaxis JSON  **Fuente:** [http://jsonlint.com](http://jsonlint.com/)

**XML. Extensible Markup Language.** El elemento central para XML son los nodos, que no es más que una etiqueta, similar a HTML. Estas etiquetas se encuentran entre los signos " $\gg$ " y siempre deben cerrarse con "/".

Ejemplo:

<alumno>

<nombre ci="1400480784">Mesias Moreno </nombre>

</alumno>

Se puede anidar etiquetas de acuerdo a las necesidades.

Para asuntos de compatibilidad, se recomienda iniciar el archivo con el siguiente encabezado, que da soporte al formato utf-8:

<?xml version="1.0" encoding="utf-8"?>

Existen servicios disponibles en líneas para validar sintaxis de xml, por ejemplo [http://xmlvalidation.com.](http://xmlvalidation.com/)

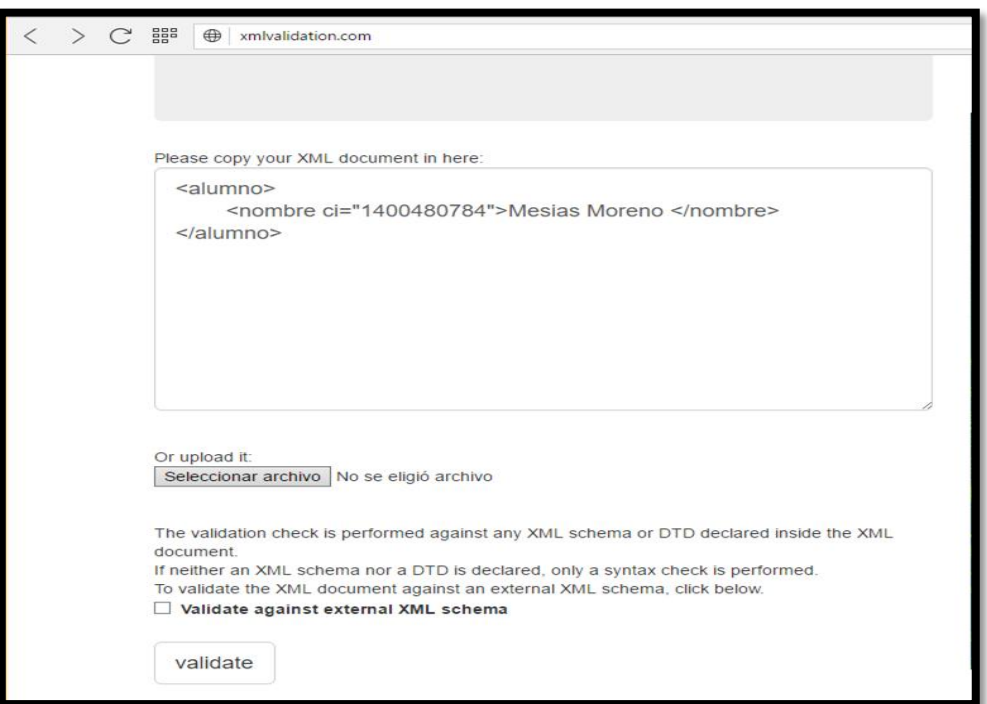

**Figura 15-2.** Validación de sintaxis XML  **Fuente:** http://xmlvalidation.com

# *2.4.6. Librería D3js*

D3.js es una librería de JavaScript que permite crear gráficos para web que representan un conjunto de datos dado (Ver el gráfico 16-2). Utiliza HTML, SVG y CSS y permite una eficiente manipulación de documentos basados en datos, soporta gran cantidad de datos y comportamiento dinámico para interacción y animación.

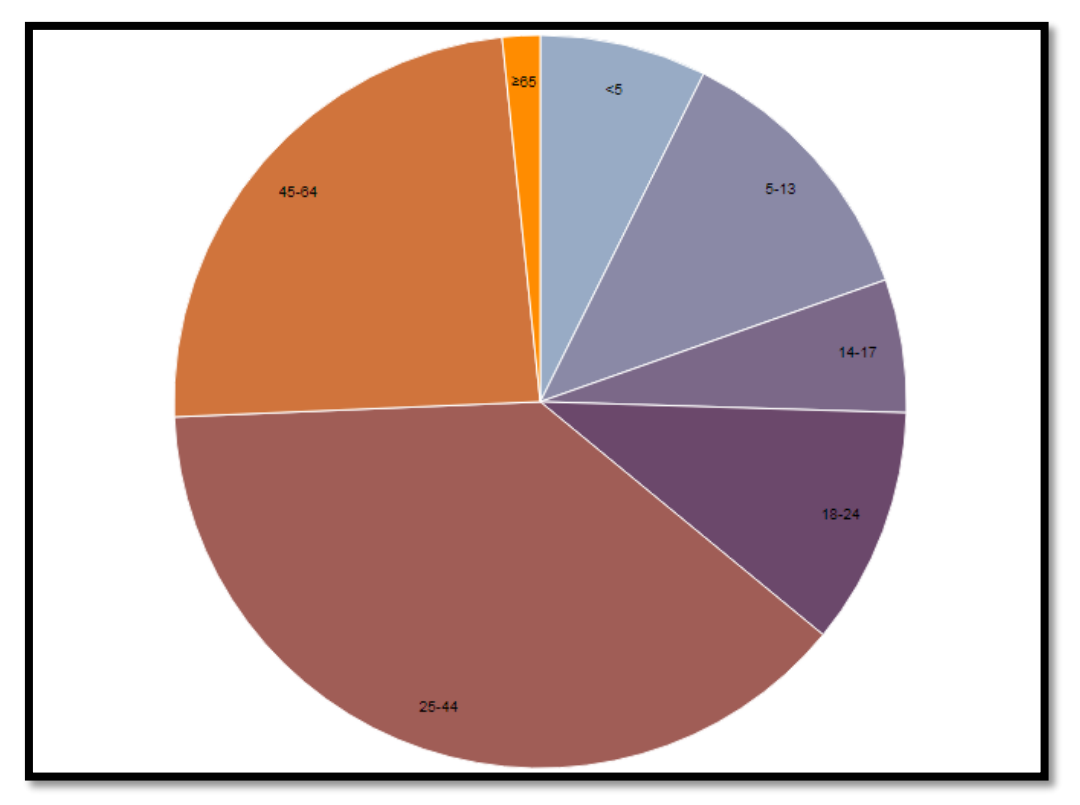

**Figura 16-2.** Ejemplo de grafico de pastel generado con la librería D3.js  **Fuente**[: http://www.d3js.org](http://www.d3js.org/)

# **2.5. Hardware.**

Los dispositivos analizados soportan la constelación GPS, ya que es la única operativa en su totalidad junto con GLONASS.

Caracterizar todos los dispositivos GPS existentes en el mercado en la actualidad, sería un trabajo virtualmente imposible dado la cantidad de productos disponibles, además de que la clasificación se la podría realizar considerando diferentes criterios.

En el presente trabajo, se consideran los equipos, de acuerdo a su ámbito de aplicación y características técnicas, en: comerciales, profesionales y personales.

#### *2.5.1. Equipos GPS Comerciales*

Tradicionalmente llamados GPS *"de mano"* son receptores que registran el recorrido, permiten seguir rutas pre marcadas y presentan interface de conexión para computador, y poder descargar o cargar información.

Resultan ideales para el uso al aire libre, ciclismo de montaña, senderismo, etc.

Algunos modelos pueden incluir una brújula o un barómetro electrónicos.

#### *2.5.2. Equipos GPS Profesionales*

Son equipos que presentan características orientadas al usuario profesional. Ofrecen alta precisión, resistencia al agua y polvo entre otras características.

Algunos de estos receptores disponen de lectura de la fase portadora L1, L2, disminuyendo así el error a precisiones de menos de un centímetro para distancias de hasta 10 km, y menores a un metro para distancias de hasta 500km.

La corrección diferencial es frecuentemente proporcionada vía satélite mediante suscripción a un sistema de pago.

Los precios son elevados.

#### *2.5.3. Equipos GPS Personales*

Hoy en día, prácticamente todos los teléfonos inteligentes integran un chip GPS, lo cuales pueden funcionar con múltiples aplicaciones.

Para realizar las pruebas y recolección de datos del sistema a implementarse, debido a la extensa gama de dispositivos y para objeto del presente trabajo, se utilizarán los siguientes dispositivos de cada gama:

#### Comercial: Magellan

## Profesional: Garmin

Personal: Dispositivos de navegación por satélite incluidos en los teléfonos celulares

#### *2.5.3.1. Selección de Plataforma para módulo móvil*

En la actualidad la mayoría de dispositivos móviles integran en su configuración el hardware necesario para Posicionamiento, por lo que se tomó la decisión de aprovechar esta tecnología, implementando el módulo de captura de datos para que sean instalado directamente en el dispositivo móvil, en lugar de utilizar dispositivos GPS especializados; para esto se requiere de realizar un estudio de mercado de los dispositivos disponibles.

De acuerdo a IDC Quarterly Mobile Phone Ttracker, las compañías telefónicas embarcaron u total de 344.3 millones de Smartphone en el primer trimestre del 2017 lo que significa un crecimiento del 3.4% en relación al año anterior, de estos Smartphone los más utilizados, y con una gran diferencia son los que utilizan el sistema operativo Android, como se pude apreciar en la tabla a continuación (International Data Corporation (IDC), 2017):

| Periodo | Android | iOS   | <b>Windows Phone</b> | <b>Otros</b> |
|---------|---------|-------|----------------------|--------------|
| 2016Q1  | 83.4%   | 15.4% | 0.8%                 | 0.4%         |
| 2016Q2  | 87.6%   | 11.7% | 0.4%                 | 0.3%         |
| 2016Q3  | 86.8%   | 12.5% | 0.3%                 | 0.4%         |
| 2016Q4  | 81.4%   | 18.2% | 0.2%                 | $0.2\%$      |
| 2017Q1  | 85.0%   | 14.7% | 0.1%                 | 0.1%         |

**Tabla 8-2:** Porcentaje de uso de smartphones por sistema operativo.

**Fuente:** IDC, Mayo 2017.

Con base en esa información se decide implementar el módulo de captura de datos GPS orientado a ser instalado en dispositivos que usen el sistema operativo Android, de esta manera poder llegar a más dispositivos

# **CAPÍTULO III**

### **3. Análisis, diseño e implementación del Software de análisis GPS**

## **3.1. Diseño**

#### *3.1.1. Análisis de requerimientos*

El sistema a implementarse constará de dos módulos: el sistema desarrollado en plataforma Android, que realizará la captura de los paquetes de Geo localización, a través del hardware incluido el que enviará la información mediante web service al servidor, y el sistema web dinámico implementado en el servidor, mismo que recibe mediante web services en tiempo real la información capturada por el dispositivo Android, presentando la posibilidad de realizar varios análisis y comparaciones además de visualizar los resultados en forma gráfica.

Al estar implementado en un servidor web, el sistema deberá ser multiplataforma.

# *3.1.1.1. Requerimientos de Software*

JDK (Java Development Kit): Kit de desarrollo Java, versión 7u79, se puede descargar gratuitamente de la web de Oracle, se debe descargar e instalar la versión correcta para nuestro sistema operativo de 32 o 64 bits, el archivo tendrá un nombre similar a "jdk-7u79-windowsx64.exe".

Se deberá crear una variable de entorno llamada "JAVA\_HOME" cuyo valor será la ruta en donde hemos instalado el JDK.

Se deberá modificar la variable de entorno del sistema "Path" agregando ;%JAVA\_HOME%\bin al final.

Android Studio y Android SDK: Accedemos a la web de desarrolladores de Android <https://developer.android.com/sdk/index.html> y descargamos la última versión del instalador, un archivo similar a "Android-studio-bundle-143.2739321-windows.exe" en su versión para Windows. Lo instalamos con sus valores por defecto.

## *3.1.1.2. Requerimientos de Hardware*

Computador Portátil.

- Microsoft Windows 10 (64 bits)
- 8 Gb en RAM
- 1 TB Disco Duro
- Procesador Intel Core i7
- Conexión wi-fi.

Dispositivo GPS.

- Android
- Chip GPS
- Conexión wireless

Análisis, Diseño e Implementación de una herramienta software que permita el análisis de los protocolos GPS, sistema que constará de dos partes:

1. Módulo Android. Aprovechamiento de módulo GPS y de ubicación presente en la mayoría de teléfonos y dispositivos actuales basados en Android, que son los de mayor presencia en el mercado.

**RF1. Generación de código de captura.** El sistema deberá generar un código único con el fin de diferenciar las capturas de los distintos dispositivos, usuarios y horarios.

**RF2. Captura de datos.** Deberá permitir al usuario iniciar y detener la captura de la información GPS recibida.

**RF3. Visualización de Ubicación.** Se requiere poder visualizar en un mapa la ubicación actual así como el recorrido desde que inicia la captura hasta su finalización.

**RF4. Mostrar Información capturada.** Se deberán visualizar los datos capturados en formato NMEA en tiempo real.

**RF5. Visualización de Información básica.** Deberá presentar en pantalla información básica: conexión al servidor, fecha y hora, errores en el envío / recepción de la información, datos del satélite, coordenadas.

**RF6. Conexión a webservice.** Deberá conectarse en tiempo real mediante webservice a un servidor web al que enviará la información GPS capturada.

2. Módulo Web. Recibirá vía webservices, la información capturada por el dispositivo Android, la registrará en una base de datos y estará disponible para su análisis en tiempo real, o posterior.

**RF7. Autenticación de Usuario.** Permitirá la identificación de usuario mediante nombre de usuario y contraseña.

**RF8. Implementación de webservice.** En este módulo deberá implementarse un webservice al que servirá para que el módulo implementado en Android pueda enviar la información capturada, se almacenará la información en una base de datos en el servidor.

**RF9. Análisis de captura en tiempo real.** El sistema deberá permitir analizar la información que reciba del dispositivo de usuario en tiempo real.

**RF10. Visualización de información recibida.** El sistema deberá ser capaz de interpretar y analiza la información capturada por el dispositivo GPS y recibida vía webservice, la cual presentará en pantalla.

**RF11. Análisis Comparativo de información recibida de distintas fuentes.** El sistema deberá permitir al usuario realizar análisis comparativo de la información almacenada en dónde se visualizará la comparación realizada entre dispositivos: tiempo de respuesta, cantidad de datos, protocolos utilizados, exactitud, etc.

**RF12. Archivar Análisis.** El usuario deberá poder grabar los análisis realizados y sus resultados para poder consultarlos a posterior

**RF12. Reportes.** El usuario deberá poder imprimir reportes de los análisis realizados, así como de la información capturada. Y de los resultados obtenidos luego del análisis.
#### *3.1.1.4. Requerimientos no funcionales*

**RNF1. Actualizable.** Deberá poder actualizarse incluyendo soporte para nuevos protocolos y tecnologías GPS.

**RNF2. Multiusuario.** La aplicación permitirá ser utilizada por muchos usuarios.

**RNF3. Rendimiento.** Deberá tener la capacidad de procesamiento de los datos capturados sin suponer una gran espera al usuario final. Bajo tiempo de respuesta.

**RNF4. Usabilidad.** Intuitivo para el usuario, presentando información clara y entendible.

**RNF5. Confiabilidad.** Deberá incluir un sistema de control de errores y manejo de posibles fallos que no deberán provocar que el sistema se congele.

*3.1.1.5. Diagrama de Clases*

# **Módulo Android.**

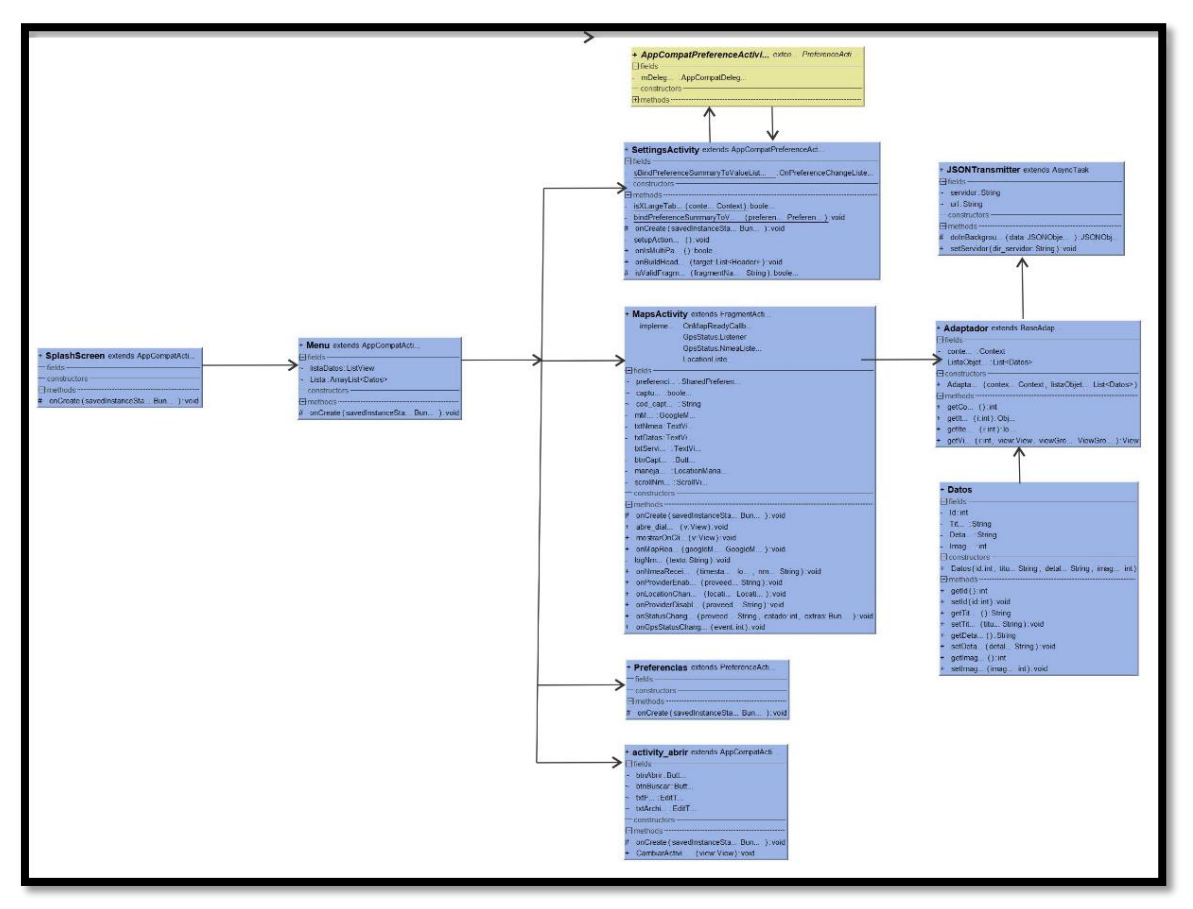

Figura 1-3. Módulo Android, diagrama de clases  **Elaborado por:** Moreno Mesias, 2018

# **Módulo Web.**

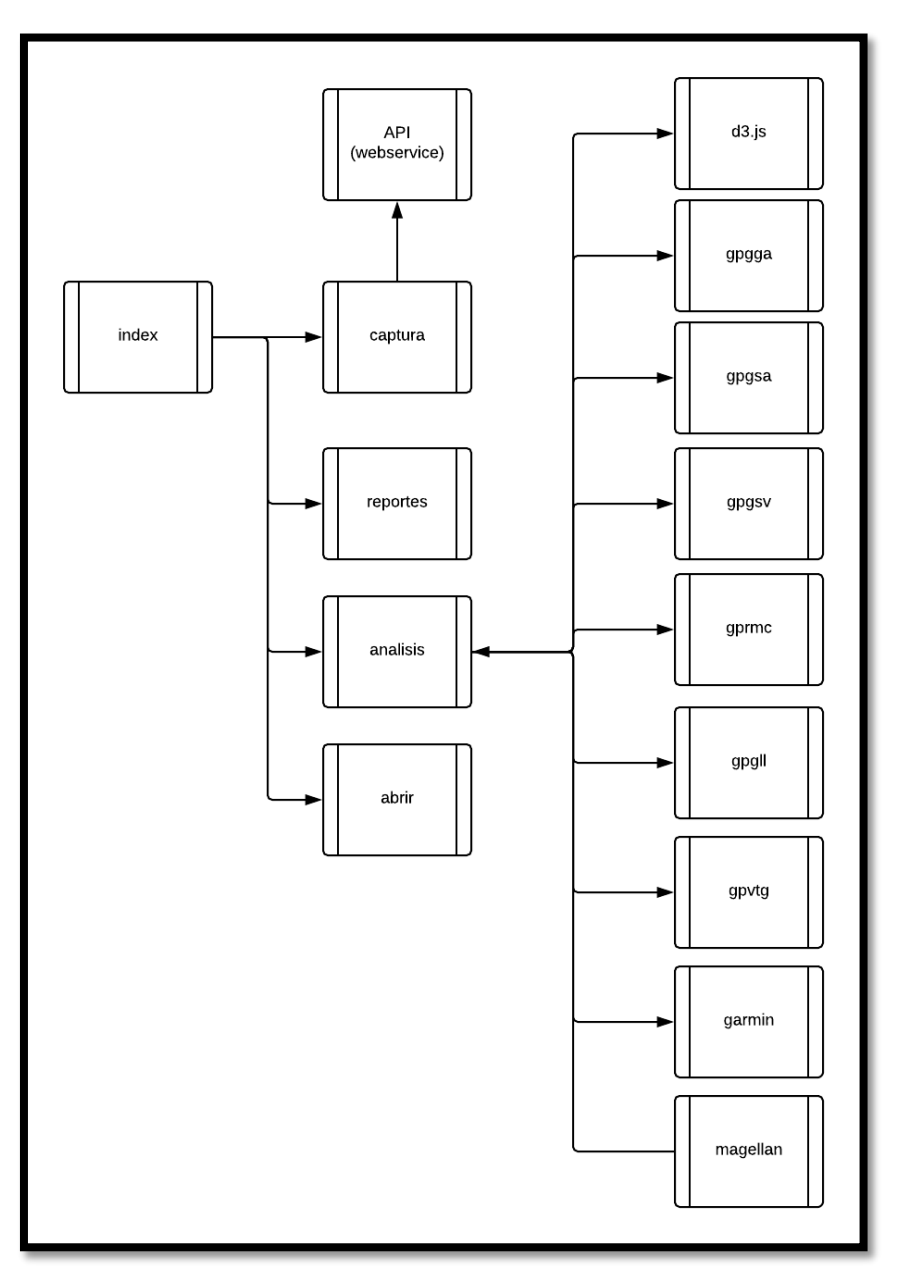

Figura 2-3. Modulo Web. Diagrama de clases  **Elaborado por:** Moreno Mesias, 2018

# **Módulo Android**

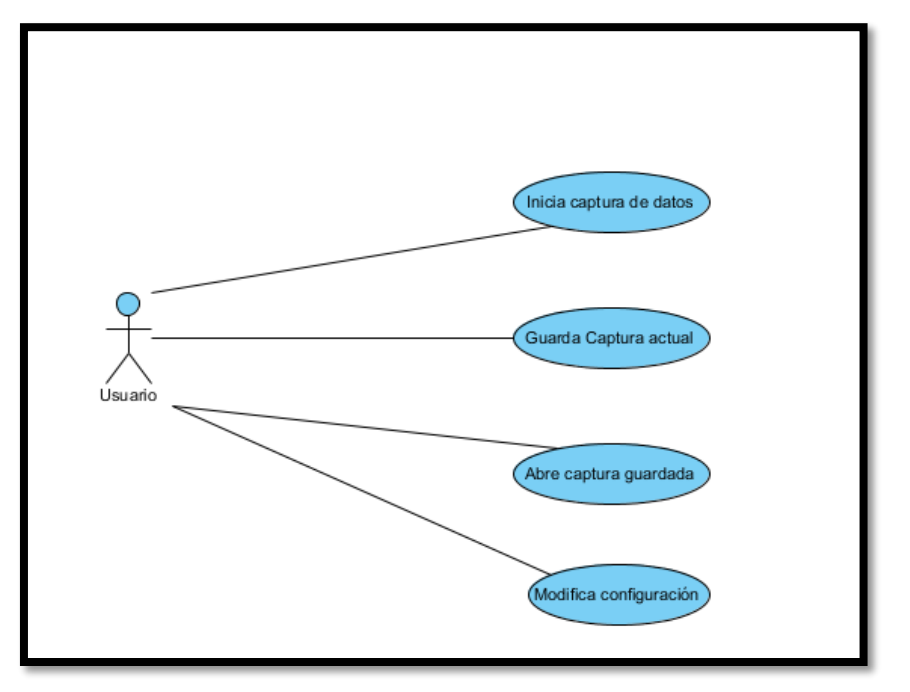

**Figura 193-3.** Diagrama de Caso de Uso, módulo Android  **Elaborado por:** Moreno Mesias, 2018

## **Módulo Web**

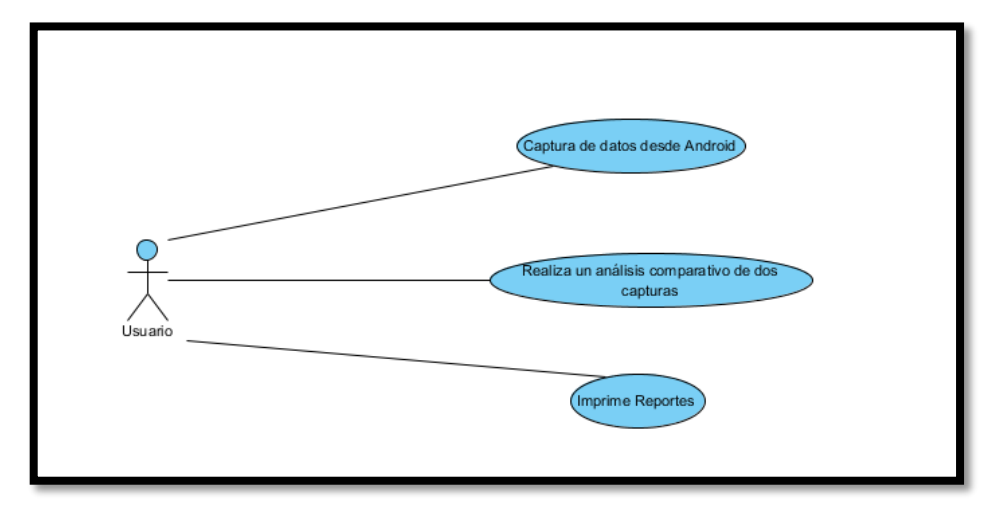

Figura **4-3.** Diagrama de casos de uso, modulo Web  **Elaborado por:** Moreno Mesias, 2018

#### *3.1.2. Diseño de la Base de Datos*

Sin lugar a dudas uno de los aspectos fundamentales en la implementación de sistemas lo constituye la base de datos. La aplicación a implementarse requiere almacenamiento de datos de captura, información de usuario, información de los análisis realizados y reportes.

En nuestro sistema únicamente se requiere Base de datos en módulo Web, que es en dónde se almacenarán los datos de las capturas realizadas por los dispositivos GPS, así como información relativa al usuario, reportes y demás información.

*3.1.2.1. Definición de claves.*

Las claves son usadas para definir la relación entre columnas. Esas claves identifican un registro único. Se consideran en nuestro diseño los siguientes tipos de claves:

**Clave Primaria.** Identificador único de una columna en la tabla

**Clave compuesta.** Es una clave primaria que está formada por dos o más atributos.

**Clave foránea.** Clave en la tabla que es una clave primaria en la otra tabla con la que se encuentra relacionada.

*3.1.2.2. Normalización.*

Procedemos con la normalización, lo que se refiere al proceso de estructurar los datos para minimizar duplicidad o inconsistencias.

#### *3.1.2.3. Tipos de relaciones entre tablas.*

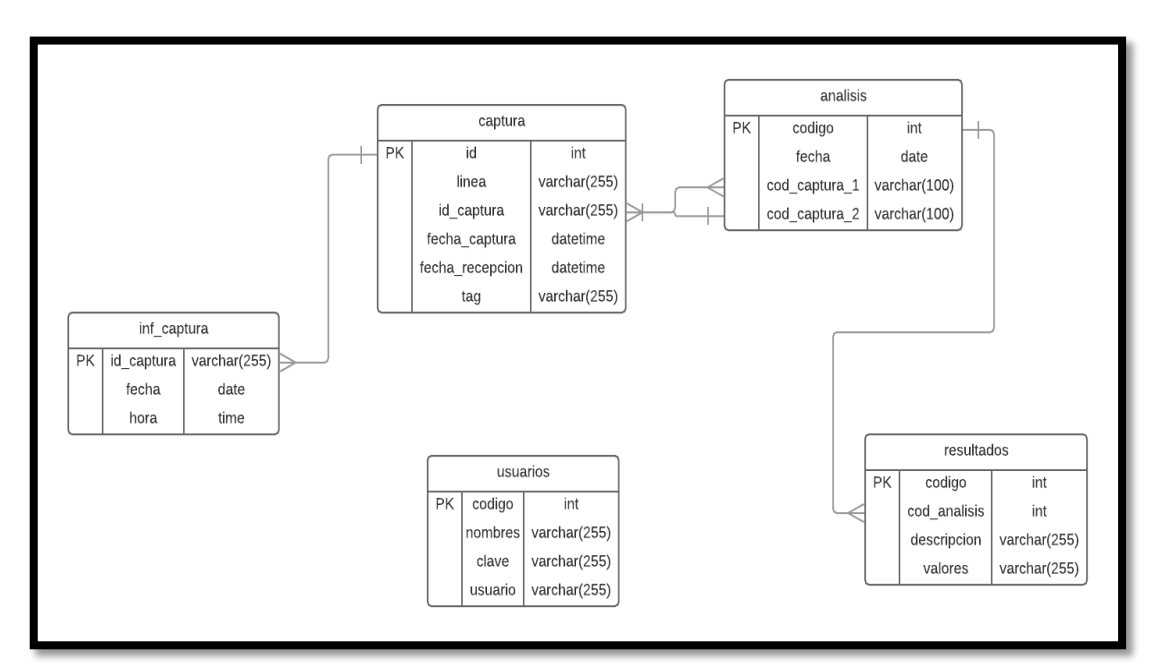

Las tablas que componen la base de datos presentan relaciones uno a muchos.

Figura 5-3. Diagrama Entidad/ Relación  **Elaborado por:** Moreno Mesias, 2018

## **3.2. Implementación.**

Como podemos observar en el diagrama de bloques del Gráfico 22, el sistema consta de dos módulos: el módulo Android que aprovechando del hardware disponible en la mayoría de dispositivos móviles, permitirá la captura de datos de posicionamiento global; y el módulo web que recibirá los datos capturados y realizará el análisis.

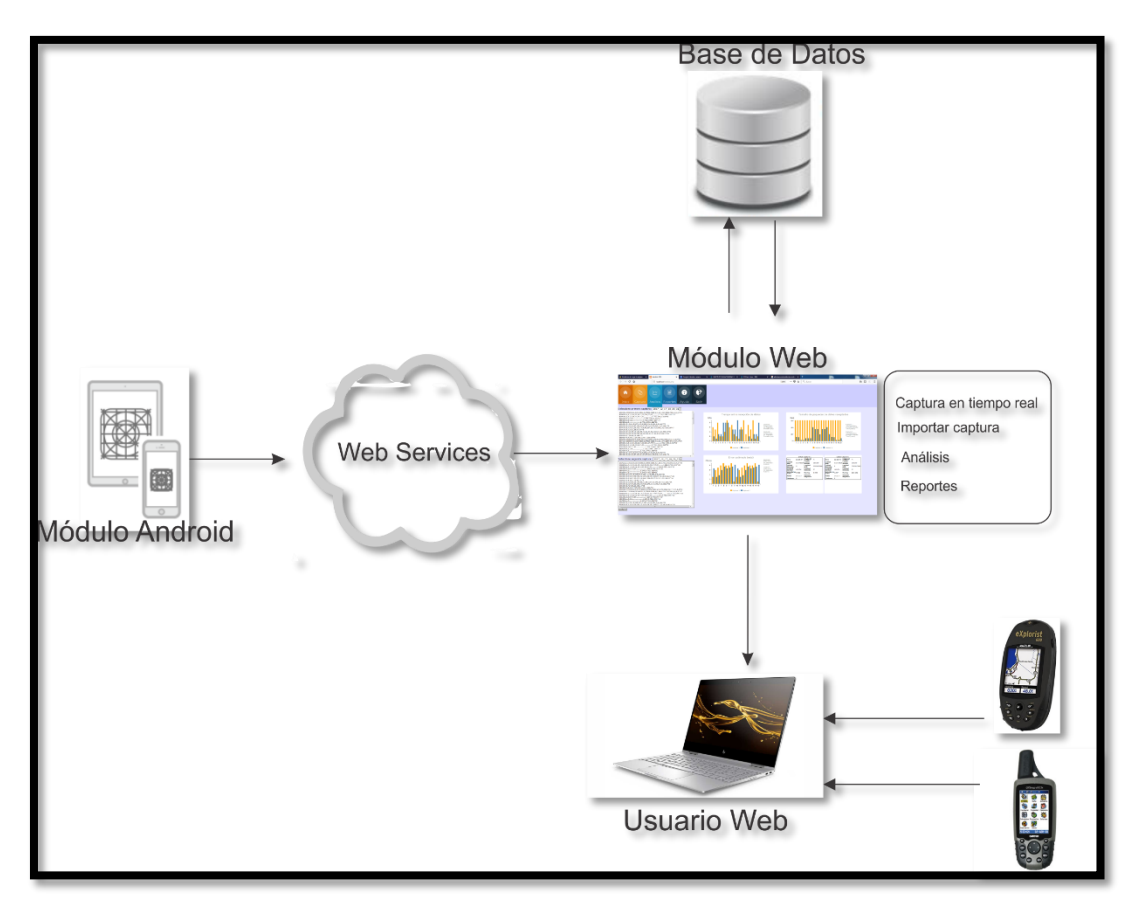

Figura 6-3. Diagrama de Bloques del Sistema Implementado  **Elaborado por:** Mesías Moreno. 2019

### *3.2.1. Implementación de las API de Geo localización HTML 5 y Google Maps*

Para pruebas locales utilizamos un servidor web.

En el presente trabajo, utilizaremos la API de Google Maps para Java Script. Para obtener las claves seguimos el proceso descrito a continuación:

Ingresamos a developers.google.com/maps, en la sección Web, Google Maps Java Script API, Guías, en la sección "Cómo cargar la Google Maps API", tenemos las siguientes líneas de código:

<script async defer src="https://maps.googleapis.com/maps/api/js?key=|YOUR\_API\_KEY&callback=initMap"> </script>

> **Figura 237-3.** Carga de la Google Maps JavaScript API  **Fuente**: https://developers.google.com/maps/documentation/javascript/tutorial

En donde el parámetro key contiene la clave de API, que deberemos obtenerla.

Para obtener la clave, nos dirigimos a [http://console.developers.google.com,](http://console.developers.google.com/) procedemos a crear un Proyecto, nombrarlo, y seleccionarlo para trabajar con él. Posteriormente de la sección APIS de Google Maps, seleccionamos Google Maps JavaScript API, la habilitamos.

A continuación, vamos a la sección Credenciales, Crear credenciales, Clave de API.4. En nuestro código deberemos sustituir las palabras "YOUR\_API\_KEY" por la clave que acabamos de obtener.

### **Google Maps: Añadiendo un Marcador (Marker).**

Para agregar un marcador en el mapa utilizando la API de Google Maps, utilizaremos el constructor Marker. Previamente se debe definir la propiedad position. Para añadir el marcador al mapa usaremos el método setMap().

Ejemplo:

```
var marker = new google.maps.Marker({position:myCenter});
marker.setMap(map);
```
### **Google Maps: Definiendo una Polilinea (Polyline).**

Una Polilínea es una línea que se dibuja a través de una serie de coordenadas en una secuencia ordenada.

Una polilínea soporta las siguientes propiedades:

- path especifica las coordenadas latitud/longitud para la línea.
- strokeColor especifica el color de la línea en formato hexadecimal.
- StrokeOpacity Específica la opacidad de la línea (valores entre 0.0 y 1.0)
- strokeWeight especifica el grosor de la línea en pixeles
- Editable define si la línea es editable por los usuarios (true/false)

#### *3.2.2. Implementación de Web Services*

### **Enviando datos JSON desde Android a un script PHP**

En apartados anteriores se estudiaron los varios estándares de implementación de web services. Ahora, en la práctica, se procederá a implementar el envío de objetos JSON desde Android a un servidor PHP.

**Código Java en Android que codifica y envía datos mediante WebServices en formato JSON.**

(Ver Anexo A)

**Código PHP que recibe y decodifica los datos JSON.**

(Ver Anexo A)

#### *3.2.3. Módulo Android*

El Módulo de captura de datos implementado para funcionar en la plataforma Android fue desarrollado usando la herramienta oficial de Google, Android Studio, usando lenguaje de programación Java para la parte lógica y xml para el diseño de los componentes visuales que conforman la aplicación.

La interfaz gráfica se implementó para que sea intuitiva y amigable, de fácil uso para el usuario; consta de los siguientes sub-módulos:

#### *3.2.3.1. Descarga e instalación de Java.*

Se puede descargar gratuitamente de la web de Oracle, se debe descargar e instalar la versión correcta para nuestro sistema operativo de 32 o 64 bits, el archivo tendrá un nombre similar a "jdk-7u79-windows-x64.exe".

Se deberá crear una variable de entorno llamada "JAVA\_HOME" cuyo valor será la ruta en donde hemos instalado el jdk.

#### *3.2.3.2. Descarga e instalación de Android Studio y Android SDK.*

## Accedemos a la web de desarrolladores de Android

<https://developer.android.com/sdk/index.html> y descargamos la última versión del instalador, un archivo similar a "android-studio-bundle-143.2739321-windows.exe" en su versión para windows. Lo instalamos con sus valores por defecto.

#### *3.2.4. Módulo Web.*

El módulo web, está diseñado para ser multiplataforma, ya que tiene una interfaz web, para ser utilizada en cualquiera de los navegadores más comunes.

Se encuentra programado utilizando PHP sobre HTML 5, también mantiene incrustados componentes en JavaScript, utiliza librerías como JQuery, y D3.

Implementa un servidor de Web Services utilizando el estándar Json, por medio del cual se recepta los datos capturados y enviados por los dispositivos Android, y los almacena en una base de datos MySql, para posteriormente ser recuperados y analizados.

Como podemos ver en el Gráfico 28-3, presenta una interfaz intuitiva y fácil de usar que permite al usuario navegar entre las distintas opciones: Inicio, Captura, Análisis, Reportes, Ayuda y Salir.

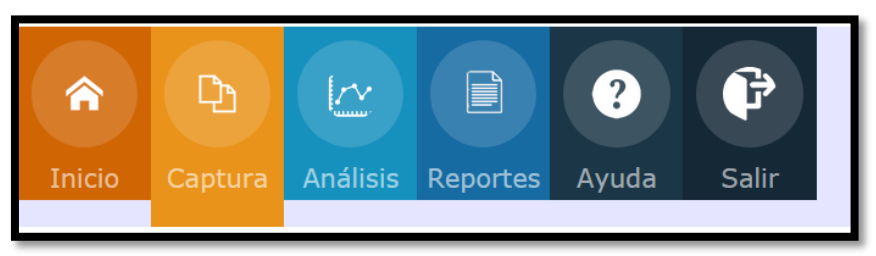

**Figura 248-3.** Modulo Web, Menú Principal  **Realizado por:** Moreno Mesías, 2018

## **3.3. Ejecución**

*3.3.1. Ejecución del Módulo Android.*

## **Pantalla de presentación.**

Se abre inmediatamente al ejecutar el programa, muestra información básica del sistema e información de Copyright ©.

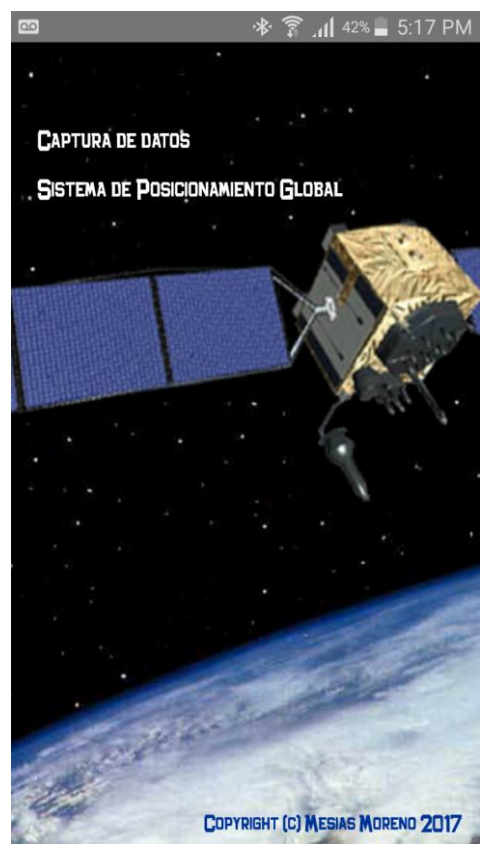

Figura 9-3. Módulo Android, Pantalla de presentación.  **Realizado por:** Moreno Mesías, 2018.

### **Menú Principal.**

A continuación, en el módulo Android se podrá visualizar el menú principal de la aplicación, que permitirá acceder a las opciones de Captura: accede a la aplicación de captura de datos en tiempo real; Abrir: Abre una captura guardada con anterioridad; Configuración: Accede a la pantalla que permite modificar parámetros de configuración del sistema; Salir: termina la ejecución de la aplicación.

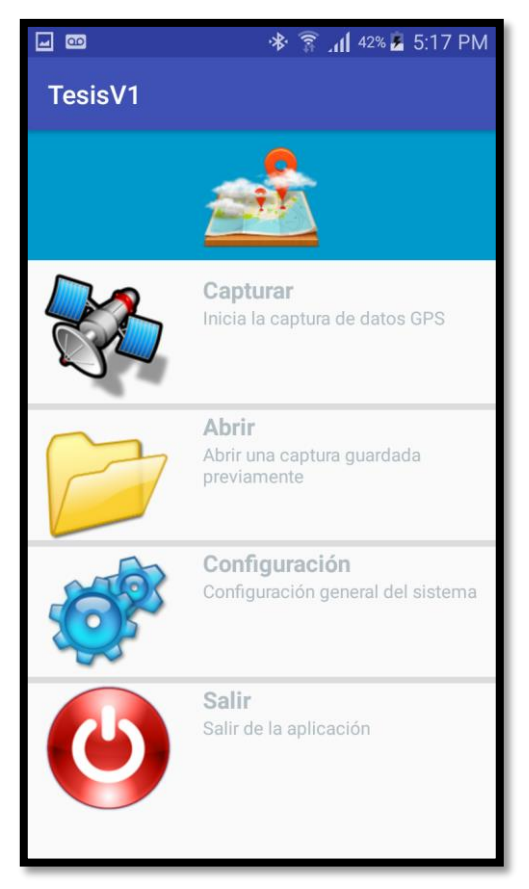

**Figura 2610-3.** Módulo Android, pantalla del menú principal.  **Realizado por:** Moreno Mesías, 2018.

#### **Pantalla de captura de datos.**

La pantalla de captura presenta 3 partes, la primera parte muestra un mapa en el que se muestra la ubicación en la que ocurrió o está ocurriendo la captura de datos, la segunda parte muestra la información capturada, en la tercera parte se presenta información del servidor al que se está enviando la captura, así como información relativa a los datos capturados como son longitud, latitud, número de satélites.

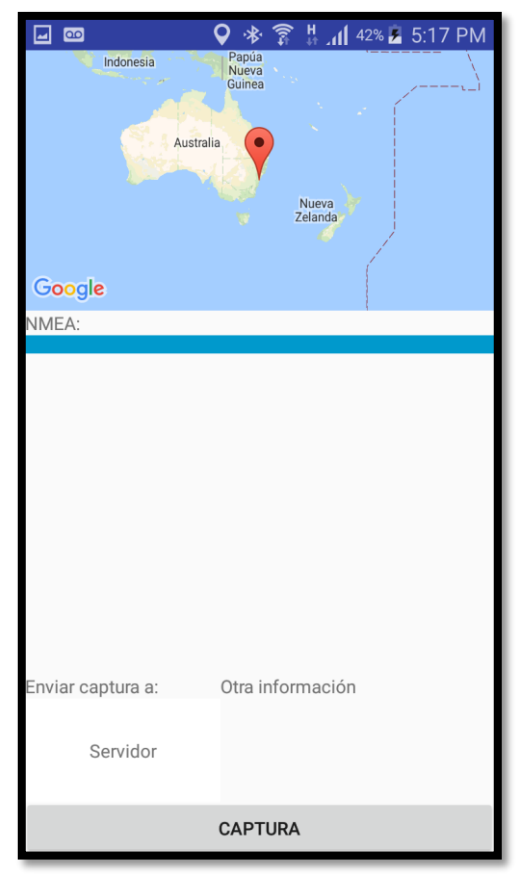

Figura 11-3. Módulo Android, Pantalla de Captura de datos. **Realizado por:** Moreno Mesías, 2018.

Al presionar el botón *"Captura"* el sistema empieza a recibir datos, mostrándolos en pantalla como se puede ver en la figura 11-3, dado que no recibe aún los datos de ubicación en el mapa se puede ver la ubicación por defecto, en Australia.

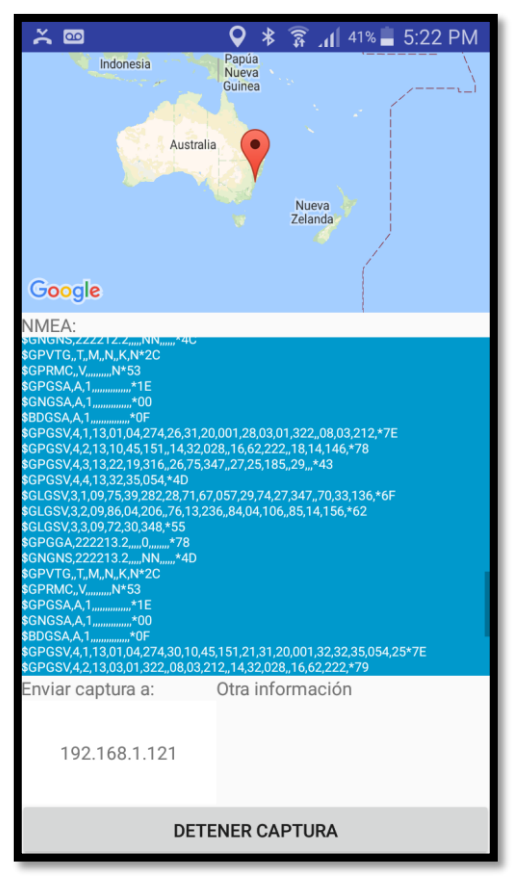

**Figura 2812-3.** Captura de datos antes de obtener la ubicación actual  **Realizado por:** Moreno Mesías, 2018

Sin embargo, podemos apreciar en la figura 12-3, que, una vez obtenida la información básica de localización, en el mapa se visualiza ya, la ubicación actual.

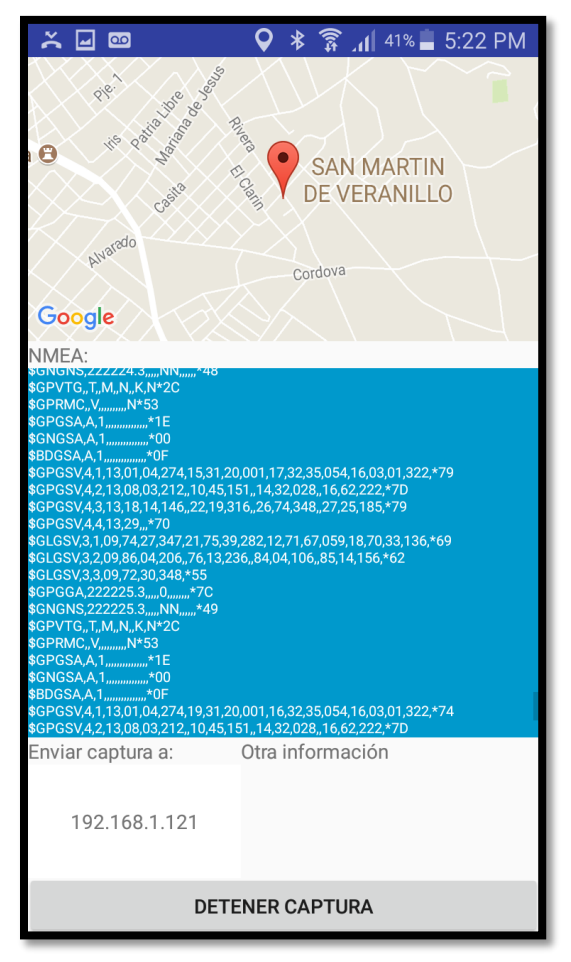

Figura 13-3. Pantalla de captura con la ubicación actual  **Realizado por:** Moreno Mesías, 2018

Una vez que presionamos "*DETENER CAPTURA*" el sistema nos permite elegir si guardar o no

la captura que acabamos de realizar.

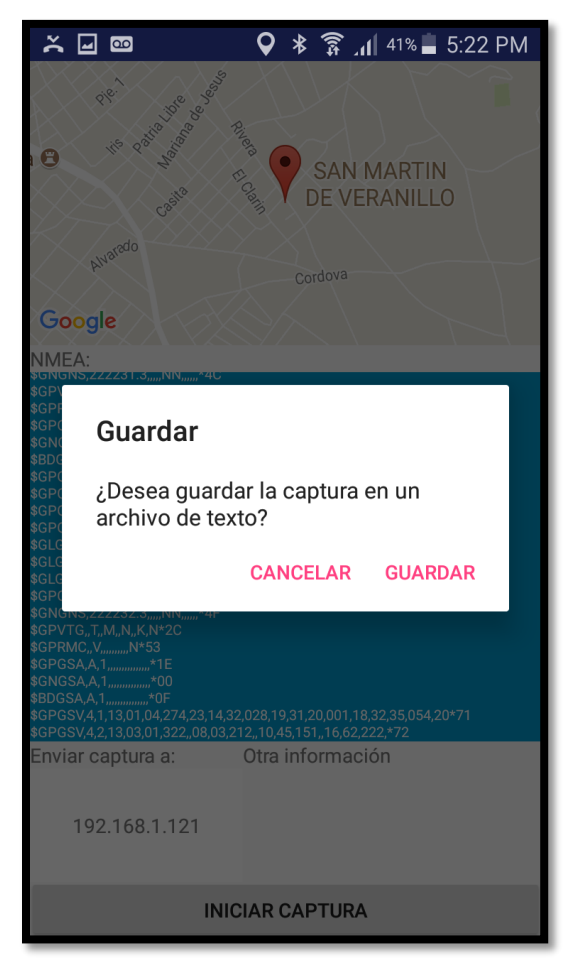

**Figura** 14-3. Solicitud de guardado de captura en un archivo local.  **Realizado por:** Moreno Mesías, 2018

Como podemos comprobar en la figura 14-3, si el usuario presionó en "*Guardar"*, la aplicación muestra un mensaje de confirmación, con la ubicación del archivo guardado localmente en el dispositivo, lo que es útil para el caso en que no tengamos conexión a la red de datos tenemos la posibilidad de guardar la captura para un análisis posterior.

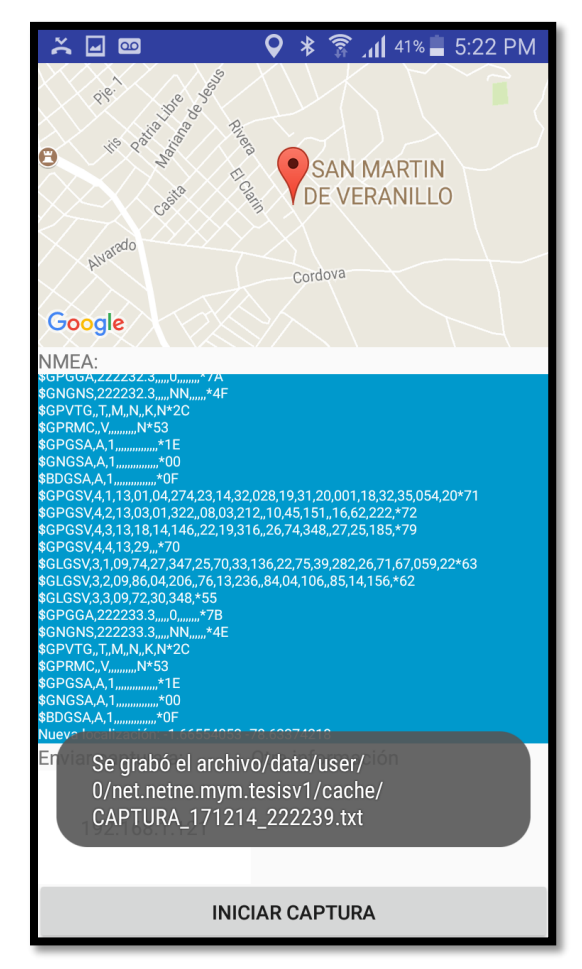

Figura 15-3. Confirmación de grabación de datos de captura en el dispositivo local.  **Realizado por:** Moreno Mesías, 2018

# **Pantalla de configuración.**

En esta pantalla del sistema el usuario tiene la posibilidad de configurar los parámetros del sistema: Dirección del servidor: podemos especificar, ya sea la dirección IP o la dirección web a la que se conectará el dispositivo para enviar la información capturada.

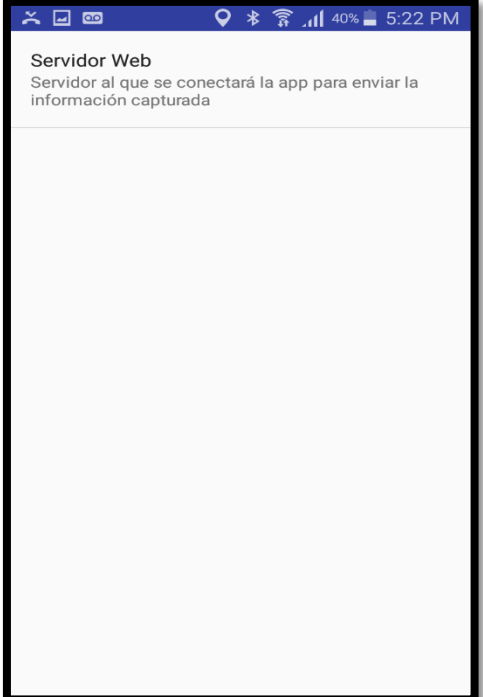

Figura 16-3. Módulo Android, Pantalla de configuración.  **Realizado por:** Moreno Mesías, 2018

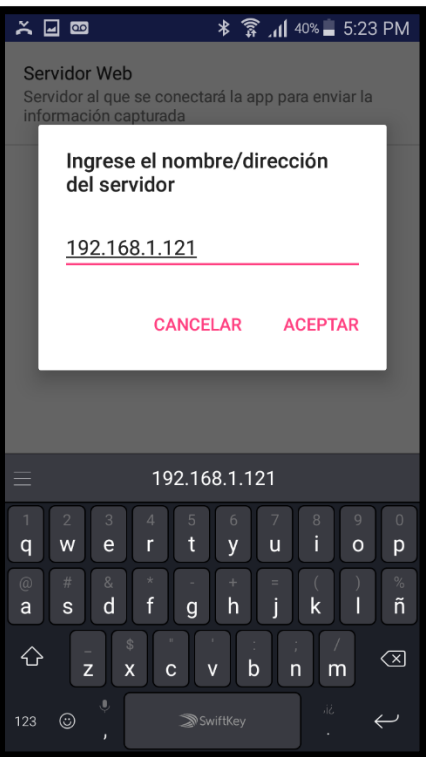

Figura 17-3. Módulo Android, configuración dirección del servidor web.  **Realizado por:** Moreno Mesías, 2018

#### *3.3.2. Ejecución del Módulo Web.*

#### **Pantalla de Captura de datos.**

En esta pantalla el usuario podrá obtener la información capturada por el dispositivo Android y enviada mediante web Services al módulo de análisis.

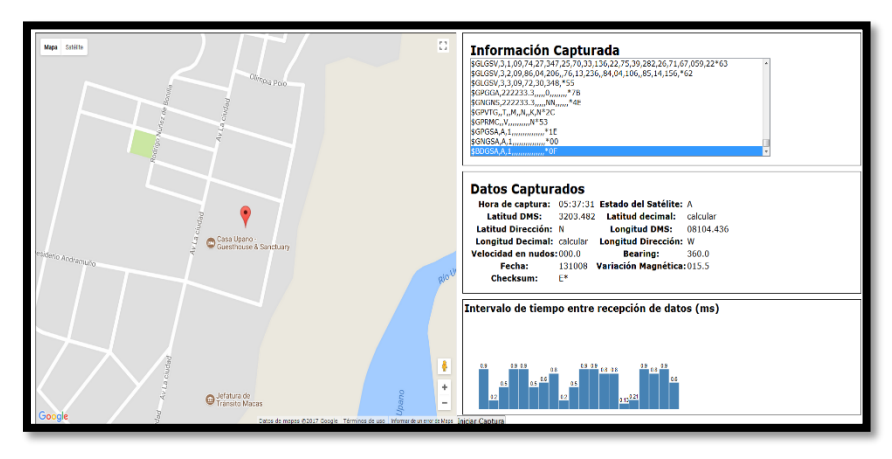

**Figura 3418-3.** Módulo Web, Pantalla de captura de datos  **Realizado por:** Moreno Mesías, 2018.

Como se puede ver en la figura 18-3, esta pantalla consta de 4 secciones, la primera muestra en un mapa la ubicación en la que se realiza la captura, la segunda nos permite visualizar la información capturada, la tercera muestra los datos obtenidos de la información capturada, ya procesada: hora de captura, latitud, longitud, velocidad, fecha, información de los satélites, y en la cuarta sección tenemos información gráfica útil, como el tiempo transcurrido entre recepción de datos desde el satélite, en milisegundos.

## **Pantalla de Análisis.**

En esta pantalla el usuario puede realizar el análisis comparativo entre dos capturas realizadas con anterioridad, seleccionará las dos capturas sobre las que desea trabajar y a continuación analizarlas. El sistema mostrará en forma gráfica los parámetros de las dos capturas: tiempo entre recepción de datos, tamaño de paquetes receptados, indicador de error.

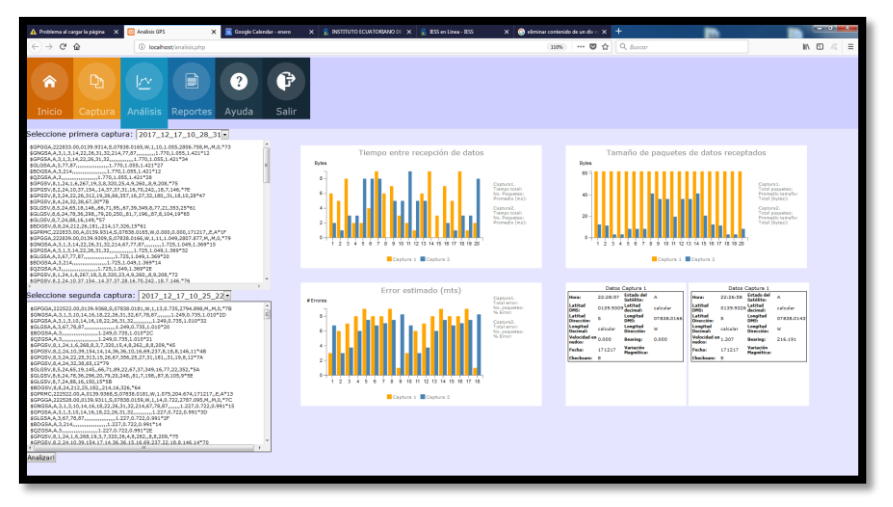

Figura 19-3. Módulo Web, Pantalla de Análisis.  **Realizado por:** Moreno Mesías, 2018

## **Pantalla de Reportes.**

Esta pantalla permite al usuario, visualizar e imprimir reportes de captura de datos y análisis realizados con anterioridad, permite seleccionar las capturas y/o análisis realizados para a continuación poder escoger el reporte a generar: impresión de captura, reportes de análisis con respecto a tiempo entre recepción de datos, tamaño de paquetes receptados o indicadores de error, lo que permitirá al usuario determinar la mejor prestación para una u otra tecnología y/o protocolo.

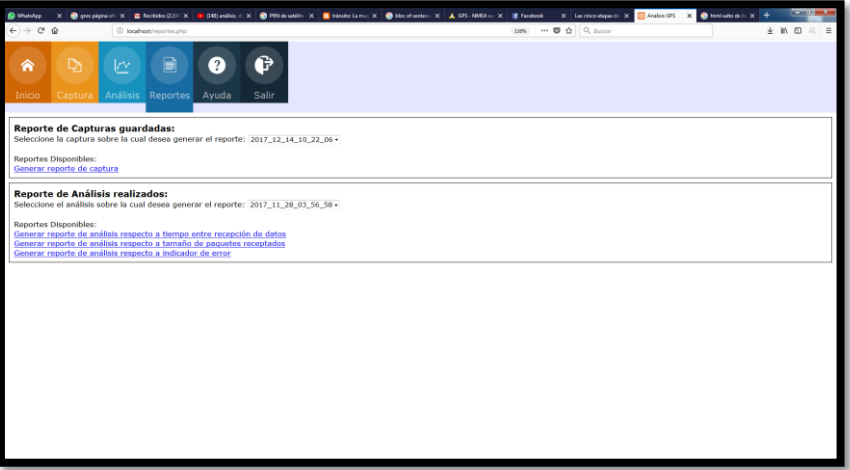

**Figura 3620-3**. Módulo Web, Pantalla de Reportes.  **Realizado por:** Moreno Mesías, 2018

Una vez seleccionada las opciones, el sistema genera el reporte e formato PDF. En el gráfico se puede observar un reporte generado visualizado en un lector de pdf.

| <b>Tstyy</b><br>⊪<br>$2 \tan$<br><b>RIF</b> Combinar<br>A<br>Seleccionar Escribir OutokSign<br>22mm<br>texto<br>$\overline{a}$<br>Owe<br>Heromierdas<br>Free and DUS-COSSS Deach Deach Deach Deach Deach Deach X | Disposición de Página - Formulados - Competir - Begne<br>P. Robert<br>一直 一直<br><b>TE Eliminar</b><br>$\mathbf{A}$<br><b>Roster Porter Botter</b><br>Word Datel<br>Convertir<br>Revise Disposición de Página Herramientas favoritas | doc-22 pdf - Nitro Rro<br>Progress Angle<br>$+1$<br>Añade<br>hemmientas |                            | $ -$ |
|----------------------------------------------------------------------------------------------------|----------------------------------------------------------------------------------------------------|-------------------------------------------------------------------------|----------------------------|------|
|                                                                                                    |                                                                                                    | Sistema de Analisis GPS                                                 |                            |      |
|                                                                                                    |                                                                                                    | Reporte de captura.                                                     |                            |      |
|                                                                                                    |                                                                                                    |                                                                         |                            |      |
|                                                                                                    |                                                                                                    |                                                                         | <b>FECHA</b><br>2017/12/15 |      |
|                                                                                                    | Generado por:                                                                                                    |                                                                         |                            |      |
|                                                                                                    |                                                                                                    |                                                                         |                            |      |
|                                                                                                    | Codigo de linea                                                                                                    | Informacion capturada                                                   | Codigo de captura          |      |
|                                                                                                    | 3636                                                                                                    | \$GPGSV.4.1.13.01.39.167.03.26.199.07.06.333.08.51.005.*78              | 2017 11:28 04:01:15        |      |
|                                                                                                    |                                                                                                    |                                                                         |                            |      |
|                                                                                                    | 3637                                                                                                    | \$GPGSV.4.2.13.09.39.307.11.64.168.16.01.036.17.03.217.175              | 2017 11 28 04 01 15        |      |
|                                                                                                    | 3638                                                                                                    | SCPCSV 4.3.13.22.25.174.23.68.272.27.17.025.28.06.274.778               | 2017 11:25 04:01:15        |      |
|                                                                                                    | <b>M30</b>                                                                                                    | \$GPGSV.4.4.13.31.09.115.145                                            | 2017 11:28:04:01:15        |      |
|                                                                                                    | 3640                                                                                                    | \$GLGSV.2.1.08.74.13.059.86.75.153.75.11.007.65.28.262.162              | 2017 11 28 04 01 15        |      |
|                                                                                                    | 3641                                                                                                    | \$02.03V 2.2.08.87.21, 198.,85.37,033.,71.05, 161.,72.31.205.16D        | 2017 11:28 04:01:15        |      |
|                                                                                                    | Md2                                                                                                    | \$BDGSV,1,1,03,211,21,213, 212,77,229, 214,18,264,16C                   | 2017_11_28_04_01_15        |      |
|                                                                                                    | 3643                                                                                                    | \$GPGGA,040117.00"7B                                                    | 2017 11 28 04 01 15        |      |
|                                                                                                    | 3644                                                                                                    | \$GNGNS.040117.0 NN"4E                                                  | 2017 11:28 04:01:15        |      |
|                                                                                                    | 3645                                                                                                    | SGPVTG, T. M. N. K.N'2C                                                 | 2017 11:28 04:01:15        |      |

**Figura 3721-3.** Reporte de Captura generado en el sistema  **Elaborado por:** Moreno Mesías, 2018

# **CAPÍTULO IV**

#### **4. Pruebas y Resultados**

Para la prueba de la aplicación se considerará dos escenarios, en el primero se realizará la captura de datos en tiempo real desde dos dispositivos diferentes, se verifica que los datos sean receptados por el servidor y posteriormente se realiza el análisis comparativo entre las dos capturas realizadas.

En el segundo escenario, se analiza una captura realizada con el dispositivo Magellan eXplorist 600, cuyas especificaciones constan en el Anexo 2; este dispositivo, debido a que este dispositivo no tiene conexión de datos, la captura no se realizará en tiempo real, sino que se almacenarán los datos en el dispositivo que serán posteriormente importados al sistema y analizados.

## **4.1. Pruebas de la aplicación, medición de parámetros: latencia, tamaño de sentencias, tiempo de procesamiento.**

**Escenario 1.** Se utiliza dos dispositivos GPS incluidos en móviles Android, iniciamos la captura de datos y verificamos que los mismos lleguen al servidor web en tiempo real, verificamos que cada uno tenga generado un código de captura diferente para poder analizarlos.

**Tabla 9 1-4:** Dispositivos usados en las pruebas, Escenario 1.

| <b>Dispositivo</b> | Tiempo de captura | Código de captura generado |
|--------------------|-------------------|----------------------------|
| Huawei P9          | 30 s              | 2017 12 17 10 28 31        |
| Samsung Galaxy A5  | 30 s              | 2017 12 17 10 28 30        |

**Elaborado por:** Moreno Mesías, 2018

El sistema analiza las dos capturas realizadas y presenta los siguientes resultados:

## **Latencia:**

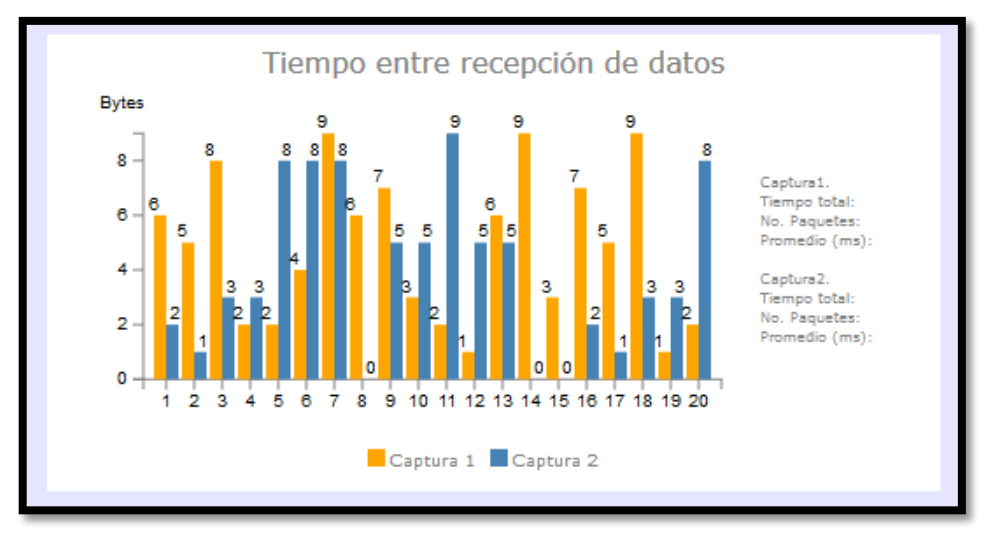

**Figura 381-4.** Escenario 1, Resultado del análisis de latencia **Elaborado por**: Moreno Mesías, 2018

## **Tamaño de sentencias de datos receptados:**

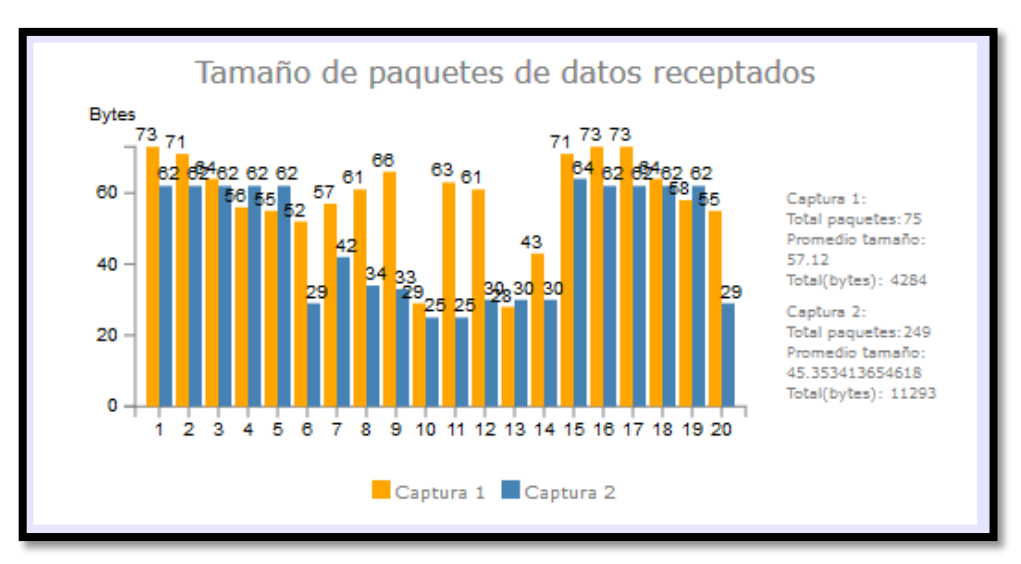

**Figura 392-4.** Escenario 1, Resultado del análisis de tamaño de sentencias  **Elaborado por**: Moreno Mesías, 2018

# **Otra Información:**

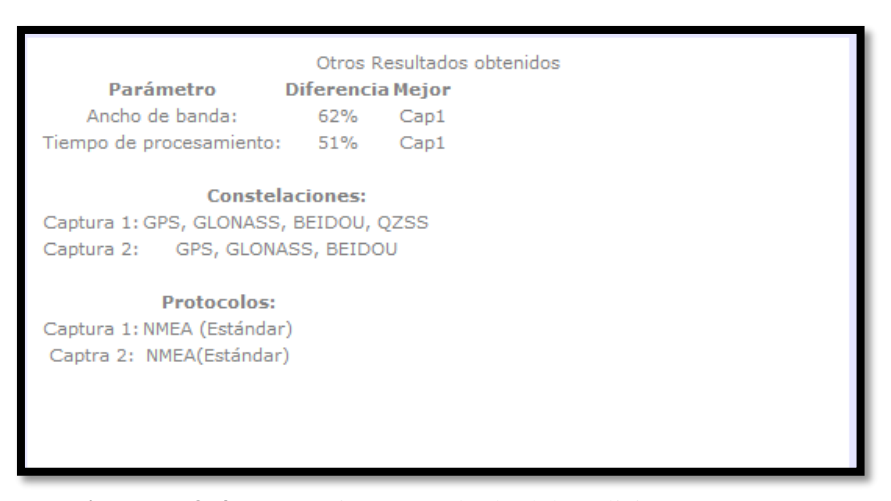

**Figura** 3-4. Escenario 1. Resultado del análisis **Elaborado por**: Moreno Mesías, 2018

**Escenario 2.** Captura de datos GPS realizado con un dispositivo Magellan, como se ve en el gráfico y con un dispositivo Android, la toma de muestras será durante un minuto, luego de lo cual importamos los datos capturados por el dispositivo Magellan, que no tiene conexión de datos y utilizando el sistema desarrollado, comparamos con los datos capturados en tiempo real por el dispositivo Android, que cuenta con conexión de datos y por lo tanto es capaz de enviar datos al servidor, mediante webservices, en tiempo real.

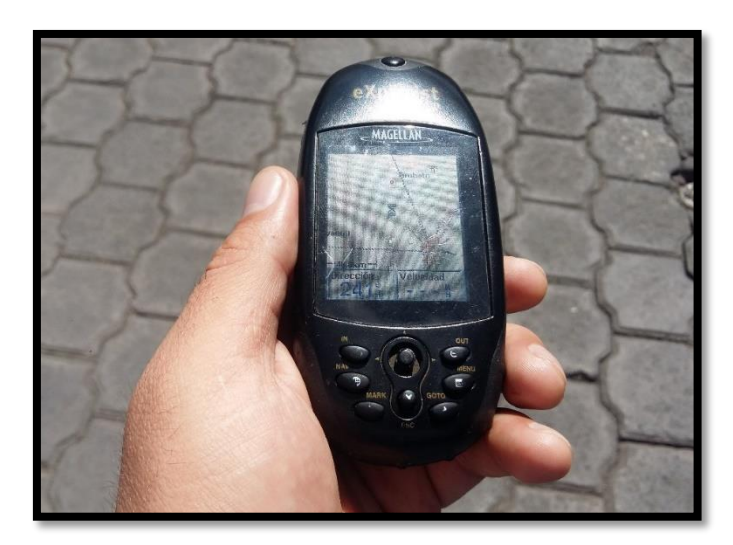

**Figura 414-4.** Toma de muestras con dispositivo Magellan **Elaborado por**: Moreno Mesías, 2018

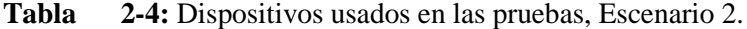

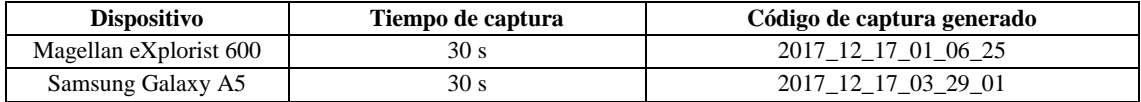

**Realizado por:** Moreno Mesías, 2018

Se obtienen los siguientes resultados:

#### **Latencia:**

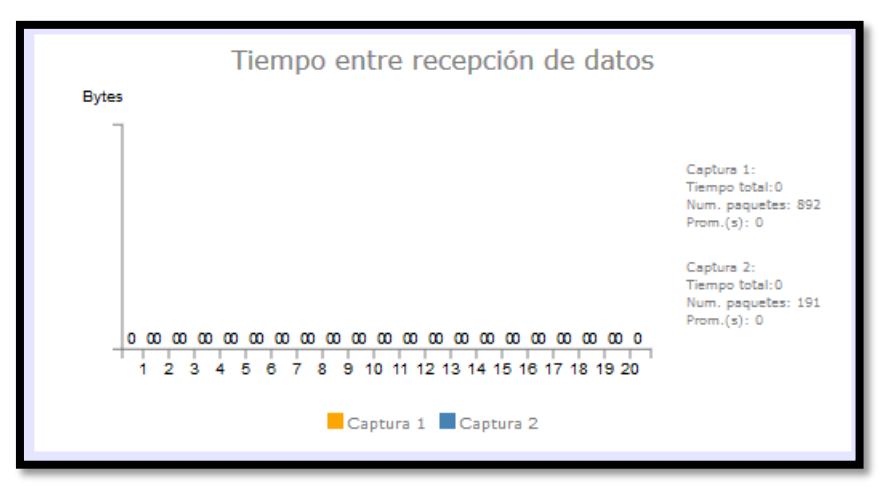

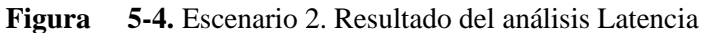

**Realizado por:** Moreno Mesías, 2018

**Tamaño de sentencias receptadas:**

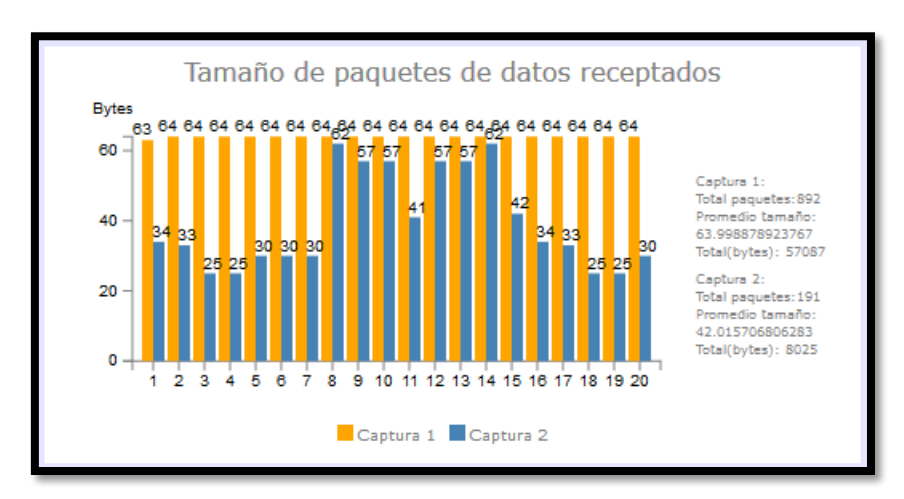

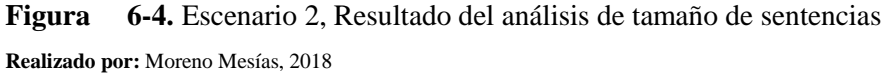

## **Otra Información:**

| Captura1.                                              | Datos Captura 1<br>Fecha:<br>Hora:<br>÷.                                                      | Satélites conectados                                                      |
|--------------------------------------------------------|-----------------------------------------------------------------------------------------------|---------------------------------------------------------------------------|
| Total error: 0<br>No. paquetes:<br>% Error:            | Satélite:<br>nudos:<br>Latitud DMS:<br><b>Longitud DMS:</b>                                   | # Satélites<br>24                                                         |
| Captura2.<br>Total error:<br>No. paquetes:<br>% Error: |                                                                                               | 20 <sub>1</sub><br>14<br>15                                               |
|                                                        | Datos Captura 2<br>Fecha:<br>Hora:<br>11<br>Velocidad en<br>Estado del<br>Satélite:<br>nudos: | $10 -$<br>$5 -$                                                           |
|                                                        |                                                                                               | $\mathsf{o}\,$                                                            |
|                                                        | Notice: Undefined offset: 0 in<br>C:\xampp\htdocs<br>cargarDatosCaptura2.php on line          | Captura 1 Captura 2                                                       |
|                                                        |                                                                                               | Estado del<br>Velocidad en<br><b>Latitud DMS:</b><br><b>Longitud DMS:</b> |

Figura 7-4. Escenario 2, Resultado del análisis. **Realizado por:** Moreno Mesías, 2018

## **4.2. Tabulación de resultados**

## **Escenario 1.**

# **Tamaño de sentencias receptadas (bytes):**

| Captura 1: Huawei P9 | Captura 2: Samsung Galaxy A5 |
|----------------------|------------------------------|
| 73                   | 62                           |
| 71                   | 62                           |
| 64                   | 62                           |
| 56                   | 62                           |
| 55                   | 62                           |
| 52                   | 29                           |
| 57                   | 42                           |
| 61                   | 34                           |
| 66                   | 33                           |
| 29                   | 25                           |
| 63                   | 25                           |
| 61                   | 29                           |
| 28                   | 30                           |
| 43                   | 30                           |
| 71                   | 64                           |
| 73                   | 62                           |
| 73                   | 63                           |
| 64                   | 62                           |
| 58                   | 62                           |
| 55                   | 29                           |

**Tabla** 3-4: Datos capturados escenario 1.

**Elaborado por**: Moreno Mesías, 2018

#### **Escenario 2.**

#### **Tamaño de Sentencias Receptadas (bytes):**

| Captura 1: Magellan eXplorist 600 | Captura 2: Samsung Galaxy A5 |
|-----------------------------------|------------------------------|
| 63                                | 34                           |
| 64                                | 33                           |
| 64                                | 25                           |
| 64                                | 25                           |
| 64                                | 30                           |
| 64                                | 30                           |
| 64                                | 30                           |
| 64                                | 62                           |
| 64                                | 57                           |
| 64                                | 57                           |
| 64                                | 41                           |
| 64                                | 57                           |
| 64                                | 57                           |
| 64                                | 62                           |
| 64                                | 42                           |
| 64                                | 34                           |
| 64                                | 33                           |
| 64                                | 25                           |
| 58                                | 25                           |
| 55                                | 30                           |

**Tabla 12 4-4:** Datos capturados escenario 2.

**Realizado por: Moreno Mesias, 2018**

## *4.2.1. Propuesta de caso de uso real para toma de decisión con base en los resultados obtenidos.*

Se podrían clasificar a las aplicaciones de georreferenciación, en básicas, medias y altas, (Ver tabla)

Si consideramos el primer escenario de pruebas en el que comparamos la captura del dispositivo Huawei vs el Samsung, el sistema nos indica que el dispositivo Huawei es un 62% más eficiente en el uso de ancho de banda en relación al dispositivo Samsung utilizado, debido a que envía el mismo porcentaje de paquetes menos por unidad de tiempo.

Esto significa que el primer dispositivo actualiza su información con menos frecuencia que el segundo, haciendo menos aconsejable su uso en aplicaciones en las que la información de ubicación en tiempo real sea crítica.

Entonces se considera la mejor prestación de acuerdo a la siguiente tabla:

| Básica                                    | Media                         | Alta                                                  |
|-------------------------------------------|-------------------------------|-------------------------------------------------------|
| Ubicación                                 | Georreferenciación            | Navegación                                            |
| Localizar un punto en<br>Google Maps $TM$ | Coordenadas de un<br>terreno  | <b>UBER</b>                                           |
| Huawei (menos ancho de banda)             | Huawei (menos ancho de banda) | frecuencia<br>(más<br>Samsung<br>de<br>actualización) |

**Tabla 13 5-4:** Selección de la mejor prestación.

**Realizado por:** Moreno Mesias, 2018

#### *4.2.2. Demostración de la confiabilidad de los datos obtenidos.*

Se requiere comprobar la confiabilidad en los resultados mostrados en el sistema, consideraremos confiable si el nivel de exactitud supera el 95%.

De acuerdo al estándar NMEA 0183, el tamaño promedio de las sentencias es de 55bytes.

Tomamos una muestra de 20 sentencias capturadas.

Se considera un nivel de significancia de 0.05.

#### **Hipótesis Alternativa:**

Al analizar y diseñar una aplicación que efectúe la comparación entre protocolos NMEA en dispositivos GPS, esta se constituirá en una herramienta útil para aplicaciones de georreferencia.

Esto se comprobará midiendo la exactitud del sistema en los resultados que presenta el mismo.

Confiabilidad > 95%

#### **Hipótesis Nula:**

Al analizar y diseñar una aplicación que efectúe la comparación entre protocolos NMEA en dispositivos GPS, esta NO se constituirá en una herramienta útil para aplicaciones de georreferencia.

**Nivel de significancia:**

 $α=0.056$ 

**Evidencia de la Muestra**

**Tamaño de la muestra**

$$
n=20
$$

**Cálculo de la Media**

 $\overline{x} = \frac{73 + 71 + 64 + 56 + 55 + 52 + 57 + 61 + 66 + 29 + 63 + 61 + 29 + 43 + 71 + 73 + 73 + 64 + 59 + 55}{32}$ 20

 $\bar{x} = 58.65$ 

**Cálculo de la desviación estándar**

$$
S_x = \sqrt{\frac{\sum |x - \overline{x}|^2}{n}}
$$

$$
S_x = \sqrt{\frac{3208.55}{20}} = 12.67
$$

**Distribución de Probabilidad, cálculo de t\*.**

$$
t^* = \frac{|\overline{x} - u|}{\frac{S_x}{\sqrt{n}}}
$$

1

<sup>6</sup> Se considera por lo general: 0.05 para proyectos de investigación

$$
t^* = \frac{|48.6 - 55|}{\frac{8.22}{\sqrt{20}}} = \frac{6.4}{1.83} = 3.48
$$

# **Toma de decisión.**

Se buscan las regiones de aceptación o rechazo en la tabla t:

Nivel de significancia: 0.05

Grados de libertad: 20-1=19

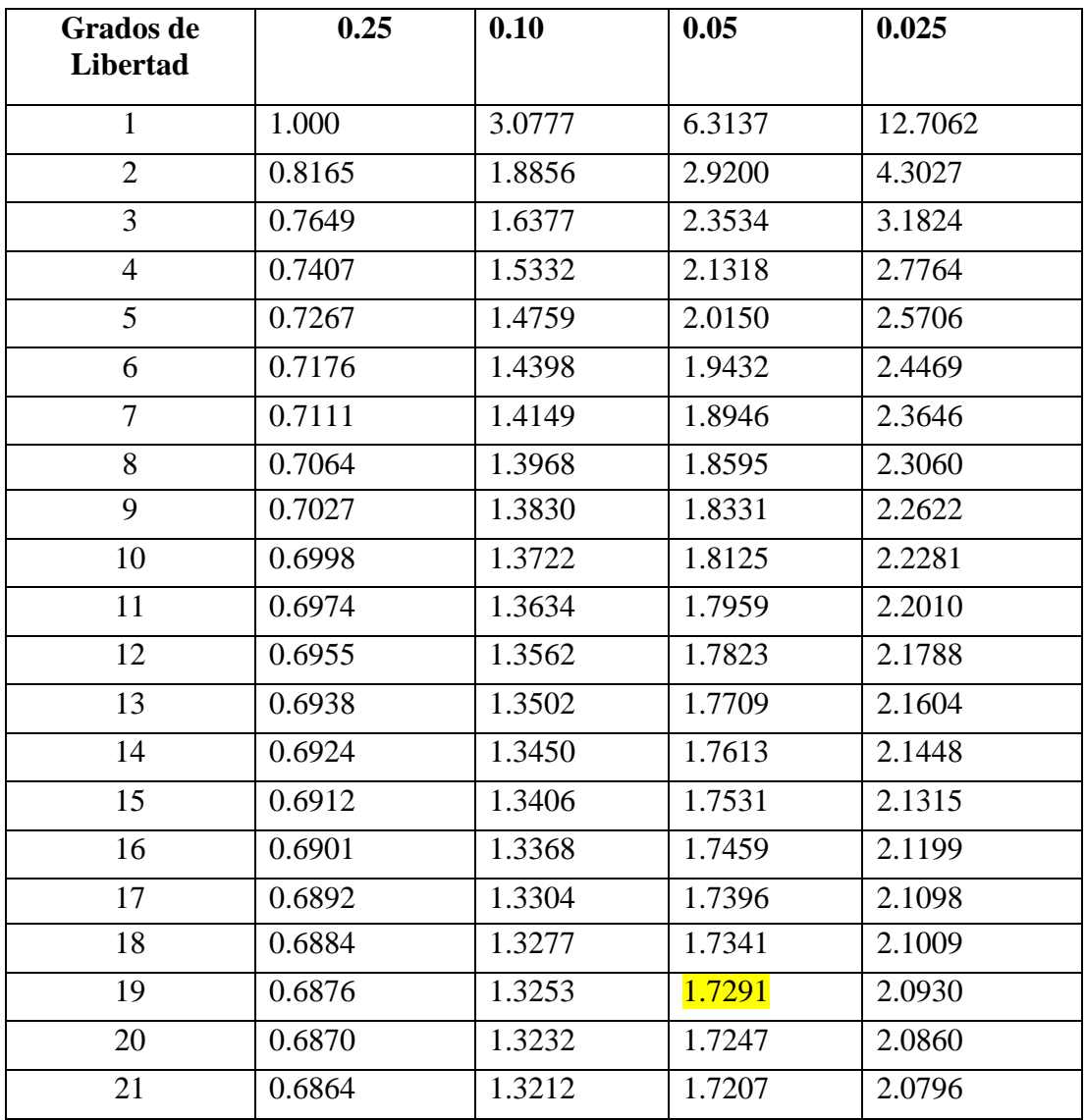

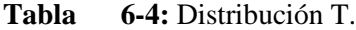

**Realizado por:** Moreno Mesías, 2018

Ubicamos el valor crítico de t y el valor de t calculado:

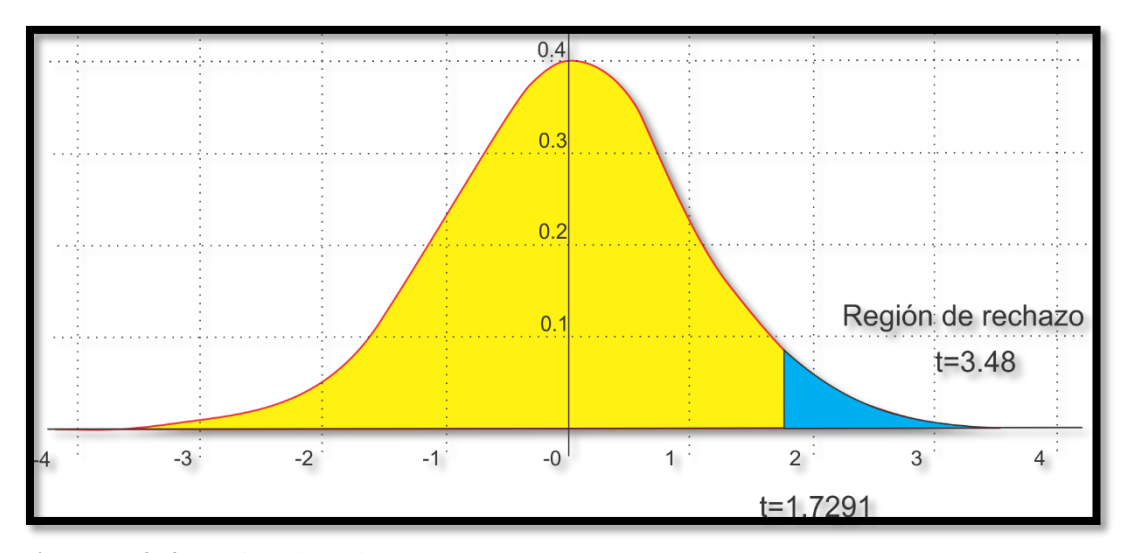

Figura 8-4. Región de rechazo T. **Realizado por**: Moreno Mesías, 2018

El valor de t calculado se encuentra en la Región de Rechazo.

**Conclusión:** Se rechaza la hipótesis nula, se acepta la hipótesis alternativa.

De acuerdo a la hipótesis alternativa, existe suficiente evidencia para demostrar que la información generada por el sistema implementado es confiable.

## **4.3. Caracterización de protocolos usados para Sistemas de Posicionamiento Global**

Como resultado de la investigación, y como ya se ha mencionado, existen infinidad de protocolos utilizados en los Sistemas de Posicionamiento Global, lo que hace imposible estudiarlos todos, sin embargo, a continuación, caracterizaremos los protocolos utilizados por los dispositivos que han sido utilizados en las pruebas del sistema:

#### **NMEA 0183.**

#### **Características principales:**

Tamaño de paquete variable, 55 bytes en promedio.

## **Magellan Data Transmission Protocol.**

## **Características principales:**

- Tamaño de paquete fijo de 64 bytes.
- Transmite 8 veces más datos en relación al NMEA 0183.

## **Garmin Proprietary Protocol.**

# **Características principales:**

- Tamaño de sentencia variables.
- Transmite 8 veces más datos en relación al NMEA 0183.

### **CONCLUSIONES**

- Existen tantos protocolos, como fabricantes de los hardwares utilizados en los diferentes sistemas de navegación satelital, tanto americano, europeo, ruso, indio y chino, sin embargo, todos ellos utilizan un lenguaje en común: el NMEA 0183.
- En el Marco Teórico se definen los protocolos más utilizados, y se selecciona para el estudio los protocolos de texto basados en NMEA por ser libre y soportado por todos los dispositivos GPS.
- El sistema implementado sirve para el análisis de protocolos cuyo formato de salida sea ASCII, no se contempla protocolos que utilicen el formato binario.
- Con la ejecución del sistema, se pudieron determinar características propias de los protocolos analizados.
- Como resultado se demuestra que el dispositivo Huawei es un 62% más eficiente en el uso de ancho de banda en relación al dispositivo Samsung utilizado, debido a que envía el mismo porcentaje de paquetes menos por unidad de tiempo.
- Se determinó que el protocolo Magellan ™ utiliza un tamaño fijo de sentencias, además únicamente ofrece información de ubicación, no de tiempo ni de velocidad.
- La demostración de la hipótesis se realizó utilizando el método de t-Student, con un nivel de significancia de 0.05, un valor crítico de t de 1.7291 se verifica el valor de t de 3.48 que se encuentra en la región de rechazo de la hipótesis nula por lo que se acepta la hipótesis alternativa.

#### **RECOMENDACIONES**

- En el presente trabajo se estudian únicamente los protocolos más conocidos, en un futuro se podría agregar clases que puedan interpretar más protocolos.
- Continuar con el estudio de los protocolos y tecnologías utilizadas en los Sistemas de Posicionamiento Global, para poder incluir su análisis en el sistema y de esta manera abarcar un conjunto más amplio y ser de mayor utilidad al usuario final.
- El análisis de protocolos utilizados en Sistemas de Posicionamiento Global, es un tema muy amplio, y existe mucho por hacer; en cuanto a implementación un próximo paso sería el de extender la funcionalidad para dispositivos Apple ™
- Se recomienda considerar la presente investigación como referencia para el estudio de protocolos en formato binario, con interfaz serial, protocolos propietarios Garmin, Trimble, Magellan.
- Se recomienda al usuario establecer los parámetros de interés para elegir el mejor protocolo de acuerdo a la aplicación a implementarse.

### **BIBLIOGRAFÍA**

- **BeiDou.** (s.f.). *BeiDou Navigation Satellite System*. Obtenido de http://www.beidou.gov.cn/2012/12/14/201212142e8f29c30e0d464c9b34d6828706f81a. html
- ESA European Space Agency. (07 de 01 de 2005). *Sitio Web de la Agencia Espacial Europea*. Obtenido de http://m.esa.int/Our\_Activities/Navigation/Galileo\_System\_Test\_Bed\_Version\_1\_exper imentation is now complete
- ICAO. (2015, September 1-4). *ICAO WACAF Workshop.* Retrieved from GNSS and PBN Generalities: https://www.icao.int/WACAF/African-FPP/Documents/QA%20Douala/0.0\_GNSS%20and%20PBN%20Generalities.pdf#sear ch=gnss%20definition
- Instituto Nacional de Estadística y Geografía de México. (s.f.). *www.inegi.org.mx*. Obtenido de http://www.inegi.org.mx/geo/contenidos/geodesia/gps.aspx?dv=c1
- International Data Corporation (IDC). (Mayo de 2017). *Smartphone OS Market Share, 2017Q1*. Obtenido de https://www.idc.com/promo/smartphone-market-share/os
- Magellan. (2003). *Data Transmission Protocol Specification for Magellan Products.*
- National Marine ELectronics Association. (s.f.). *www.nmea.org*. Obtenido de http://www.nmea.org/content/nmea\_standards/nmea\_0183\_v\_410.asp
- NovAtel Inc. (2015). GNSS Overview. En C. Jeffrey, *An Introduction to GNSS.* Calgary.
- Olmedillas, J. C. (2012). *Introducción a los Sistemas de Navegación por Satélite.* Barcelona: UOC.
- United States Coast Guard. (24 de 05 de 2017). *Navigation Center*. Obtenido de https://www.navcen.uscg.gov/?pageName=loranMain
### **ANEXO 1 A. CÓDIGO FUENTE MÓDULO ANDROID**

#### **Pantalla Menú principal: menu.java**

```
package net.netne.mym.tesisv1;
import android.content.Intent;
import android.os.Bundle;
import android.support.v7.app.AppCompatActivity;
import android.view.View;
import android.widget.AdapterView;
import android.widget.ListView;
import android.widget.TextView;
import android.widget.Toast;
import java.util.ArrayList;
public class Menu extends AppCompatActivity {
     ListView listaDatos;
     ArrayList<Datos> Lista;
     @Override
     protected void onCreate(Bundle savedInstanceState) {
         super.onCreate(savedInstanceState);
        setContentView(R.layout.activity menu);
         listaDatos=(ListView)findViewById(R.id.lstDatos);
         Lista=new ArrayList<Datos>();
         Lista.add(new Datos(1,"Capturar","Inicia la captura de datos 
GPS",R.drawable.satellite_128_hot));
         Lista.add(new Datos(2,"Abrir","Abrir una captura guardada 
previamente",R.drawable.open_folder_yellow));
         Lista.add(new Datos(3,"Configuración","Configuración general 
del sistema",R.drawable.settings2));
         Lista.add(new Datos(4,"Salir","Salir de la 
aplicación",R.drawable.exit));
         Adaptador miadaptador=new 
Adaptador(getApplicationContext(),Lista);
         listaDatos.setAdapter(miadaptador);
         listaDatos.setOnItemClickListener(new 
AdapterView.OnItemClickListener(){
             @Override
             public void onItemClick(AdapterView<?> parent, View view,
```

```
int position, long id){
```

```
 TextView v = 
(TextView)view.findViewById(R.id.textView2);
Toast.makeText(getApplicationContext(),v.getText(),Toast.LENGTH_SHORT)
.show();
                 switch(position){
                     case 0:
                          Intent intent0 = new Intent(Menu.this, 
MapsActivity.class);
                         startActivity(intent0);
                        break;
                     case 1:
                         break;
                     case 2:
                         Intent intent2 = new Intent(Menu.this, 
Preferencias.class);
                          startActivity(intent2);
                        break;
                     case 3:
                          Intent intent3 = new 
Intent(Intent.ACTION MAIN);
                          intent3.addCategory(Intent.CATEGORY_HOME);
intent3.setFlags(Intent.FLAG_ACTIVITY_NEW_TASK);
                         startActivity(intent3);
                        break;
 }
             }
         });
    }
}
```
#### **Pantalla de Captura de datos: MapsActivity.java**

```
public class MapsActivity extends FragmentActivity implements 
OnMapReadyCallback,GpsStatus.Listener,GpsStatus.NmeaListener, 
LocationListener {
     SharedPreferences preferencias;
     boolean capturar;
     String cod_captura;
     private GoogleMap mMap;
     private TextView txtNmea;
     private TextView txtDatos;
     private TextView txtServidor;
     private Button btnCaptura;
     private LocationManager manejador;
     private ScrollView scrollNmea;
```

```
 @Override
    protected void onCreate(Bundle savedInstanceState) {
        super.onCreate(savedInstanceState);
        setContentView(R.layout.activity maps);
         // Obtain the SupportMapFragment and get notified when the map 
is ready to be used.
         SupportMapFragment mapFragment = (SupportMapFragment) 
getSupportFragmentManager()
                 .findFragmentById(R.id.map);
         mapFragment.getMapAsync(this);
         txtNmea = (TextView) findViewById(R.id.txtNmea);
         txtDatos=(TextView)findViewById(R.id.txtDatos1);
         txtServidor=(TextView)findViewById(R.id.txtServidor);
        btnCaptura = (Button) findViewById(R.id.btnCaptura);
         scrollNmea=(ScrollView)findViewById(R.id.scrollNmea);
         capturar=false;
         txtDatos.setText("Inicia la captura");
        manejador = (LocationManager) 
getSystemService(LOCATION_SERVICE);
         //logNmea("Proveedor de localizaciòn");
        preferencias= 
PreferenceManager.getDefaultSharedPreferences(this);
         final String 
op_servidor=preferencias.getString("op_servidor","No se ha definido");
    manejador.addNmeaListener(new GpsStatus.NmeaListener() {
             public void onNmeaReceived ( long timestamp, String nmea){
                 if(capturar) {
                     logNmea(nmea);
                    try {
                         JSONObject toSend = new JSONObject();
                        toSend.put("id_captura", cod_captura);
                         toSend.put("msg", nmea);
                         JSONTransmitter transmitter = new 
JSONTransmitter();
                         transmitter.setServidor(op_servidor);
                        transmitter.execute(new JSONObject[]{toSend});
                        //logNmea("Se supone que se envia");
                     } catch (JSONException e) {
                         e.printStackTrace();
                        logNmea("error en la tranmisiòn");
 }
 }
 }
         });
         //solicitar permisos
         ActivityCompat.requestPermissions(this,new 
String[]{Manifest.permission.ACCESS_FINE_LOCATION},1);
```
**try** {

```
manejador.requestLocationUpdates(LocationManager.GPS_PROVIDER, 6000, 
10, this);
         } catch (SecurityException e){
             //logNmea("Error" + e.getMessage());
 }
         //logNmea("Solicitada Localización");
         btnCaptura.setOnClickListener(new View.OnClickListener() {
             @Override
             public void onClick(View v) {
                 mostrarOnClick(v);
                if(capturar) {
                     capturar = false;
                     Toast.makeText(getApplicationContext(),"Se detuvo 
1a captura", Toast. LENGTH SHORT).show();
                     btnCaptura.setText("Iniciar Captura");
                     //grabar?
                    abre dialogo(v);
 }
                     else{
                         capturar=true;
                     //Generar código de captura y ponerlo en una 
variable global?
                     try {
                         SimpleDateFormat dateFormat = new 
SimpleDateFormat("yyyy MM dd hh mm ss", Locale.getDefault());
                        \overline{\text{Date}} date = new Date();
                        String fecha = dateFormat.format(date);
                         cod_captura=fecha;
Toast.makeText(getApplicationContext(),cod_captura,Toast.LENGTH_SHORT)
.show();
                         JSONObject toSend = new JSONObject();
                        toSend.put("cod_captura", cod_captura);
                         JSONTransmitter transmitter = new 
JSONTransmitter();
                         transmitter.setServidor(op_servidor);
                        transmitter.execute(new JSONObject[]{toSend});
                        //logNmea("Se supone que se envia");
                     } catch (JSONException e) {
                         e.printStackTrace();
                        logNmea("error en la tranmisiòn");
 }
```

```
 //
```

```
 Toast.makeText(getApplicationContext(), "Se inició 
1a captura", Toast. LENGTH SHORT).show();
                     btnCaptura.setText("Detener captura");
 }
            }
         });
     }
     /**
      * Manipulates the map once available.
      * This callback is triggered when the map is ready to be used.
      * This is where we can add markers or lines, add listeners or 
move the camera. In this case,
      * we just add a marker near Sydney, Australia.
      * If Google Play services is not installed on the device, the 
user will be prompted to install
      * it inside the SupportMapFragment. This method will only be 
triggered once the user has
      * installed Google Play services and returned to the app.
      */
    public void abre dialogo(View v){
         AlertDialog.Builder builder=new AlertDialog.Builder(this);
         builder.setTitle("Guardar");
         builder.setMessage("¿Desea guardar la captura en un archivo de 
texto?");
         builder.setPositiveButton("Guardar", new 
DialogInterface.OnClickListener() {
             @Override
             public void onClick(DialogInterface dialogInterface, int 
i) {
                 String horaLocal=new SimpleDateFormat("yyMMdd_HHmmss", 
Locale.ROOT).format(new Date());
                String ruta nota=
getCacheDir().getAbsolutePath()+"/"+"CAPTURA_"+horaLocal+".txt";
                File miNota=new File(ruta nota);
                 try{
                     OutputStreamWriter archivo=new 
OutputStreamWriter(new FileOutputStream(miNota));
                     archivo.write(txtNmea.getText().toString());
                     archivo.close();
                 }catch (IOException e){}
                 Toast.makeText(MapsActivity.this,"Se grabó el 
archivo"+ruta_nota,Toast.LENGTH_LONG).show();
```

```
 }
         });
         builder.setNegativeButton(android.R.string.cancel,null);
         Dialog dialog=builder.create();
         dialog.show();
     }
     public void mostrarOnClick(View v){
         preferencias= 
PreferenceManager.getDefaultSharedPreferences(this);
         String op_servidor=preferencias.getString("op_servidor","No se 
ha definido");
         txtServidor.setText(op_servidor);
     }
     @Override
     public void onMapReady(GoogleMap googleMap) {
         mMap = googleMap;
         //Add a marker in Sydney and move the camera
        LatLng sydney = new LatLng(-34, 151);
         mMap.addMarker(new 
MarkerOptions().position(sydney).title("Marker in Sydney"));
         mMap.moveCamera(CameraUpdateFactory.newLatLng(sydney));
     }
     private void logNmea(String texto){
         txtNmea.append(texto);
         txtNmea.scrollTo(0,Integer.MAX_VALUE);
         scrollNmea.fullScroll(ScrollView.FOCUS_DOWN);
     }
     public void onNmeaReceived(long timestamp, String nmea) {
         //logNmea(nmea);
         //logNmea("*********************************");
 }
     public void onProviderEnabled(String proveedor) {
         //logNmea("Proveedor habilitado: " + proveedor + "\n");
     }
     public void onLocationChanged(Location location) {
         logNmea("Nueva localización: "+ location.getLatitude() + " " 
+ location.getLongitude());
         LatLng actual=new 
LatLng(location.getLatitude(),location.getLongitude());
         mMap.clear();
         mMap.addMarker(new 
MarkerOptions().position(actual).title("Localización actual"));
         mMap.moveCamera(CameraUpdateFactory.newLatLng(actual));
         mMap.moveCamera(CameraUpdateFactory.zoomTo(15));
 }
     public void onProviderDisabled(String proveedor) {
         logNmea("Proveedor deshabilitado: " + proveedor + "\n");
 }
     public void onStatusChanged(String proveedor, int estado, Bundle 
extras) {
         //logNmea("Cambia estado proveedor: ");
     }
```

```
 public void onGpsStatusChanged(int event)
\left\{\begin{array}{ccc} & & \\ & & \end{array}\right\} logNmea("cambió");
        }
}
```
## **Clase gprmc en PHP, implementa la interpretación de la línea gprmx de NMEA 0183.**

<?php

class gprmc{

private \$timestamp;

private \$sat\_status;

private \$latitud\_dms;

private \$latitud\_decimal;

private \$latitud\_direccion;

private \$longitud\_dms;

private \$longitud\_decimal;

private \$longitud\_direccion;

private \$velocidad\_nudos;

private \$bearing;

private \$fecha;

private \$variacion\_mag;

private \$checksum;

private \$linea;

 public function setLinea(\$linea) { \$this->linea=\$linea; \$campo=explode(',',\$linea); \$this->timestamp=\$campo[1];

```
 $this->sat_status=$campo[2];
 $this->latitud_dms=$campo[3];
 $this->latitud_direccion=$campo[4];
 $this->longitud_dms=$campo[5];
 $this->longitud_direccion=$campo[6];
 $this->velocidad_nudos=$campo[7];
 $this->bearing=$campo[8];
 $this->fecha=$campo[9];
 $this->variacion_mag=$campo[10];
 $this->checksum=$campo[11];
 }
```

```
 public function setTimestamp($hora)
 {
   $this->timestamp=$hora;
 }
```

```
 public function getTimestamp()
```

```
 {
   $hora=$this->timestamp;
   $hora=substr($hora,0,2) . ":" . substr($hora,2,2) . ":" . substr($hora,4,2);
   return $hora;
 }
```

```
 public function getSat_status()
 {
```
return \$this->sat\_status;

```
 }
 public function getLatitud_dms()
```

```
 {
   return $this->latitud_dms;
 }
 public function getLatitud_direccion()
 {
   return $this->latitud_direccion;
 }
 public function getLongitud_dms()
 {
   return $this->longitud_dms;
 }
 public function getLongitud_direccion()
 {
   return $this->longitud_direccion;
 }
 public function getVelocidad_nudos()
 {
   return $this->velocidad_nudos;
 }
 public function getBearing()
 {
   return $this->bearing;
 }
```
public function getFecha()

```
 {
      return $this->fecha;
   }
    public function getVariacion_mag()
   {
      return $this->variacion_mag;
   }
    public function getChecksum()
   {
      return $this->checksum;
   }
 }
```

```
?>
```
# **ANEXO 2 B: ESPECIFICACIONES MAGELLAN EXPLORIST 600, USADO EN LAS PRUEBAS**

# **Especificaciones**

#### Sistemas de coordenadas

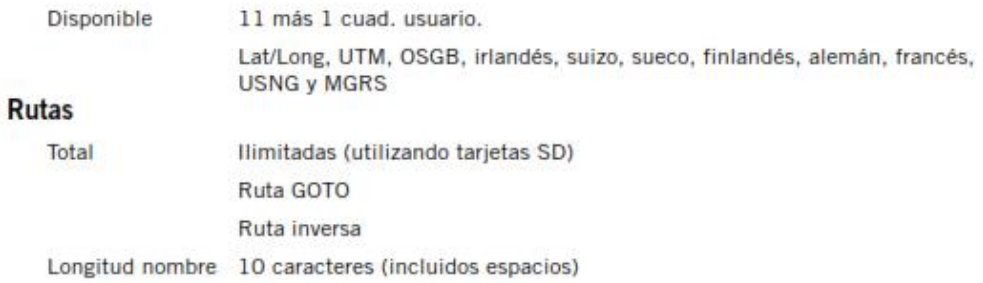

#### Registros de trazado

Total

Ilimitados (utilizando tarjetas SD) más trazado activo

#### Puntos de interés

Introducido por el usuario Total Ilimitados (utilizando tarjetas SD) Longitud nombre 20 caracteres (incluidos espacios) Integrado (incluido con el mapa de fondo) Categorías Ciudades, carreteras, aeropuertos, vías de agua y parques.

#### Pantallas de navegación

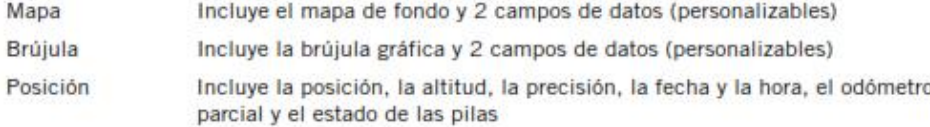

#### **Alarmas**

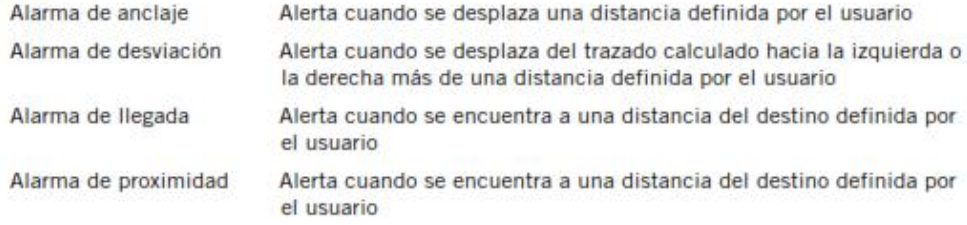